## **Inhaltsverzeichnis**

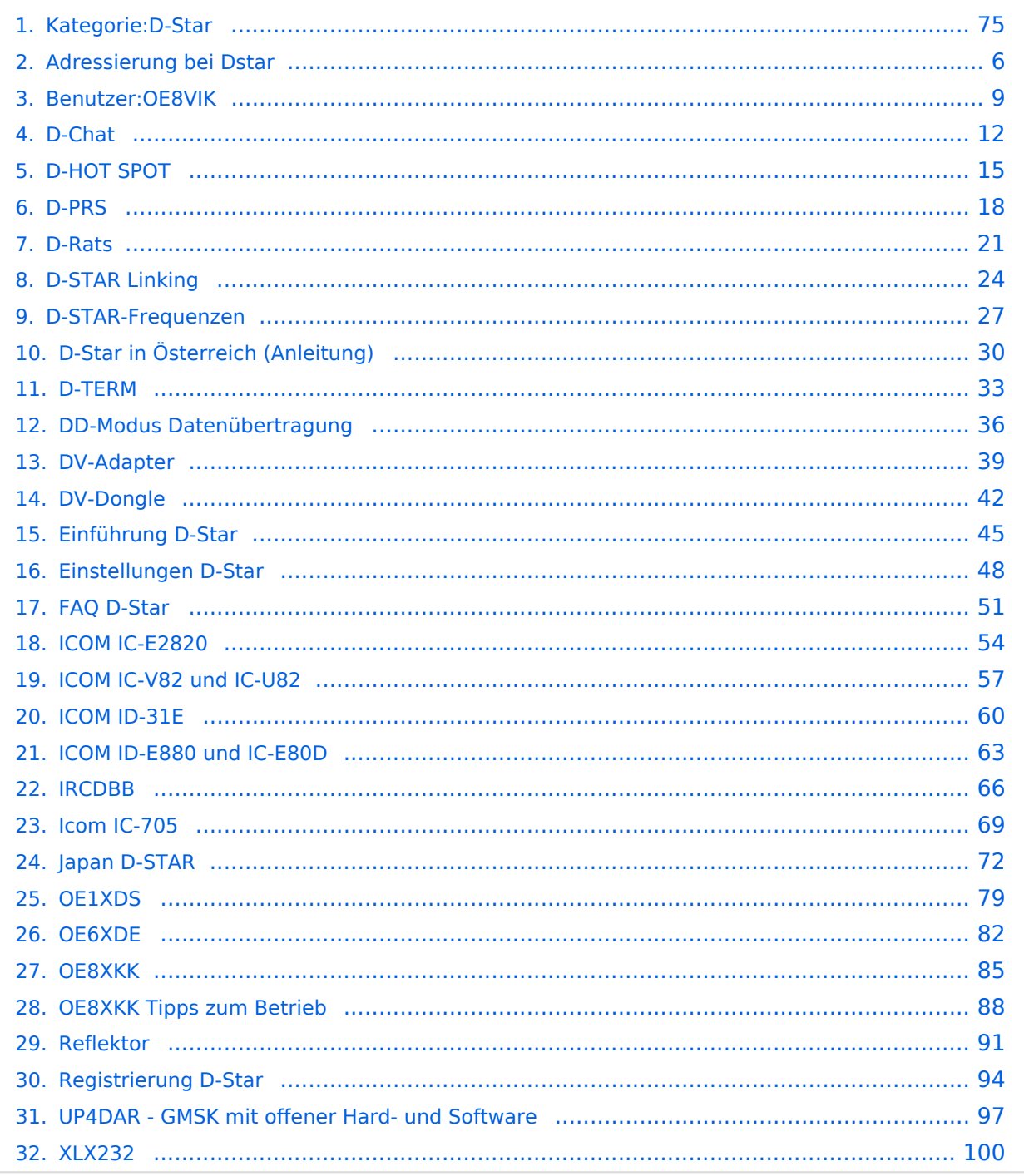

### **Kategorie:D-Star**

[Versionsgeschichte interaktiv durchsuchen](https://wiki.oevsv.at) [VisuellWikitext](https://wiki.oevsv.at)

# **[\(Quelltext anzeigen\)](#page-74-0)**

[OE8VIK](#page-8-0) ([Diskussion](https://wiki.oevsv.at/w/index.php?title=Benutzer_Diskussion:OE8VIK&action=view) | [Beiträge](https://wiki.oevsv.at/wiki/Spezial:Beitr%C3%A4ge/OE8VIK)) [Markierung:](https://wiki.oevsv.at/wiki/Spezial:Markierungen) [Visuelle Bearbeitung](https://wiki.oevsv.at/w/index.php?title=Project:VisualEditor&action=view) [← Zum vorherigen Versionsunterschied](#page-74-0)

jpg|alternativtext=|rahmenlos|564x564px]]

#### **Zeile 10: Zeile 10:**

**−**

#### **[Version vom 27. Oktober 2023, 20:33 Uhr](#page-74-0) [Version vom 27. Oktober 2023, 20:38 Uhr](#page-74-0) ([Quelltext anzeigen](#page-74-0))**

[OE8VIK](#page-8-0) [\(Diskussion](https://wiki.oevsv.at/w/index.php?title=Benutzer_Diskussion:OE8VIK&action=view) | [Beiträge\)](https://wiki.oevsv.at/wiki/Spezial:Beitr%C3%A4ge/OE8VIK) [Markierung](https://wiki.oevsv.at/wiki/Spezial:Markierungen): [Visuelle Bearbeitung](https://wiki.oevsv.at/w/index.php?title=Project:VisualEditor&action=view) [Zum nächsten Versionsunterschied →](#page-74-0)

**+**

[[Datei:dstaraustria. jpg|alternativtext=|rahmenlos|564x564px]]

**Aktueller Stand der Repeateranbindung:**

[[Datei:dstaraustria.

**− https://cdn-bio.qrz.com/p/oe5xtp /DSTAR\_Austria\_mit\_Repeater\_all.jpg**

Die **obige Abbildung gibt eine Übersicht über die Dstar**-**Netzwerke und ihre Verbindungen. Den aktuellen** 

**− Stand der Verbindungen kann jeweils an den Servern (sogenannte Reflektoren) abgefragt werden.**

**−**

**−**

**Die Bedienung von Dstar** erfordert grundlegende Kenntnisse der [**[Adressier ung** bei **Dstar]**].

Die **Bedienung vonD**-**STAR** erfordert grundlegende Kenntnisse der [**https://dst araustria.at/zusammenfassung-d-starbenutzerbefehle-als-beispielbenuetzen-wir-hier-jetzt-das-wiener-70-cm-d-star-relais-oe1xds/ Verlinkungsbefehle** bei **D-STAR**].

'''D-STAR Dashboards''' '''D-STAR Dashboards'''

## **D\-STAR**

D-Star (Digital Smart Technologies for Amateur Radio) wurde als erstes Protokoll für digitale Sprache im Amateurfunk ab 1998 von JARL, dem japanischen Amateurfunkverband, entwickelt. Erste Prototypen wurden 2002 vorgestellt, 2006 veröffentlichte Icom mit dem [IC-91](https://www.icomjapan.com/support/manual/2885/) das erste Amateurfunkgerät mit integriertem Dstar.

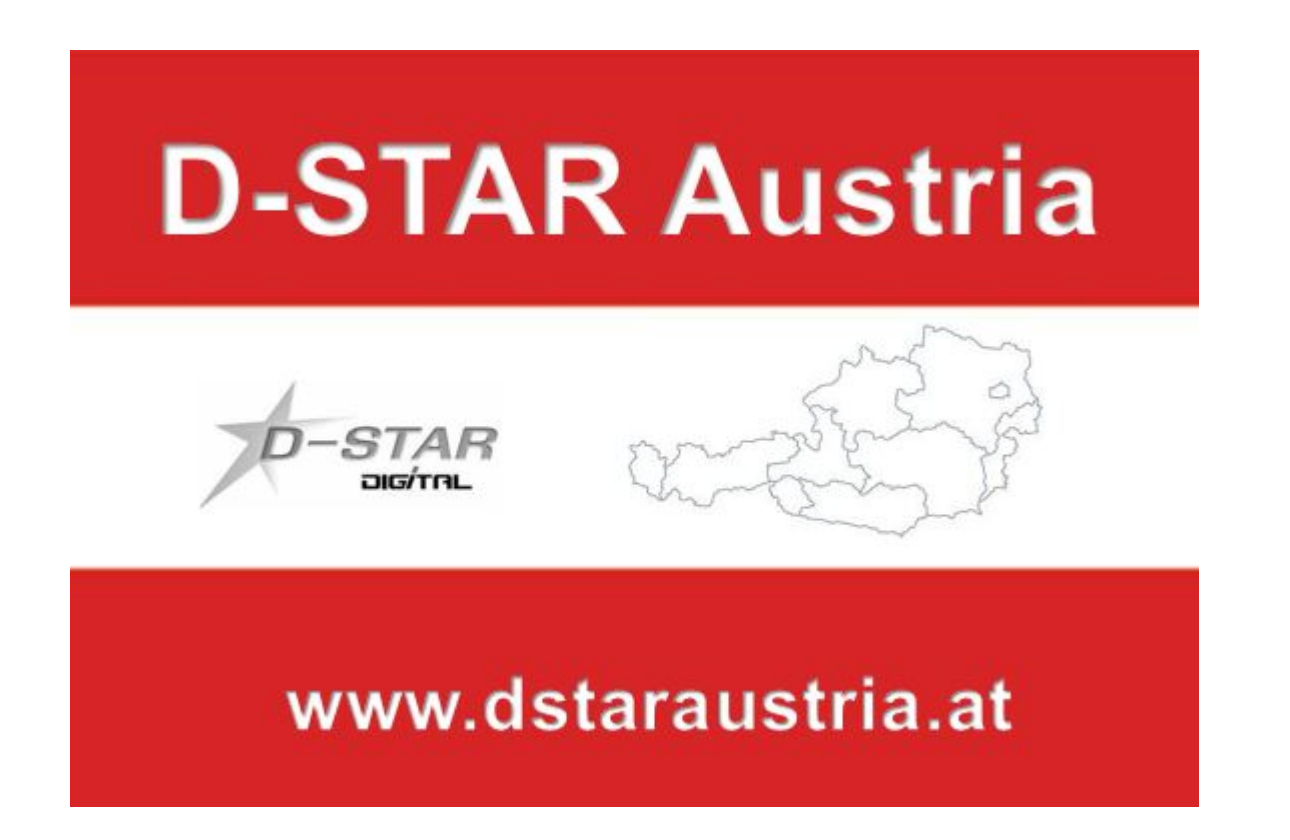

Die Bedienung vonD-STAR erfordert grundlegende Kenntnisse der [Verlinkungsbefehle bei D-STAR](https://dstaraustria.at/zusammenfassung-d-star-benutzerbefehle-als-beispiel-benuetzen-wir-hier-jetzt-das-wiener-70-cm-d-star-relais-oe1xds/)

#### **D-STAR Dashboards**

.

- DCS009 <https://dstaraustria.at/dcs009-reflektor-live/>
- REF096 <http://ref096.dstargateway.org/>
- XLX905<http://xlx905.oe9.at/> (Anbindung OE9XPI)
- XLX409 [https://xlx409.boerdi.at/](https://xlx409.boerdi.at/index.php?show=repeaters) (Anbindung OE7XIH, OE7XOT)
- XRF022<http://xrf022.tms-it.net/> (Brücke REF-XLX, Anbindung UP4DAR-Repeater)

Übersicht über XLX-Reflektoren:<https://xlx.n5amd.com/index.php?show=reflectors>

Übersicht über DPLUS-Reflektoren: <http://www.dstarinfo.com/reflectors.aspx>

- D-Star-Seiten von OE8VIK/HB9HRQ: [https://dstaraustria.at](https://dstaraustria.at/) und [https://schweiz.dstaraustria.at](https://schweiz.dstaraustria.at/)
- D-Star-Seite von OE7BSH: <https://dstar.at>

Es existieren 2 D-STAR Österreich Telegram App Gruppen: [https://dstaraustria.at/d-star](https://dstaraustria.at/d-star-oesterreich-support-gruppe-via-telegram-app/)[oesterreich-support-gruppe-via-telegram-app/](https://dstaraustria.at/d-star-oesterreich-support-gruppe-via-telegram-app/)

- D-STAR Österreich Support: Hier gibt es Informationen und es können Fragen gestellt werden.

- OE D-STAR Chat/Diskussion: Hier kann über ein D-STAR Thema länger diskutiert werden.

Bitte beachtet, dass in den Gruppen ausschliesslich das Thema D-STAR behandelt wird. Andere Themenbereiche in diesen Gruppen sind nicht erwünscht.

#### **D-STAR Informations-Videos**

Viele Videos über die digitalen Sprachbetriebsarten sind im Youtube-Kanal von OE8VIK/HB9HRQ zu finden:<https://www.youtube.com/channel/UCw2IvlJcK9kXzn32xI7XB0Q>

### Seiten in der Kategorie "D-Star"

Folgende 30 Seiten sind in dieser Kategorie, von 30 insgesamt.

#### **A**

[Adressierung bei Dstar](#page-5-0)

#### **D**

- [D-Chat](#page-11-0)
- [D-HOT SPOT](#page-14-0)
- [D-PRS](#page-17-0)
- [D-Rats](#page-20-0)
- [D-Star in Österreich \(Anleitung\)](#page-29-0)
- **[D-STAR Linking](#page-23-0)**
- [D-STAR-Frequenzen](#page-26-0)
- [D-TERM](#page-32-0)
- [DD-Modus Datenübertragung](#page-35-0)
- **[DV-Adapter](#page-38-0)**
- [DV-Dongle](#page-41-0)

### **E**

- [Einführung D-Star](#page-44-0)
- [Einstellungen D-Star](#page-47-0)

### **F**

[FAQ D-Star](#page-50-0)

#### **I**

- $\bullet$  [Icom IC-705](#page-68-0)
- $\bullet$  [ICOM IC-E2820](#page-53-0)
- [ICOM IC-V82 und IC-U82](#page-56-0)
- **[ICOM ID-31E](#page-59-0)**
- [ICOM ID-E880 und IC-E80D](#page-62-0)
- [IRCDBB](#page-65-0)

### **J**

[Japan D-STAR](#page-71-0)

### **O**

- [OE1XDS](#page-78-0)
- [OE6XDE](#page-81-0)
- [OE8XKK](#page-84-0)
- [OE8XKK Tipps zum Betrieb](#page-87-0)

### **R**

- [Reflektor](#page-90-0)
- [Registrierung D-Star](#page-93-0)

#### **U**

[UP4DAR - GMSK mit offener Hard- und Software](#page-96-0)

#### **X**

 $\bullet$  [XLX232](#page-99-0)

<span id="page-5-0"></span>[Versionsgeschichte interaktiv durchsuchen](https://wiki.oevsv.at) [VisuellWikitext](https://wiki.oevsv.at)

## **[\(Quelltext anzeigen\)](#page-74-0)**

[OE8VIK](#page-8-0) ([Diskussion](https://wiki.oevsv.at/w/index.php?title=Benutzer_Diskussion:OE8VIK&action=view) | [Beiträge](https://wiki.oevsv.at/wiki/Spezial:Beitr%C3%A4ge/OE8VIK)) [Markierung:](https://wiki.oevsv.at/wiki/Spezial:Markierungen) [Visuelle Bearbeitung](https://wiki.oevsv.at/w/index.php?title=Project:VisualEditor&action=view) [← Zum vorherigen Versionsunterschied](#page-74-0)

jpg|alternativtext=|rahmenlos|564x564px]]

#### **[Version vom 27. Oktober 2023, 20:33 Uhr](#page-74-0) [Version vom 27. Oktober 2023, 20:38 Uhr](#page-74-0) ([Quelltext anzeigen](#page-74-0))**

[OE8VIK](#page-8-0) [\(Diskussion](https://wiki.oevsv.at/w/index.php?title=Benutzer_Diskussion:OE8VIK&action=view) | [Beiträge\)](https://wiki.oevsv.at/wiki/Spezial:Beitr%C3%A4ge/OE8VIK) [Markierung](https://wiki.oevsv.at/wiki/Spezial:Markierungen): [Visuelle Bearbeitung](https://wiki.oevsv.at/w/index.php?title=Project:VisualEditor&action=view) [Zum nächsten Versionsunterschied →](#page-74-0)

#### **Zeile 10: Zeile 10:**

**+**

[[Datei:dstaraustria. jpg|alternativtext=|rahmenlos|564x564px]]

#### **Aktueller Stand der Repeateranbindung:**

[[Datei:dstaraustria.

**− https://cdn-bio.qrz.com/p/oe5xtp /DSTAR\_Austria\_mit\_Repeater\_all.jpg**

Die **obige Abbildung gibt eine Übersicht über die Dstar**-**Netzwerke und ihre Verbindungen. Den aktuellen** 

**− Stand der Verbindungen kann jeweils an den Servern (sogenannte Reflektoren) abgefragt werden.**

**−**

**−**

**− Die Bedienung von Dstar** erfordert grundlegende Kenntnisse der [**[Adressier ung** bei **Dstar]**].

Die **Bedienung vonD**-**STAR** erfordert grundlegende Kenntnisse der [**https://dst araustria.at/zusammenfassung-d-starbenutzerbefehle-als-beispielbenuetzen-wir-hier-jetzt-das-wiener-70-cm-d-star-relais-oe1xds/ Verlinkungsbefehle** bei **D-STAR**].

'''D-STAR Dashboards''' '''D-STAR Dashboards'''

## **D\-STAR**

D-Star (Digital Smart Technologies for Amateur Radio) wurde als erstes Protokoll für digitale Sprache im Amateurfunk ab 1998 von JARL, dem japanischen Amateurfunkverband, entwickelt. Erste Prototypen wurden 2002 vorgestellt, 2006 veröffentlichte Icom mit dem [IC-91](https://www.icomjapan.com/support/manual/2885/) das erste Amateurfunkgerät mit integriertem Dstar.

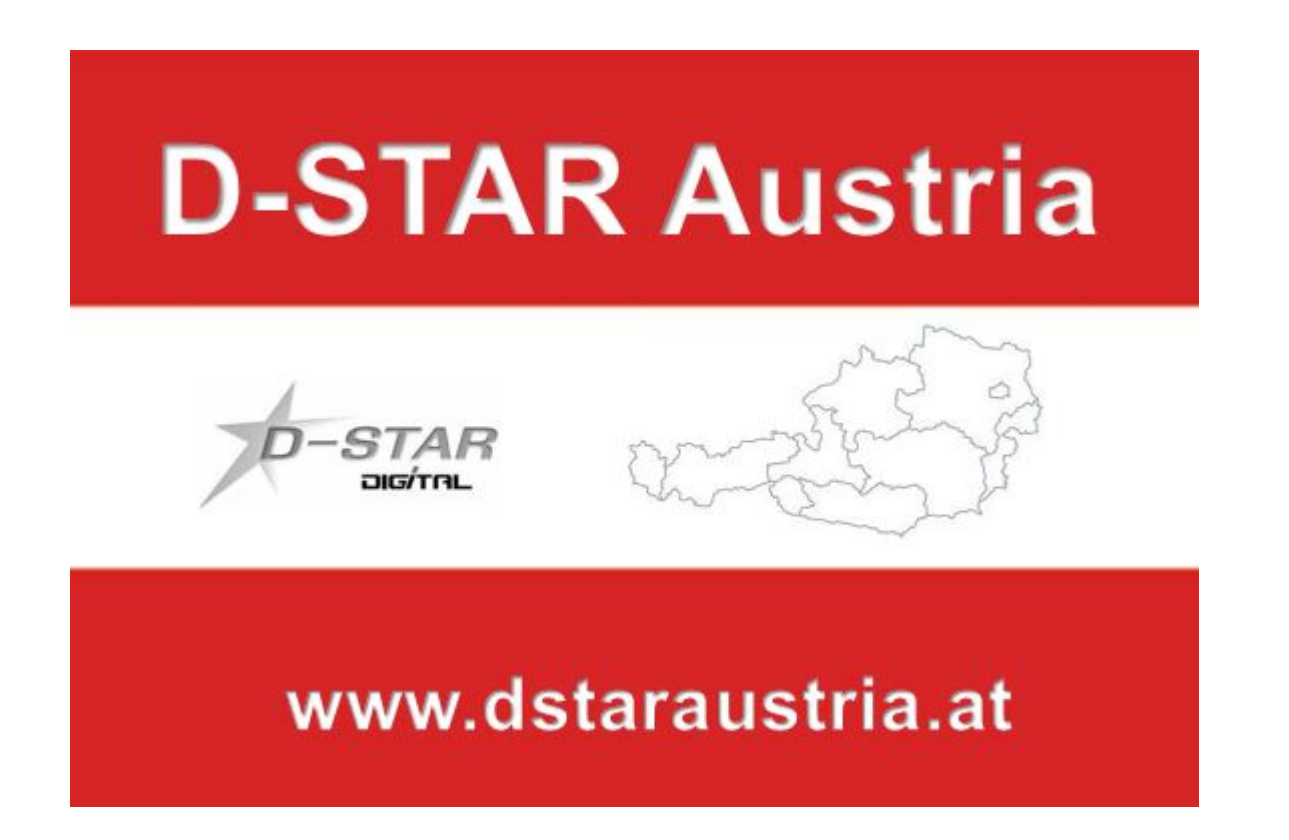

Die Bedienung vonD-STAR erfordert grundlegende Kenntnisse der [Verlinkungsbefehle bei D-STAR](https://dstaraustria.at/zusammenfassung-d-star-benutzerbefehle-als-beispiel-benuetzen-wir-hier-jetzt-das-wiener-70-cm-d-star-relais-oe1xds/)

#### **D-STAR Dashboards**

.

- DCS009 <https://dstaraustria.at/dcs009-reflektor-live/>
- REF096 <http://ref096.dstargateway.org/>
- XLX905<http://xlx905.oe9.at/> (Anbindung OE9XPI)
- XLX409 [https://xlx409.boerdi.at/](https://xlx409.boerdi.at/index.php?show=repeaters) (Anbindung OE7XIH, OE7XOT)
- XRF022<http://xrf022.tms-it.net/> (Brücke REF-XLX, Anbindung UP4DAR-Repeater)

Übersicht über XLX-Reflektoren:<https://xlx.n5amd.com/index.php?show=reflectors>

Übersicht über DPLUS-Reflektoren: <http://www.dstarinfo.com/reflectors.aspx>

- D-Star-Seiten von OE8VIK/HB9HRQ: [https://dstaraustria.at](https://dstaraustria.at/) und [https://schweiz.dstaraustria.at](https://schweiz.dstaraustria.at/)
- D-Star-Seite von OE7BSH: <https://dstar.at>

Es existieren 2 D-STAR Österreich Telegram App Gruppen: [https://dstaraustria.at/d-star](https://dstaraustria.at/d-star-oesterreich-support-gruppe-via-telegram-app/)[oesterreich-support-gruppe-via-telegram-app/](https://dstaraustria.at/d-star-oesterreich-support-gruppe-via-telegram-app/)

- D-STAR Österreich Support: Hier gibt es Informationen und es können Fragen gestellt werden.

- OE D-STAR Chat/Diskussion: Hier kann über ein D-STAR Thema länger diskutiert werden.

Bitte beachtet, dass in den Gruppen ausschliesslich das Thema D-STAR behandelt wird. Andere Themenbereiche in diesen Gruppen sind nicht erwünscht.

#### **D-STAR Informations-Videos**

<span id="page-8-0"></span>[Versionsgeschichte interaktiv durchsuchen](https://wiki.oevsv.at) [VisuellWikitext](https://wiki.oevsv.at)

## **[\(Quelltext anzeigen\)](#page-74-0)**

[OE8VIK](#page-8-0) ([Diskussion](https://wiki.oevsv.at/w/index.php?title=Benutzer_Diskussion:OE8VIK&action=view) | [Beiträge](https://wiki.oevsv.at/wiki/Spezial:Beitr%C3%A4ge/OE8VIK)) [Markierung:](https://wiki.oevsv.at/wiki/Spezial:Markierungen) [Visuelle Bearbeitung](https://wiki.oevsv.at/w/index.php?title=Project:VisualEditor&action=view) [← Zum vorherigen Versionsunterschied](#page-74-0)

jpg|alternativtext=|rahmenlos|564x564px]]

#### **[Version vom 27. Oktober 2023, 20:33 Uhr](#page-74-0) [Version vom 27. Oktober 2023, 20:38 Uhr](#page-74-0) ([Quelltext anzeigen](#page-74-0))**

[OE8VIK](#page-8-0) [\(Diskussion](https://wiki.oevsv.at/w/index.php?title=Benutzer_Diskussion:OE8VIK&action=view) | [Beiträge\)](https://wiki.oevsv.at/wiki/Spezial:Beitr%C3%A4ge/OE8VIK) [Markierung](https://wiki.oevsv.at/wiki/Spezial:Markierungen): [Visuelle Bearbeitung](https://wiki.oevsv.at/w/index.php?title=Project:VisualEditor&action=view) [Zum nächsten Versionsunterschied →](#page-74-0)

#### **Zeile 10: Zeile 10:**

**+**

[[Datei:dstaraustria. jpg|alternativtext=|rahmenlos|564x564px]]

**Aktueller Stand der Repeateranbindung:**

[[Datei:dstaraustria.

**− https://cdn-bio.qrz.com/p/oe5xtp /DSTAR\_Austria\_mit\_Repeater\_all.jpg**

Die **obige Abbildung gibt eine Übersicht über die Dstar**-**Netzwerke und ihre Verbindungen. Den aktuellen** 

**− Stand der Verbindungen kann jeweils an den Servern (sogenannte Reflektoren) abgefragt werden.**

**−**

**−**

**− Die Bedienung von Dstar** erfordert grundlegende Kenntnisse der [**[Adressier ung** bei **Dstar]**].

Die **Bedienung vonD**-**STAR** erfordert grundlegende Kenntnisse der [**https://dst araustria.at/zusammenfassung-d-starbenutzerbefehle-als-beispielbenuetzen-wir-hier-jetzt-das-wiener-70-cm-d-star-relais-oe1xds/ Verlinkungsbefehle** bei **D-STAR**].

'''D-STAR Dashboards''' '''D-STAR Dashboards'''

## **D\-STAR**

D-Star (Digital Smart Technologies for Amateur Radio) wurde als erstes Protokoll für digitale Sprache im Amateurfunk ab 1998 von JARL, dem japanischen Amateurfunkverband, entwickelt. Erste Prototypen wurden 2002 vorgestellt, 2006 veröffentlichte Icom mit dem [IC-91](https://www.icomjapan.com/support/manual/2885/) das erste Amateurfunkgerät mit integriertem Dstar.

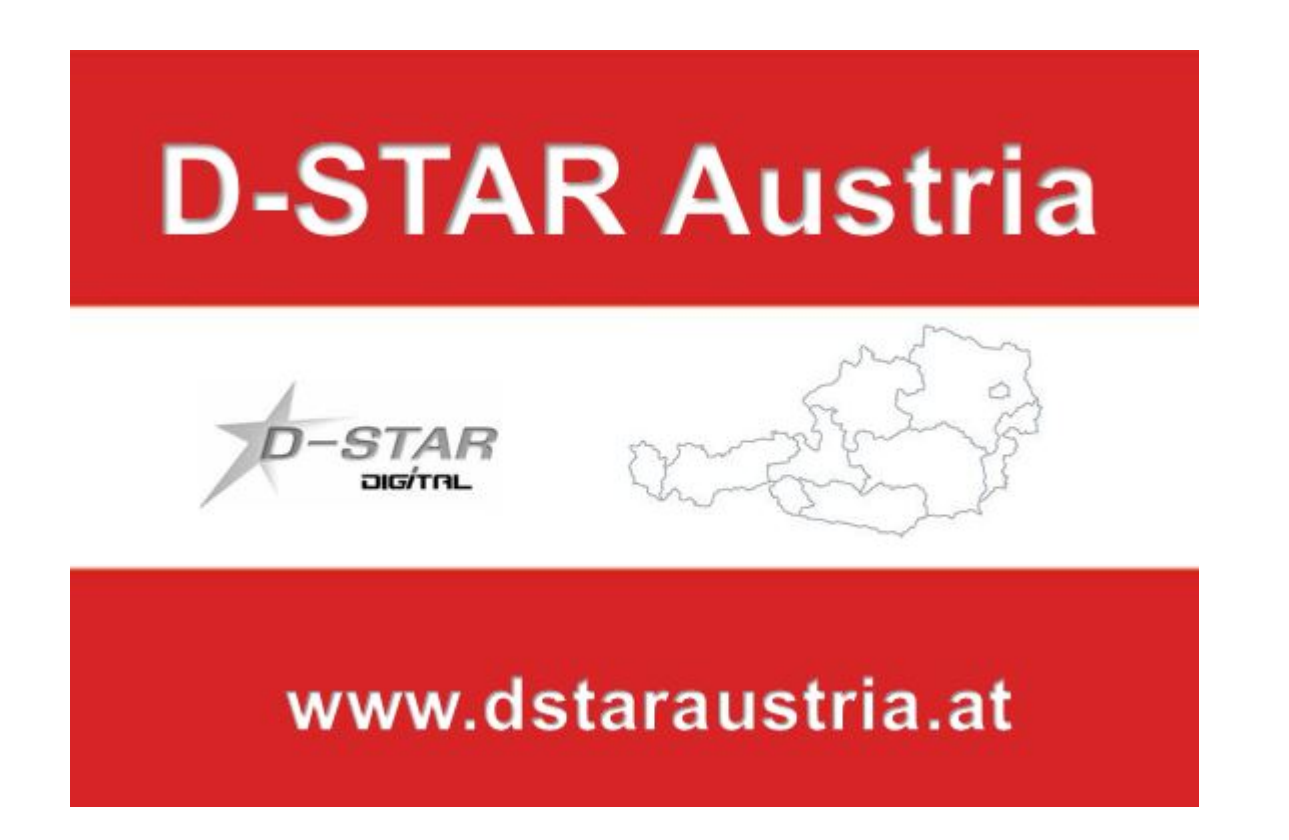

Die Bedienung vonD-STAR erfordert grundlegende Kenntnisse der [Verlinkungsbefehle bei D-STAR](https://dstaraustria.at/zusammenfassung-d-star-benutzerbefehle-als-beispiel-benuetzen-wir-hier-jetzt-das-wiener-70-cm-d-star-relais-oe1xds/)

#### **D-STAR Dashboards**

.

- DCS009 <https://dstaraustria.at/dcs009-reflektor-live/>
- REF096 <http://ref096.dstargateway.org/>
- XLX905<http://xlx905.oe9.at/> (Anbindung OE9XPI)
- XLX409 [https://xlx409.boerdi.at/](https://xlx409.boerdi.at/index.php?show=repeaters) (Anbindung OE7XIH, OE7XOT)
- XRF022<http://xrf022.tms-it.net/> (Brücke REF-XLX, Anbindung UP4DAR-Repeater)

Übersicht über XLX-Reflektoren:<https://xlx.n5amd.com/index.php?show=reflectors>

Übersicht über DPLUS-Reflektoren: <http://www.dstarinfo.com/reflectors.aspx>

- D-Star-Seiten von OE8VIK/HB9HRQ: [https://dstaraustria.at](https://dstaraustria.at/) und [https://schweiz.dstaraustria.at](https://schweiz.dstaraustria.at/)
- D-Star-Seite von OE7BSH: <https://dstar.at>

Es existieren 2 D-STAR Österreich Telegram App Gruppen: [https://dstaraustria.at/d-star](https://dstaraustria.at/d-star-oesterreich-support-gruppe-via-telegram-app/)[oesterreich-support-gruppe-via-telegram-app/](https://dstaraustria.at/d-star-oesterreich-support-gruppe-via-telegram-app/)

- D-STAR Österreich Support: Hier gibt es Informationen und es können Fragen gestellt werden.

- OE D-STAR Chat/Diskussion: Hier kann über ein D-STAR Thema länger diskutiert werden.

Bitte beachtet, dass in den Gruppen ausschliesslich das Thema D-STAR behandelt wird. Andere Themenbereiche in diesen Gruppen sind nicht erwünscht.

#### **D-STAR Informations-Videos**

<span id="page-11-0"></span>[Versionsgeschichte interaktiv durchsuchen](https://wiki.oevsv.at) [VisuellWikitext](https://wiki.oevsv.at)

## **[\(Quelltext anzeigen\)](#page-74-0)**

[OE8VIK](#page-8-0) ([Diskussion](https://wiki.oevsv.at/w/index.php?title=Benutzer_Diskussion:OE8VIK&action=view) | [Beiträge](https://wiki.oevsv.at/wiki/Spezial:Beitr%C3%A4ge/OE8VIK)) [Markierung:](https://wiki.oevsv.at/wiki/Spezial:Markierungen) [Visuelle Bearbeitung](https://wiki.oevsv.at/w/index.php?title=Project:VisualEditor&action=view) [← Zum vorherigen Versionsunterschied](#page-74-0)

jpg|alternativtext=|rahmenlos|564x564px]]

#### **[Version vom 27. Oktober 2023, 20:33 Uhr](#page-74-0) [Version vom 27. Oktober 2023, 20:38 Uhr](#page-74-0) ([Quelltext anzeigen](#page-74-0))**

[OE8VIK](#page-8-0) [\(Diskussion](https://wiki.oevsv.at/w/index.php?title=Benutzer_Diskussion:OE8VIK&action=view) | [Beiträge\)](https://wiki.oevsv.at/wiki/Spezial:Beitr%C3%A4ge/OE8VIK) [Markierung](https://wiki.oevsv.at/wiki/Spezial:Markierungen): [Visuelle Bearbeitung](https://wiki.oevsv.at/w/index.php?title=Project:VisualEditor&action=view) [Zum nächsten Versionsunterschied →](#page-74-0)

#### **Zeile 10: Zeile 10:**

**+**

[[Datei:dstaraustria. jpg|alternativtext=|rahmenlos|564x564px]]

**Aktueller Stand der Repeateranbindung:**

[[Datei:dstaraustria.

**− https://cdn-bio.qrz.com/p/oe5xtp /DSTAR\_Austria\_mit\_Repeater\_all.jpg**

Die **obige Abbildung gibt eine Übersicht über die Dstar**-**Netzwerke und ihre Verbindungen. Den aktuellen** 

**− Stand der Verbindungen kann jeweils an den Servern (sogenannte Reflektoren) abgefragt werden.**

**−**

**−**

**− Die Bedienung von Dstar** erfordert grundlegende Kenntnisse der [**[Adressier ung** bei **Dstar]**].

Die **Bedienung vonD**-**STAR** erfordert grundlegende Kenntnisse der [**https://dst araustria.at/zusammenfassung-d-starbenutzerbefehle-als-beispielbenuetzen-wir-hier-jetzt-das-wiener-70-cm-d-star-relais-oe1xds/ Verlinkungsbefehle** bei **D-STAR**].

'''D-STAR Dashboards''' '''D-STAR Dashboards'''

## **D\-STAR**

D-Star (Digital Smart Technologies for Amateur Radio) wurde als erstes Protokoll für digitale Sprache im Amateurfunk ab 1998 von JARL, dem japanischen Amateurfunkverband, entwickelt. Erste Prototypen wurden 2002 vorgestellt, 2006 veröffentlichte Icom mit dem [IC-91](https://www.icomjapan.com/support/manual/2885/) das erste Amateurfunkgerät mit integriertem Dstar.

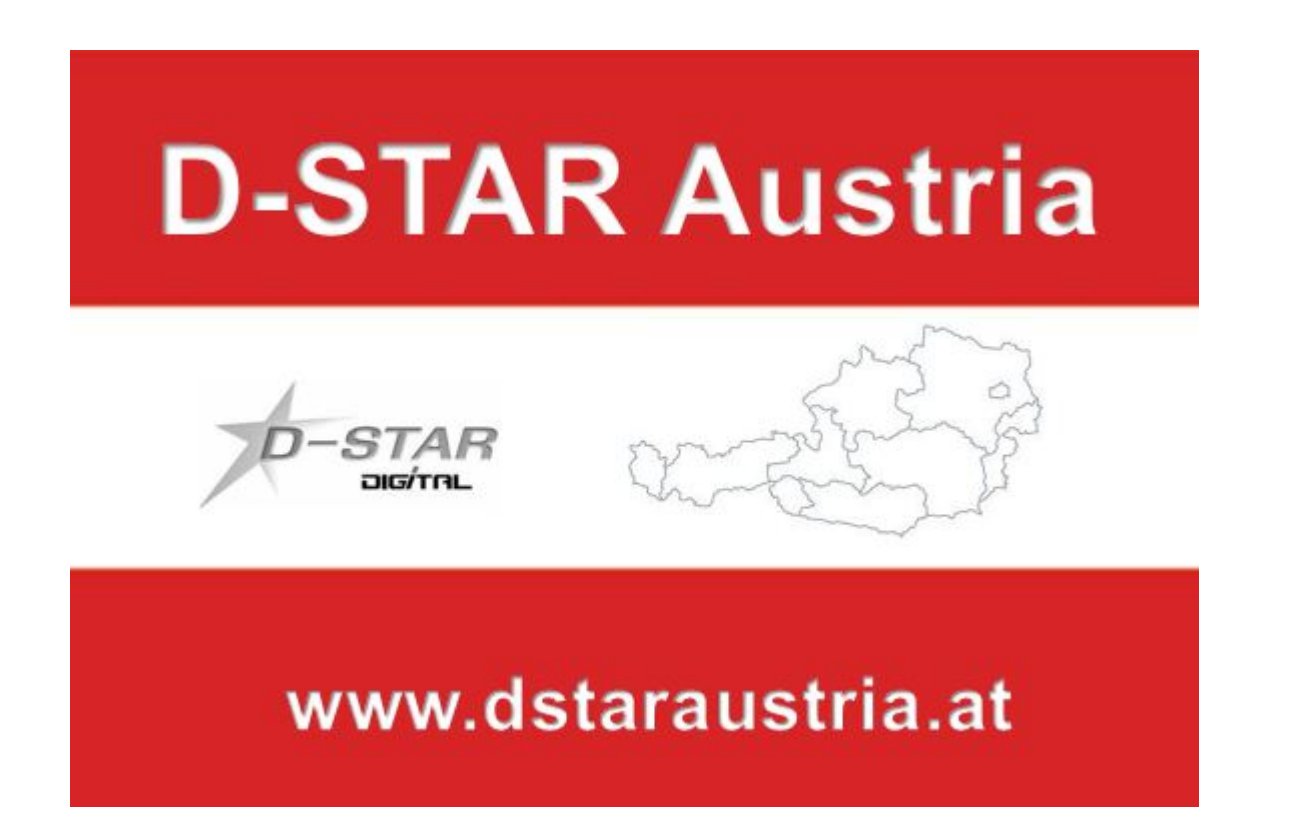

Die Bedienung vonD-STAR erfordert grundlegende Kenntnisse der [Verlinkungsbefehle bei D-STAR](https://dstaraustria.at/zusammenfassung-d-star-benutzerbefehle-als-beispiel-benuetzen-wir-hier-jetzt-das-wiener-70-cm-d-star-relais-oe1xds/)

#### **D-STAR Dashboards**

.

- DCS009 <https://dstaraustria.at/dcs009-reflektor-live/>
- REF096 <http://ref096.dstargateway.org/>
- XLX905<http://xlx905.oe9.at/> (Anbindung OE9XPI)
- XLX409 [https://xlx409.boerdi.at/](https://xlx409.boerdi.at/index.php?show=repeaters) (Anbindung OE7XIH, OE7XOT)
- XRF022<http://xrf022.tms-it.net/> (Brücke REF-XLX, Anbindung UP4DAR-Repeater)

Übersicht über XLX-Reflektoren:<https://xlx.n5amd.com/index.php?show=reflectors>

Übersicht über DPLUS-Reflektoren: <http://www.dstarinfo.com/reflectors.aspx>

- D-Star-Seiten von OE8VIK/HB9HRQ: [https://dstaraustria.at](https://dstaraustria.at/) und [https://schweiz.dstaraustria.at](https://schweiz.dstaraustria.at/)
- D-Star-Seite von OE7BSH: <https://dstar.at>

Es existieren 2 D-STAR Österreich Telegram App Gruppen: [https://dstaraustria.at/d-star](https://dstaraustria.at/d-star-oesterreich-support-gruppe-via-telegram-app/)[oesterreich-support-gruppe-via-telegram-app/](https://dstaraustria.at/d-star-oesterreich-support-gruppe-via-telegram-app/)

- D-STAR Österreich Support: Hier gibt es Informationen und es können Fragen gestellt werden.

- OE D-STAR Chat/Diskussion: Hier kann über ein D-STAR Thema länger diskutiert werden.

Bitte beachtet, dass in den Gruppen ausschliesslich das Thema D-STAR behandelt wird. Andere Themenbereiche in diesen Gruppen sind nicht erwünscht.

#### **D-STAR Informations-Videos**

<span id="page-14-0"></span>[Versionsgeschichte interaktiv durchsuchen](https://wiki.oevsv.at) [VisuellWikitext](https://wiki.oevsv.at)

## **[\(Quelltext anzeigen\)](#page-74-0)**

[OE8VIK](#page-8-0) ([Diskussion](https://wiki.oevsv.at/w/index.php?title=Benutzer_Diskussion:OE8VIK&action=view) | [Beiträge](https://wiki.oevsv.at/wiki/Spezial:Beitr%C3%A4ge/OE8VIK)) [Markierung:](https://wiki.oevsv.at/wiki/Spezial:Markierungen) [Visuelle Bearbeitung](https://wiki.oevsv.at/w/index.php?title=Project:VisualEditor&action=view) [← Zum vorherigen Versionsunterschied](#page-74-0)

jpg|alternativtext=|rahmenlos|564x564px]]

#### **[Version vom 27. Oktober 2023, 20:33 Uhr](#page-74-0) [Version vom 27. Oktober 2023, 20:38 Uhr](#page-74-0) ([Quelltext anzeigen](#page-74-0))**

[OE8VIK](#page-8-0) [\(Diskussion](https://wiki.oevsv.at/w/index.php?title=Benutzer_Diskussion:OE8VIK&action=view) | [Beiträge\)](https://wiki.oevsv.at/wiki/Spezial:Beitr%C3%A4ge/OE8VIK) [Markierung](https://wiki.oevsv.at/wiki/Spezial:Markierungen): [Visuelle Bearbeitung](https://wiki.oevsv.at/w/index.php?title=Project:VisualEditor&action=view) [Zum nächsten Versionsunterschied →](#page-74-0)

#### **Zeile 10: Zeile 10:**

**+**

[[Datei:dstaraustria. jpg|alternativtext=|rahmenlos|564x564px]]

**Aktueller Stand der Repeateranbindung:**

[[Datei:dstaraustria.

**− https://cdn-bio.qrz.com/p/oe5xtp /DSTAR\_Austria\_mit\_Repeater\_all.jpg**

Die **obige Abbildung gibt eine Übersicht über die Dstar**-**Netzwerke und ihre Verbindungen. Den aktuellen** 

**− Stand der Verbindungen kann jeweils an den Servern (sogenannte Reflektoren) abgefragt werden.**

**−**

**−**

**− Die Bedienung von Dstar** erfordert grundlegende Kenntnisse der [**[Adressier ung** bei **Dstar]**].

Die **Bedienung vonD**-**STAR** erfordert grundlegende Kenntnisse der [**https://dst araustria.at/zusammenfassung-d-starbenutzerbefehle-als-beispielbenuetzen-wir-hier-jetzt-das-wiener-70-cm-d-star-relais-oe1xds/ Verlinkungsbefehle** bei **D-STAR**].

'''D-STAR Dashboards''' '''D-STAR Dashboards'''

## **D\-STAR**

D-Star (Digital Smart Technologies for Amateur Radio) wurde als erstes Protokoll für digitale Sprache im Amateurfunk ab 1998 von JARL, dem japanischen Amateurfunkverband, entwickelt. Erste Prototypen wurden 2002 vorgestellt, 2006 veröffentlichte Icom mit dem [IC-91](https://www.icomjapan.com/support/manual/2885/) das erste Amateurfunkgerät mit integriertem Dstar.

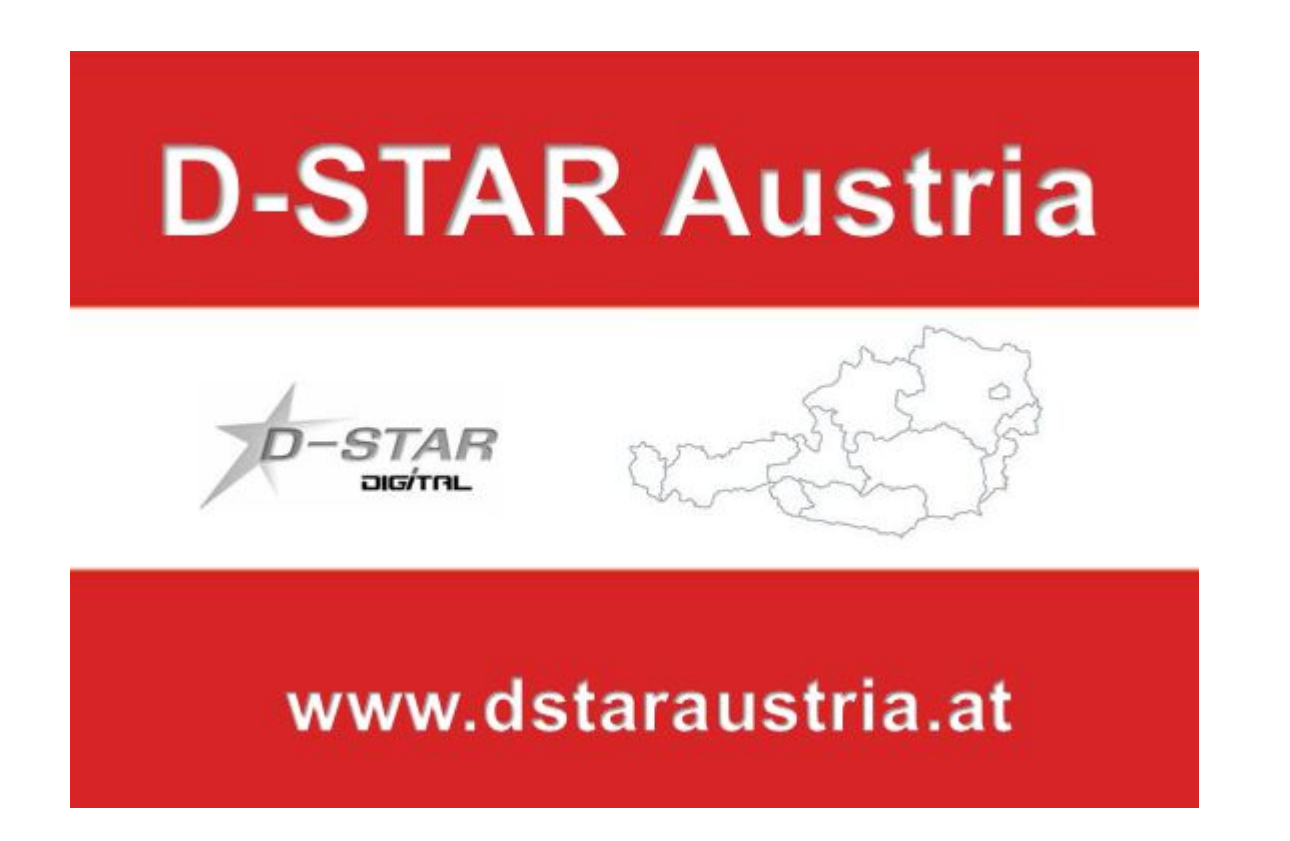

Die Bedienung vonD-STAR erfordert grundlegende Kenntnisse der [Verlinkungsbefehle bei D-STAR](https://dstaraustria.at/zusammenfassung-d-star-benutzerbefehle-als-beispiel-benuetzen-wir-hier-jetzt-das-wiener-70-cm-d-star-relais-oe1xds/)

#### **D-STAR Dashboards**

.

- DCS009 <https://dstaraustria.at/dcs009-reflektor-live/>
- REF096 <http://ref096.dstargateway.org/>
- XLX905<http://xlx905.oe9.at/> (Anbindung OE9XPI)
- XLX409 [https://xlx409.boerdi.at/](https://xlx409.boerdi.at/index.php?show=repeaters) (Anbindung OE7XIH, OE7XOT)
- XRF022<http://xrf022.tms-it.net/> (Brücke REF-XLX, Anbindung UP4DAR-Repeater)

Übersicht über XLX-Reflektoren:<https://xlx.n5amd.com/index.php?show=reflectors>

Übersicht über DPLUS-Reflektoren: <http://www.dstarinfo.com/reflectors.aspx>

- D-Star-Seiten von OE8VIK/HB9HRQ: [https://dstaraustria.at](https://dstaraustria.at/) und [https://schweiz.dstaraustria.at](https://schweiz.dstaraustria.at/)
- D-Star-Seite von OE7BSH: <https://dstar.at>

Es existieren 2 D-STAR Österreich Telegram App Gruppen: [https://dstaraustria.at/d-star](https://dstaraustria.at/d-star-oesterreich-support-gruppe-via-telegram-app/)[oesterreich-support-gruppe-via-telegram-app/](https://dstaraustria.at/d-star-oesterreich-support-gruppe-via-telegram-app/)

- D-STAR Österreich Support: Hier gibt es Informationen und es können Fragen gestellt werden.

- OE D-STAR Chat/Diskussion: Hier kann über ein D-STAR Thema länger diskutiert werden.

Bitte beachtet, dass in den Gruppen ausschliesslich das Thema D-STAR behandelt wird. Andere Themenbereiche in diesen Gruppen sind nicht erwünscht.

#### **D-STAR Informations-Videos**

<span id="page-17-0"></span>[Versionsgeschichte interaktiv durchsuchen](https://wiki.oevsv.at) [VisuellWikitext](https://wiki.oevsv.at)

## **[\(Quelltext anzeigen\)](#page-74-0)**

[OE8VIK](#page-8-0) ([Diskussion](https://wiki.oevsv.at/w/index.php?title=Benutzer_Diskussion:OE8VIK&action=view) | [Beiträge](https://wiki.oevsv.at/wiki/Spezial:Beitr%C3%A4ge/OE8VIK)) [Markierung:](https://wiki.oevsv.at/wiki/Spezial:Markierungen) [Visuelle Bearbeitung](https://wiki.oevsv.at/w/index.php?title=Project:VisualEditor&action=view) [← Zum vorherigen Versionsunterschied](#page-74-0)

jpg|alternativtext=|rahmenlos|564x564px]]

#### **[Version vom 27. Oktober 2023, 20:33 Uhr](#page-74-0) [Version vom 27. Oktober 2023, 20:38 Uhr](#page-74-0) ([Quelltext anzeigen](#page-74-0))**

[OE8VIK](#page-8-0) [\(Diskussion](https://wiki.oevsv.at/w/index.php?title=Benutzer_Diskussion:OE8VIK&action=view) | [Beiträge\)](https://wiki.oevsv.at/wiki/Spezial:Beitr%C3%A4ge/OE8VIK) [Markierung](https://wiki.oevsv.at/wiki/Spezial:Markierungen): [Visuelle Bearbeitung](https://wiki.oevsv.at/w/index.php?title=Project:VisualEditor&action=view) [Zum nächsten Versionsunterschied →](#page-74-0)

#### **Zeile 10: Zeile 10:**

**+**

[[Datei:dstaraustria. jpg|alternativtext=|rahmenlos|564x564px]]

**Aktueller Stand der Repeateranbindung:**

[[Datei:dstaraustria.

**− https://cdn-bio.qrz.com/p/oe5xtp /DSTAR\_Austria\_mit\_Repeater\_all.jpg**

Die **obige Abbildung gibt eine Übersicht über die Dstar**-**Netzwerke und ihre Verbindungen. Den aktuellen** 

**− Stand der Verbindungen kann jeweils an den Servern (sogenannte Reflektoren) abgefragt werden.**

**−**

**−**

**− Die Bedienung von Dstar** erfordert grundlegende Kenntnisse der [**[Adressier ung** bei **Dstar]**].

Die **Bedienung vonD**-**STAR** erfordert grundlegende Kenntnisse der [**https://dst araustria.at/zusammenfassung-d-starbenutzerbefehle-als-beispielbenuetzen-wir-hier-jetzt-das-wiener-70-cm-d-star-relais-oe1xds/ Verlinkungsbefehle** bei **D-STAR**].

'''D-STAR Dashboards''' '''D-STAR Dashboards'''

## **D\-STAR**

D-Star (Digital Smart Technologies for Amateur Radio) wurde als erstes Protokoll für digitale Sprache im Amateurfunk ab 1998 von JARL, dem japanischen Amateurfunkverband, entwickelt. Erste Prototypen wurden 2002 vorgestellt, 2006 veröffentlichte Icom mit dem [IC-91](https://www.icomjapan.com/support/manual/2885/) das erste Amateurfunkgerät mit integriertem Dstar.

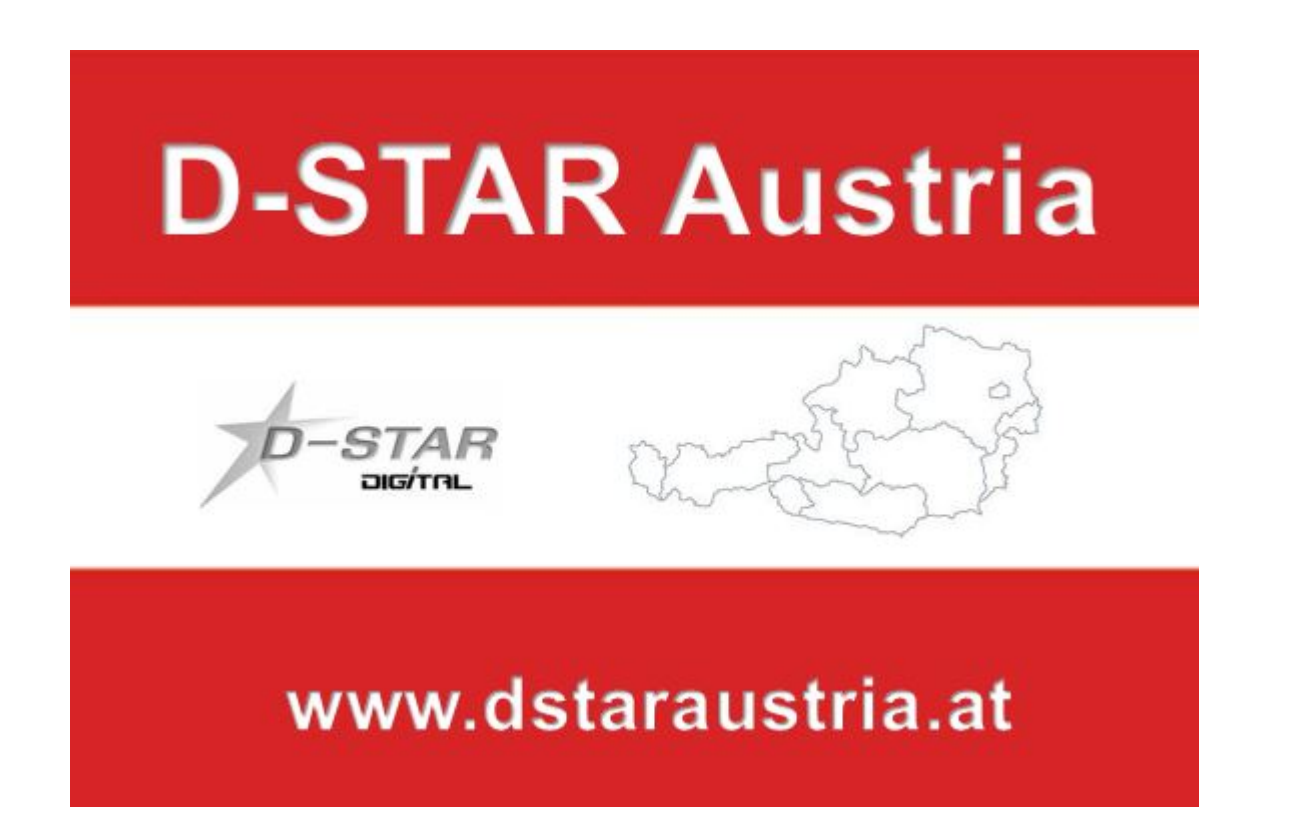

Die Bedienung vonD-STAR erfordert grundlegende Kenntnisse der [Verlinkungsbefehle bei D-STAR](https://dstaraustria.at/zusammenfassung-d-star-benutzerbefehle-als-beispiel-benuetzen-wir-hier-jetzt-das-wiener-70-cm-d-star-relais-oe1xds/)

#### **D-STAR Dashboards**

.

- DCS009 <https://dstaraustria.at/dcs009-reflektor-live/>
- REF096 <http://ref096.dstargateway.org/>
- XLX905<http://xlx905.oe9.at/> (Anbindung OE9XPI)
- XLX409 [https://xlx409.boerdi.at/](https://xlx409.boerdi.at/index.php?show=repeaters) (Anbindung OE7XIH, OE7XOT)
- XRF022<http://xrf022.tms-it.net/> (Brücke REF-XLX, Anbindung UP4DAR-Repeater)

Übersicht über XLX-Reflektoren:<https://xlx.n5amd.com/index.php?show=reflectors>

Übersicht über DPLUS-Reflektoren: <http://www.dstarinfo.com/reflectors.aspx>

- D-Star-Seiten von OE8VIK/HB9HRQ: [https://dstaraustria.at](https://dstaraustria.at/) und [https://schweiz.dstaraustria.at](https://schweiz.dstaraustria.at/)
- D-Star-Seite von OE7BSH: <https://dstar.at>

Es existieren 2 D-STAR Österreich Telegram App Gruppen: [https://dstaraustria.at/d-star](https://dstaraustria.at/d-star-oesterreich-support-gruppe-via-telegram-app/)[oesterreich-support-gruppe-via-telegram-app/](https://dstaraustria.at/d-star-oesterreich-support-gruppe-via-telegram-app/)

- D-STAR Österreich Support: Hier gibt es Informationen und es können Fragen gestellt werden.

- OE D-STAR Chat/Diskussion: Hier kann über ein D-STAR Thema länger diskutiert werden.

Bitte beachtet, dass in den Gruppen ausschliesslich das Thema D-STAR behandelt wird. Andere Themenbereiche in diesen Gruppen sind nicht erwünscht.

#### **D-STAR Informations-Videos**

<span id="page-20-0"></span>[Versionsgeschichte interaktiv durchsuchen](https://wiki.oevsv.at) [VisuellWikitext](https://wiki.oevsv.at)

## **[\(Quelltext anzeigen\)](#page-74-0)**

[OE8VIK](#page-8-0) ([Diskussion](https://wiki.oevsv.at/w/index.php?title=Benutzer_Diskussion:OE8VIK&action=view) | [Beiträge](https://wiki.oevsv.at/wiki/Spezial:Beitr%C3%A4ge/OE8VIK)) [Markierung:](https://wiki.oevsv.at/wiki/Spezial:Markierungen) [Visuelle Bearbeitung](https://wiki.oevsv.at/w/index.php?title=Project:VisualEditor&action=view) [← Zum vorherigen Versionsunterschied](#page-74-0)

jpg|alternativtext=|rahmenlos|564x564px]]

#### **[Version vom 27. Oktober 2023, 20:33 Uhr](#page-74-0) [Version vom 27. Oktober 2023, 20:38 Uhr](#page-74-0) ([Quelltext anzeigen](#page-74-0))**

[OE8VIK](#page-8-0) [\(Diskussion](https://wiki.oevsv.at/w/index.php?title=Benutzer_Diskussion:OE8VIK&action=view) | [Beiträge\)](https://wiki.oevsv.at/wiki/Spezial:Beitr%C3%A4ge/OE8VIK) [Markierung](https://wiki.oevsv.at/wiki/Spezial:Markierungen): [Visuelle Bearbeitung](https://wiki.oevsv.at/w/index.php?title=Project:VisualEditor&action=view) [Zum nächsten Versionsunterschied →](#page-74-0)

#### **Zeile 10: Zeile 10:**

**+**

[[Datei:dstaraustria. jpg|alternativtext=|rahmenlos|564x564px]]

**Aktueller Stand der Repeateranbindung:**

[[Datei:dstaraustria.

**− https://cdn-bio.qrz.com/p/oe5xtp /DSTAR\_Austria\_mit\_Repeater\_all.jpg**

Die **obige Abbildung gibt eine Übersicht über die Dstar**-**Netzwerke und ihre Verbindungen. Den aktuellen** 

**− Stand der Verbindungen kann jeweils an den Servern (sogenannte Reflektoren) abgefragt werden.**

**−**

**−**

**− Die Bedienung von Dstar** erfordert grundlegende Kenntnisse der [**[Adressier ung** bei **Dstar]**].

Die **Bedienung vonD**-**STAR** erfordert grundlegende Kenntnisse der [**https://dst araustria.at/zusammenfassung-d-starbenutzerbefehle-als-beispielbenuetzen-wir-hier-jetzt-das-wiener-70-cm-d-star-relais-oe1xds/ Verlinkungsbefehle** bei **D-STAR**].

'''D-STAR Dashboards''' '''D-STAR Dashboards'''

## **D\-STAR**

D-Star (Digital Smart Technologies for Amateur Radio) wurde als erstes Protokoll für digitale Sprache im Amateurfunk ab 1998 von JARL, dem japanischen Amateurfunkverband, entwickelt. Erste Prototypen wurden 2002 vorgestellt, 2006 veröffentlichte Icom mit dem [IC-91](https://www.icomjapan.com/support/manual/2885/) das erste Amateurfunkgerät mit integriertem Dstar.

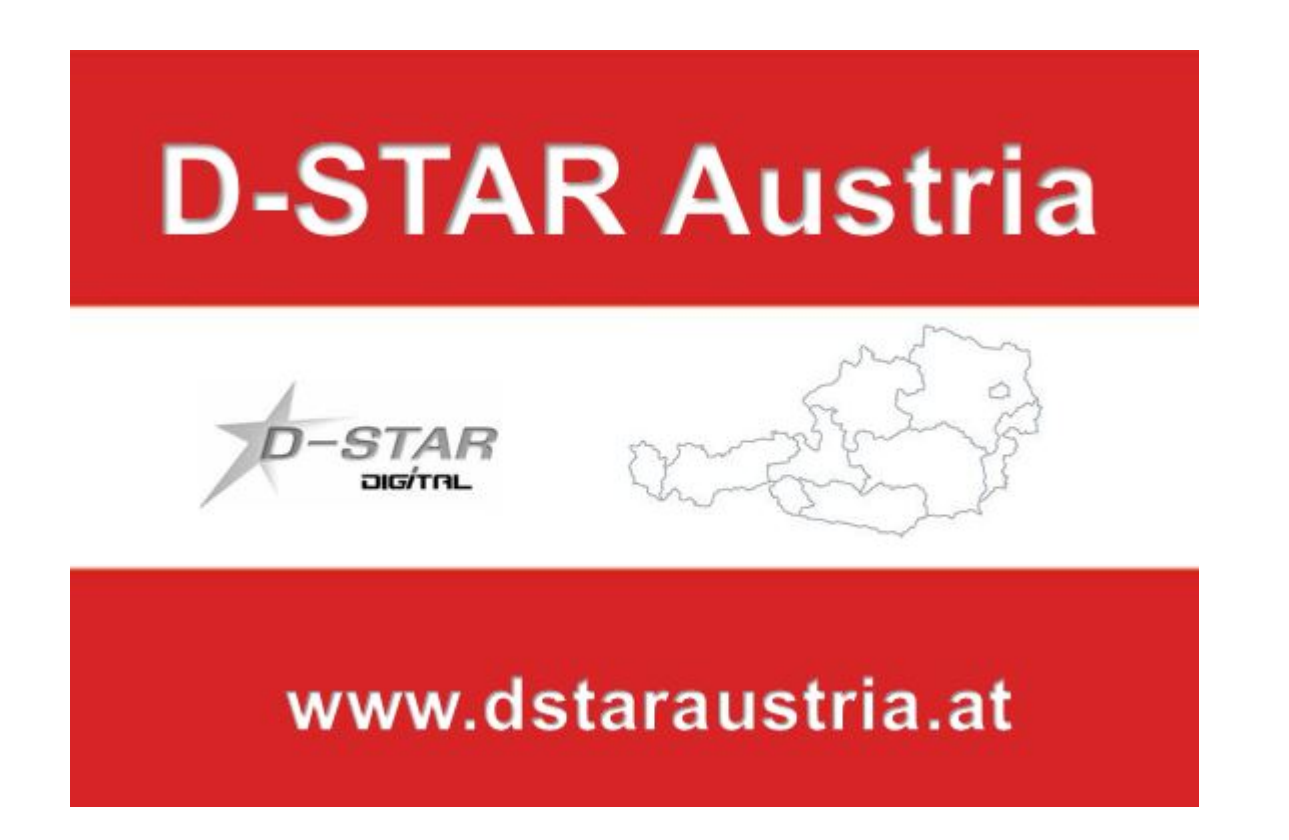

Die Bedienung vonD-STAR erfordert grundlegende Kenntnisse der [Verlinkungsbefehle bei D-STAR](https://dstaraustria.at/zusammenfassung-d-star-benutzerbefehle-als-beispiel-benuetzen-wir-hier-jetzt-das-wiener-70-cm-d-star-relais-oe1xds/)

#### **D-STAR Dashboards**

.

- DCS009 <https://dstaraustria.at/dcs009-reflektor-live/>
- REF096 <http://ref096.dstargateway.org/>
- XLX905<http://xlx905.oe9.at/> (Anbindung OE9XPI)
- XLX409 [https://xlx409.boerdi.at/](https://xlx409.boerdi.at/index.php?show=repeaters) (Anbindung OE7XIH, OE7XOT)
- XRF022<http://xrf022.tms-it.net/> (Brücke REF-XLX, Anbindung UP4DAR-Repeater)

Übersicht über XLX-Reflektoren:<https://xlx.n5amd.com/index.php?show=reflectors>

Übersicht über DPLUS-Reflektoren: <http://www.dstarinfo.com/reflectors.aspx>

- D-Star-Seiten von OE8VIK/HB9HRQ: [https://dstaraustria.at](https://dstaraustria.at/) und [https://schweiz.dstaraustria.at](https://schweiz.dstaraustria.at/)
- D-Star-Seite von OE7BSH: <https://dstar.at>

Es existieren 2 D-STAR Österreich Telegram App Gruppen: [https://dstaraustria.at/d-star](https://dstaraustria.at/d-star-oesterreich-support-gruppe-via-telegram-app/)[oesterreich-support-gruppe-via-telegram-app/](https://dstaraustria.at/d-star-oesterreich-support-gruppe-via-telegram-app/)

- D-STAR Österreich Support: Hier gibt es Informationen und es können Fragen gestellt werden.

- OE D-STAR Chat/Diskussion: Hier kann über ein D-STAR Thema länger diskutiert werden.

Bitte beachtet, dass in den Gruppen ausschliesslich das Thema D-STAR behandelt wird. Andere Themenbereiche in diesen Gruppen sind nicht erwünscht.

#### **D-STAR Informations-Videos**

<span id="page-23-0"></span>[Versionsgeschichte interaktiv durchsuchen](https://wiki.oevsv.at) [VisuellWikitext](https://wiki.oevsv.at)

## **[\(Quelltext anzeigen\)](#page-74-0)**

[OE8VIK](#page-8-0) ([Diskussion](https://wiki.oevsv.at/w/index.php?title=Benutzer_Diskussion:OE8VIK&action=view) | [Beiträge](https://wiki.oevsv.at/wiki/Spezial:Beitr%C3%A4ge/OE8VIK)) [Markierung:](https://wiki.oevsv.at/wiki/Spezial:Markierungen) [Visuelle Bearbeitung](https://wiki.oevsv.at/w/index.php?title=Project:VisualEditor&action=view) [← Zum vorherigen Versionsunterschied](#page-74-0)

jpg|alternativtext=|rahmenlos|564x564px]]

#### **[Version vom 27. Oktober 2023, 20:33 Uhr](#page-74-0) [Version vom 27. Oktober 2023, 20:38 Uhr](#page-74-0) ([Quelltext anzeigen](#page-74-0))**

[OE8VIK](#page-8-0) [\(Diskussion](https://wiki.oevsv.at/w/index.php?title=Benutzer_Diskussion:OE8VIK&action=view) | [Beiträge\)](https://wiki.oevsv.at/wiki/Spezial:Beitr%C3%A4ge/OE8VIK) [Markierung](https://wiki.oevsv.at/wiki/Spezial:Markierungen): [Visuelle Bearbeitung](https://wiki.oevsv.at/w/index.php?title=Project:VisualEditor&action=view) [Zum nächsten Versionsunterschied →](#page-74-0)

#### **Zeile 10: Zeile 10:**

**+**

[[Datei:dstaraustria. jpg|alternativtext=|rahmenlos|564x564px]]

**Aktueller Stand der Repeateranbindung:**

[[Datei:dstaraustria.

**− https://cdn-bio.qrz.com/p/oe5xtp /DSTAR\_Austria\_mit\_Repeater\_all.jpg**

Die **obige Abbildung gibt eine Übersicht über die Dstar**-**Netzwerke und ihre Verbindungen. Den aktuellen** 

**− Stand der Verbindungen kann jeweils an den Servern (sogenannte Reflektoren) abgefragt werden.**

**−**

**−**

**− Die Bedienung von Dstar** erfordert grundlegende Kenntnisse der [**[Adressier ung** bei **Dstar]**].

Die **Bedienung vonD**-**STAR** erfordert grundlegende Kenntnisse der [**https://dst araustria.at/zusammenfassung-d-starbenutzerbefehle-als-beispielbenuetzen-wir-hier-jetzt-das-wiener-70-cm-d-star-relais-oe1xds/ Verlinkungsbefehle** bei **D-STAR**].

'''D-STAR Dashboards''' '''D-STAR Dashboards'''

## **D\-STAR**

D-Star (Digital Smart Technologies for Amateur Radio) wurde als erstes Protokoll für digitale Sprache im Amateurfunk ab 1998 von JARL, dem japanischen Amateurfunkverband, entwickelt. Erste Prototypen wurden 2002 vorgestellt, 2006 veröffentlichte Icom mit dem [IC-91](https://www.icomjapan.com/support/manual/2885/) das erste Amateurfunkgerät mit integriertem Dstar.

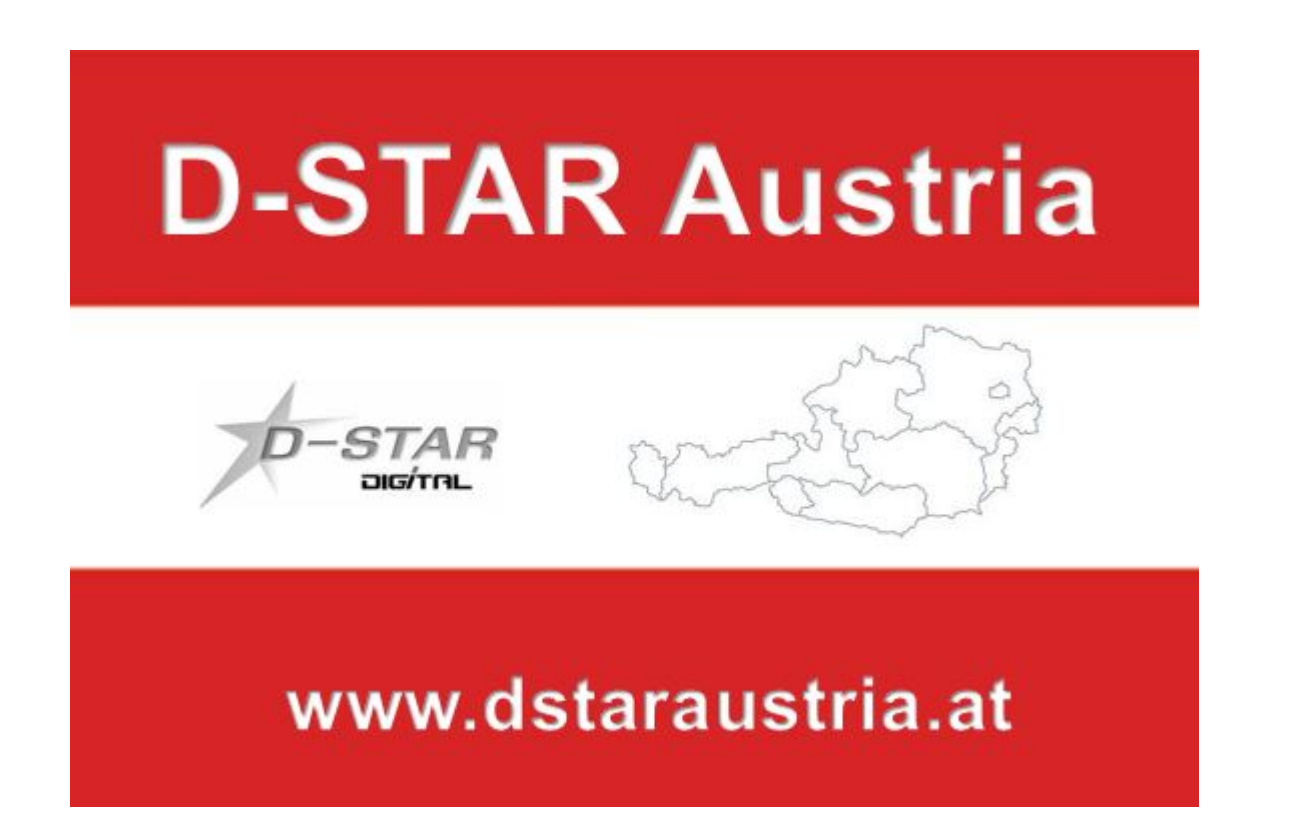

Die Bedienung vonD-STAR erfordert grundlegende Kenntnisse der [Verlinkungsbefehle bei D-STAR](https://dstaraustria.at/zusammenfassung-d-star-benutzerbefehle-als-beispiel-benuetzen-wir-hier-jetzt-das-wiener-70-cm-d-star-relais-oe1xds/)

#### **D-STAR Dashboards**

.

- DCS009 <https://dstaraustria.at/dcs009-reflektor-live/>
- REF096 <http://ref096.dstargateway.org/>
- XLX905<http://xlx905.oe9.at/> (Anbindung OE9XPI)
- XLX409 [https://xlx409.boerdi.at/](https://xlx409.boerdi.at/index.php?show=repeaters) (Anbindung OE7XIH, OE7XOT)
- XRF022<http://xrf022.tms-it.net/> (Brücke REF-XLX, Anbindung UP4DAR-Repeater)

Übersicht über XLX-Reflektoren:<https://xlx.n5amd.com/index.php?show=reflectors>

Übersicht über DPLUS-Reflektoren: <http://www.dstarinfo.com/reflectors.aspx>

- D-Star-Seiten von OE8VIK/HB9HRQ: [https://dstaraustria.at](https://dstaraustria.at/) und [https://schweiz.dstaraustria.at](https://schweiz.dstaraustria.at/)
- D-Star-Seite von OE7BSH: <https://dstar.at>

Es existieren 2 D-STAR Österreich Telegram App Gruppen: [https://dstaraustria.at/d-star](https://dstaraustria.at/d-star-oesterreich-support-gruppe-via-telegram-app/)[oesterreich-support-gruppe-via-telegram-app/](https://dstaraustria.at/d-star-oesterreich-support-gruppe-via-telegram-app/)

- D-STAR Österreich Support: Hier gibt es Informationen und es können Fragen gestellt werden.

- OE D-STAR Chat/Diskussion: Hier kann über ein D-STAR Thema länger diskutiert werden.

Bitte beachtet, dass in den Gruppen ausschliesslich das Thema D-STAR behandelt wird. Andere Themenbereiche in diesen Gruppen sind nicht erwünscht.

#### **D-STAR Informations-Videos**

<span id="page-26-0"></span>[Versionsgeschichte interaktiv durchsuchen](https://wiki.oevsv.at) [VisuellWikitext](https://wiki.oevsv.at)

## **[\(Quelltext anzeigen\)](#page-74-0)**

[OE8VIK](#page-8-0) ([Diskussion](https://wiki.oevsv.at/w/index.php?title=Benutzer_Diskussion:OE8VIK&action=view) | [Beiträge](https://wiki.oevsv.at/wiki/Spezial:Beitr%C3%A4ge/OE8VIK)) [Markierung:](https://wiki.oevsv.at/wiki/Spezial:Markierungen) [Visuelle Bearbeitung](https://wiki.oevsv.at/w/index.php?title=Project:VisualEditor&action=view) [← Zum vorherigen Versionsunterschied](#page-74-0)

jpg|alternativtext=|rahmenlos|564x564px]]

#### **[Version vom 27. Oktober 2023, 20:33 Uhr](#page-74-0) [Version vom 27. Oktober 2023, 20:38 Uhr](#page-74-0) ([Quelltext anzeigen](#page-74-0))**

[OE8VIK](#page-8-0) [\(Diskussion](https://wiki.oevsv.at/w/index.php?title=Benutzer_Diskussion:OE8VIK&action=view) | [Beiträge\)](https://wiki.oevsv.at/wiki/Spezial:Beitr%C3%A4ge/OE8VIK) [Markierung](https://wiki.oevsv.at/wiki/Spezial:Markierungen): [Visuelle Bearbeitung](https://wiki.oevsv.at/w/index.php?title=Project:VisualEditor&action=view) [Zum nächsten Versionsunterschied →](#page-74-0)

#### **Zeile 10: Zeile 10:**

**+**

[[Datei:dstaraustria. jpg|alternativtext=|rahmenlos|564x564px]]

**Aktueller Stand der Repeateranbindung:**

[[Datei:dstaraustria.

**− https://cdn-bio.qrz.com/p/oe5xtp /DSTAR\_Austria\_mit\_Repeater\_all.jpg**

Die **obige Abbildung gibt eine Übersicht über die Dstar**-**Netzwerke und ihre Verbindungen. Den aktuellen** 

**− Stand der Verbindungen kann jeweils an den Servern (sogenannte Reflektoren) abgefragt werden.**

**−**

**−**

**− Die Bedienung von Dstar** erfordert grundlegende Kenntnisse der [**[Adressier ung** bei **Dstar]**].

Die **Bedienung vonD**-**STAR** erfordert grundlegende Kenntnisse der [**https://dst araustria.at/zusammenfassung-d-starbenutzerbefehle-als-beispielbenuetzen-wir-hier-jetzt-das-wiener-70-cm-d-star-relais-oe1xds/ Verlinkungsbefehle** bei **D-STAR**].

'''D-STAR Dashboards''' '''D-STAR Dashboards'''

## **D\-STAR**

D-Star (Digital Smart Technologies for Amateur Radio) wurde als erstes Protokoll für digitale Sprache im Amateurfunk ab 1998 von JARL, dem japanischen Amateurfunkverband, entwickelt. Erste Prototypen wurden 2002 vorgestellt, 2006 veröffentlichte Icom mit dem [IC-91](https://www.icomjapan.com/support/manual/2885/) das erste Amateurfunkgerät mit integriertem Dstar.

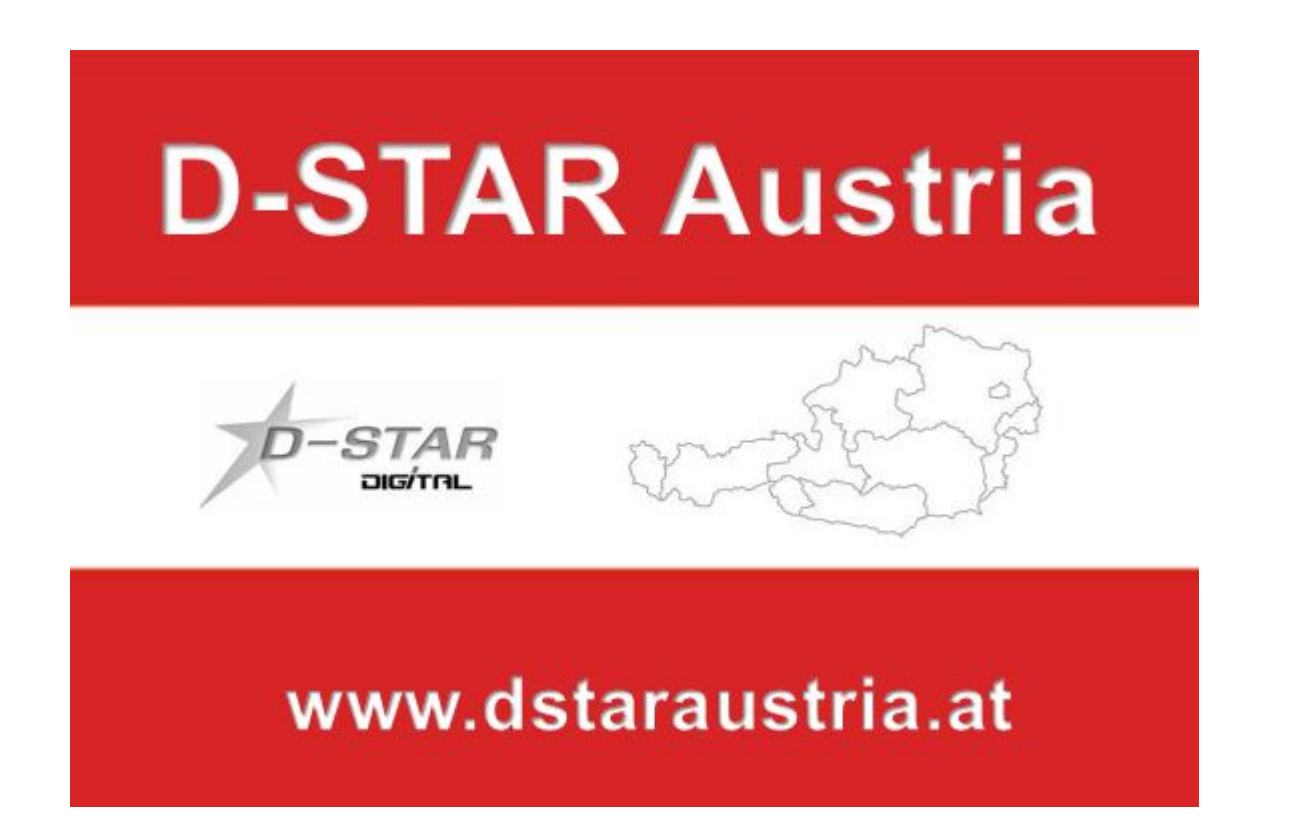

Die Bedienung vonD-STAR erfordert grundlegende Kenntnisse der [Verlinkungsbefehle bei D-STAR](https://dstaraustria.at/zusammenfassung-d-star-benutzerbefehle-als-beispiel-benuetzen-wir-hier-jetzt-das-wiener-70-cm-d-star-relais-oe1xds/)

#### **D-STAR Dashboards**

.

- DCS009 <https://dstaraustria.at/dcs009-reflektor-live/>
- REF096 <http://ref096.dstargateway.org/>
- XLX905<http://xlx905.oe9.at/> (Anbindung OE9XPI)
- XLX409 [https://xlx409.boerdi.at/](https://xlx409.boerdi.at/index.php?show=repeaters) (Anbindung OE7XIH, OE7XOT)
- XRF022<http://xrf022.tms-it.net/> (Brücke REF-XLX, Anbindung UP4DAR-Repeater)

Übersicht über XLX-Reflektoren:<https://xlx.n5amd.com/index.php?show=reflectors>

Übersicht über DPLUS-Reflektoren: <http://www.dstarinfo.com/reflectors.aspx>

- D-Star-Seiten von OE8VIK/HB9HRQ: [https://dstaraustria.at](https://dstaraustria.at/) und [https://schweiz.dstaraustria.at](https://schweiz.dstaraustria.at/)
- D-Star-Seite von OE7BSH: <https://dstar.at>

Es existieren 2 D-STAR Österreich Telegram App Gruppen: [https://dstaraustria.at/d-star](https://dstaraustria.at/d-star-oesterreich-support-gruppe-via-telegram-app/)[oesterreich-support-gruppe-via-telegram-app/](https://dstaraustria.at/d-star-oesterreich-support-gruppe-via-telegram-app/)

- D-STAR Österreich Support: Hier gibt es Informationen und es können Fragen gestellt werden.

- OE D-STAR Chat/Diskussion: Hier kann über ein D-STAR Thema länger diskutiert werden.

Bitte beachtet, dass in den Gruppen ausschliesslich das Thema D-STAR behandelt wird. Andere Themenbereiche in diesen Gruppen sind nicht erwünscht.

#### **D-STAR Informations-Videos**

<span id="page-29-0"></span>[Versionsgeschichte interaktiv durchsuchen](https://wiki.oevsv.at) [VisuellWikitext](https://wiki.oevsv.at)

## **[\(Quelltext anzeigen\)](#page-74-0)**

[OE8VIK](#page-8-0) ([Diskussion](https://wiki.oevsv.at/w/index.php?title=Benutzer_Diskussion:OE8VIK&action=view) | [Beiträge](https://wiki.oevsv.at/wiki/Spezial:Beitr%C3%A4ge/OE8VIK)) [Markierung:](https://wiki.oevsv.at/wiki/Spezial:Markierungen) [Visuelle Bearbeitung](https://wiki.oevsv.at/w/index.php?title=Project:VisualEditor&action=view) [← Zum vorherigen Versionsunterschied](#page-74-0)

jpg|alternativtext=|rahmenlos|564x564px]]

#### **[Version vom 27. Oktober 2023, 20:33 Uhr](#page-74-0) [Version vom 27. Oktober 2023, 20:38 Uhr](#page-74-0) ([Quelltext anzeigen](#page-74-0))**

[OE8VIK](#page-8-0) [\(Diskussion](https://wiki.oevsv.at/w/index.php?title=Benutzer_Diskussion:OE8VIK&action=view) | [Beiträge\)](https://wiki.oevsv.at/wiki/Spezial:Beitr%C3%A4ge/OE8VIK) [Markierung](https://wiki.oevsv.at/wiki/Spezial:Markierungen): [Visuelle Bearbeitung](https://wiki.oevsv.at/w/index.php?title=Project:VisualEditor&action=view) [Zum nächsten Versionsunterschied →](#page-74-0)

#### **Zeile 10: Zeile 10:**

**+**

[[Datei:dstaraustria. jpg|alternativtext=|rahmenlos|564x564px]]

**Aktueller Stand der Repeateranbindung:**

[[Datei:dstaraustria.

**− https://cdn-bio.qrz.com/p/oe5xtp /DSTAR\_Austria\_mit\_Repeater\_all.jpg**

Die **obige Abbildung gibt eine Übersicht über die Dstar**-**Netzwerke und ihre Verbindungen. Den aktuellen** 

**− Stand der Verbindungen kann jeweils an den Servern (sogenannte Reflektoren) abgefragt werden.**

**−**

**−**

**− Die Bedienung von Dstar** erfordert grundlegende Kenntnisse der [**[Adressier ung** bei **Dstar]**].

Die **Bedienung vonD**-**STAR** erfordert grundlegende Kenntnisse der [**https://dst araustria.at/zusammenfassung-d-starbenutzerbefehle-als-beispielbenuetzen-wir-hier-jetzt-das-wiener-70-cm-d-star-relais-oe1xds/ Verlinkungsbefehle** bei **D-STAR**].

'''D-STAR Dashboards''' '''D-STAR Dashboards'''

## **D\-STAR**

D-Star (Digital Smart Technologies for Amateur Radio) wurde als erstes Protokoll für digitale Sprache im Amateurfunk ab 1998 von JARL, dem japanischen Amateurfunkverband, entwickelt. Erste Prototypen wurden 2002 vorgestellt, 2006 veröffentlichte Icom mit dem [IC-91](https://www.icomjapan.com/support/manual/2885/) das erste Amateurfunkgerät mit integriertem Dstar.

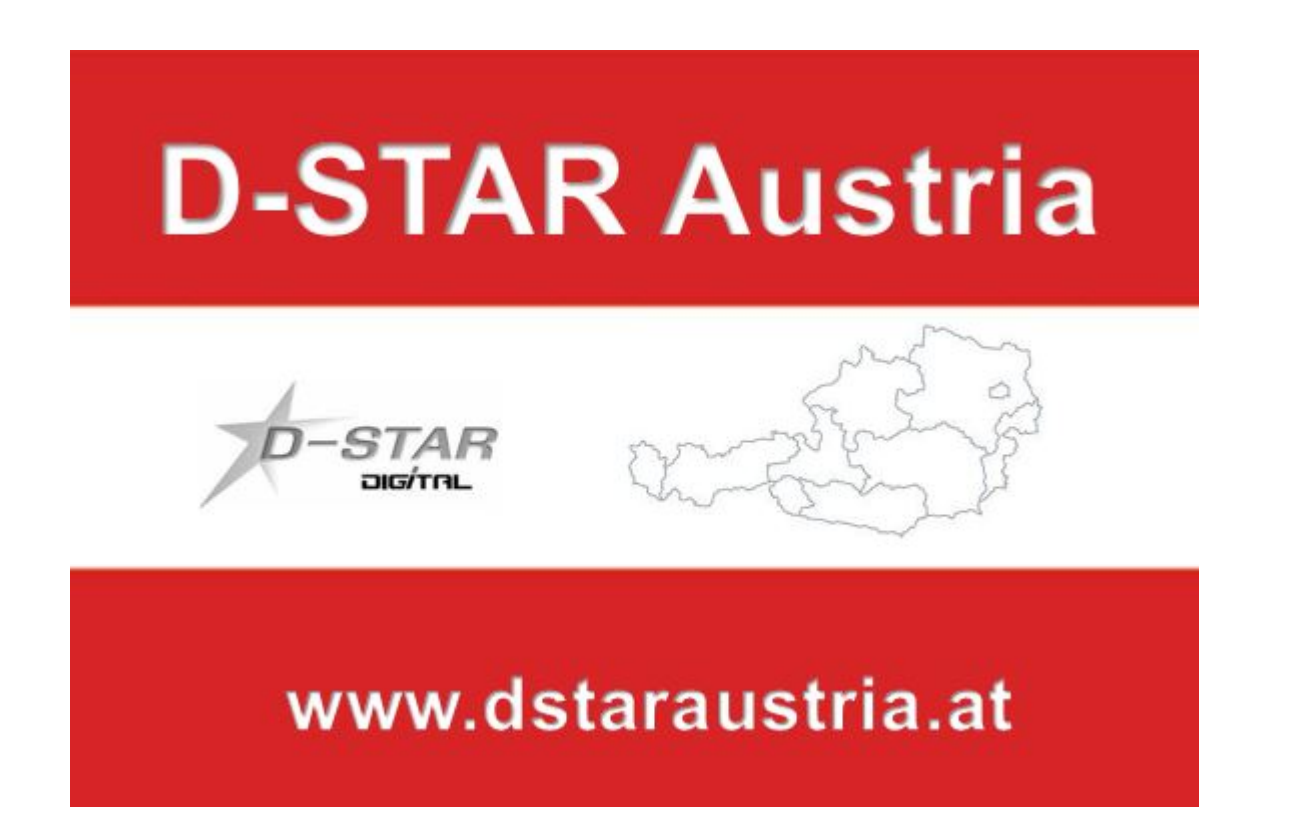

Die Bedienung vonD-STAR erfordert grundlegende Kenntnisse der [Verlinkungsbefehle bei D-STAR](https://dstaraustria.at/zusammenfassung-d-star-benutzerbefehle-als-beispiel-benuetzen-wir-hier-jetzt-das-wiener-70-cm-d-star-relais-oe1xds/)

#### **D-STAR Dashboards**

.

- DCS009 <https://dstaraustria.at/dcs009-reflektor-live/>
- REF096 <http://ref096.dstargateway.org/>
- XLX905<http://xlx905.oe9.at/> (Anbindung OE9XPI)
- XLX409 [https://xlx409.boerdi.at/](https://xlx409.boerdi.at/index.php?show=repeaters) (Anbindung OE7XIH, OE7XOT)
- XRF022<http://xrf022.tms-it.net/> (Brücke REF-XLX, Anbindung UP4DAR-Repeater)

Übersicht über XLX-Reflektoren:<https://xlx.n5amd.com/index.php?show=reflectors>

Übersicht über DPLUS-Reflektoren: <http://www.dstarinfo.com/reflectors.aspx>

- D-Star-Seiten von OE8VIK/HB9HRQ: [https://dstaraustria.at](https://dstaraustria.at/) und [https://schweiz.dstaraustria.at](https://schweiz.dstaraustria.at/)
- D-Star-Seite von OE7BSH: <https://dstar.at>

Es existieren 2 D-STAR Österreich Telegram App Gruppen: [https://dstaraustria.at/d-star](https://dstaraustria.at/d-star-oesterreich-support-gruppe-via-telegram-app/)[oesterreich-support-gruppe-via-telegram-app/](https://dstaraustria.at/d-star-oesterreich-support-gruppe-via-telegram-app/)

- D-STAR Österreich Support: Hier gibt es Informationen und es können Fragen gestellt werden.

- OE D-STAR Chat/Diskussion: Hier kann über ein D-STAR Thema länger diskutiert werden.

Bitte beachtet, dass in den Gruppen ausschliesslich das Thema D-STAR behandelt wird. Andere Themenbereiche in diesen Gruppen sind nicht erwünscht.

#### **D-STAR Informations-Videos**

<span id="page-32-0"></span>[Versionsgeschichte interaktiv durchsuchen](https://wiki.oevsv.at) [VisuellWikitext](https://wiki.oevsv.at)

## **[\(Quelltext anzeigen\)](#page-74-0)**

[OE8VIK](#page-8-0) ([Diskussion](https://wiki.oevsv.at/w/index.php?title=Benutzer_Diskussion:OE8VIK&action=view) | [Beiträge](https://wiki.oevsv.at/wiki/Spezial:Beitr%C3%A4ge/OE8VIK)) [Markierung:](https://wiki.oevsv.at/wiki/Spezial:Markierungen) [Visuelle Bearbeitung](https://wiki.oevsv.at/w/index.php?title=Project:VisualEditor&action=view) [← Zum vorherigen Versionsunterschied](#page-74-0)

jpg|alternativtext=|rahmenlos|564x564px]]

#### **[Version vom 27. Oktober 2023, 20:33 Uhr](#page-74-0) [Version vom 27. Oktober 2023, 20:38 Uhr](#page-74-0) ([Quelltext anzeigen](#page-74-0))**

[OE8VIK](#page-8-0) [\(Diskussion](https://wiki.oevsv.at/w/index.php?title=Benutzer_Diskussion:OE8VIK&action=view) | [Beiträge\)](https://wiki.oevsv.at/wiki/Spezial:Beitr%C3%A4ge/OE8VIK) [Markierung](https://wiki.oevsv.at/wiki/Spezial:Markierungen): [Visuelle Bearbeitung](https://wiki.oevsv.at/w/index.php?title=Project:VisualEditor&action=view) [Zum nächsten Versionsunterschied →](#page-74-0)

#### **Zeile 10: Zeile 10:**

**+**

[[Datei:dstaraustria. jpg|alternativtext=|rahmenlos|564x564px]]

**Aktueller Stand der Repeateranbindung:**

[[Datei:dstaraustria.

**− https://cdn-bio.qrz.com/p/oe5xtp /DSTAR\_Austria\_mit\_Repeater\_all.jpg**

Die **obige Abbildung gibt eine Übersicht über die Dstar**-**Netzwerke und ihre Verbindungen. Den aktuellen** 

**− Stand der Verbindungen kann jeweils an den Servern (sogenannte Reflektoren) abgefragt werden.**

**−**

**−**

**− Die Bedienung von Dstar** erfordert grundlegende Kenntnisse der [**[Adressier ung** bei **Dstar]**].

Die **Bedienung vonD**-**STAR** erfordert grundlegende Kenntnisse der [**https://dst araustria.at/zusammenfassung-d-starbenutzerbefehle-als-beispielbenuetzen-wir-hier-jetzt-das-wiener-70-cm-d-star-relais-oe1xds/ Verlinkungsbefehle** bei **D-STAR**].

'''D-STAR Dashboards''' '''D-STAR Dashboards'''

## **D\-STAR**

D-Star (Digital Smart Technologies for Amateur Radio) wurde als erstes Protokoll für digitale Sprache im Amateurfunk ab 1998 von JARL, dem japanischen Amateurfunkverband, entwickelt. Erste Prototypen wurden 2002 vorgestellt, 2006 veröffentlichte Icom mit dem [IC-91](https://www.icomjapan.com/support/manual/2885/) das erste Amateurfunkgerät mit integriertem Dstar.

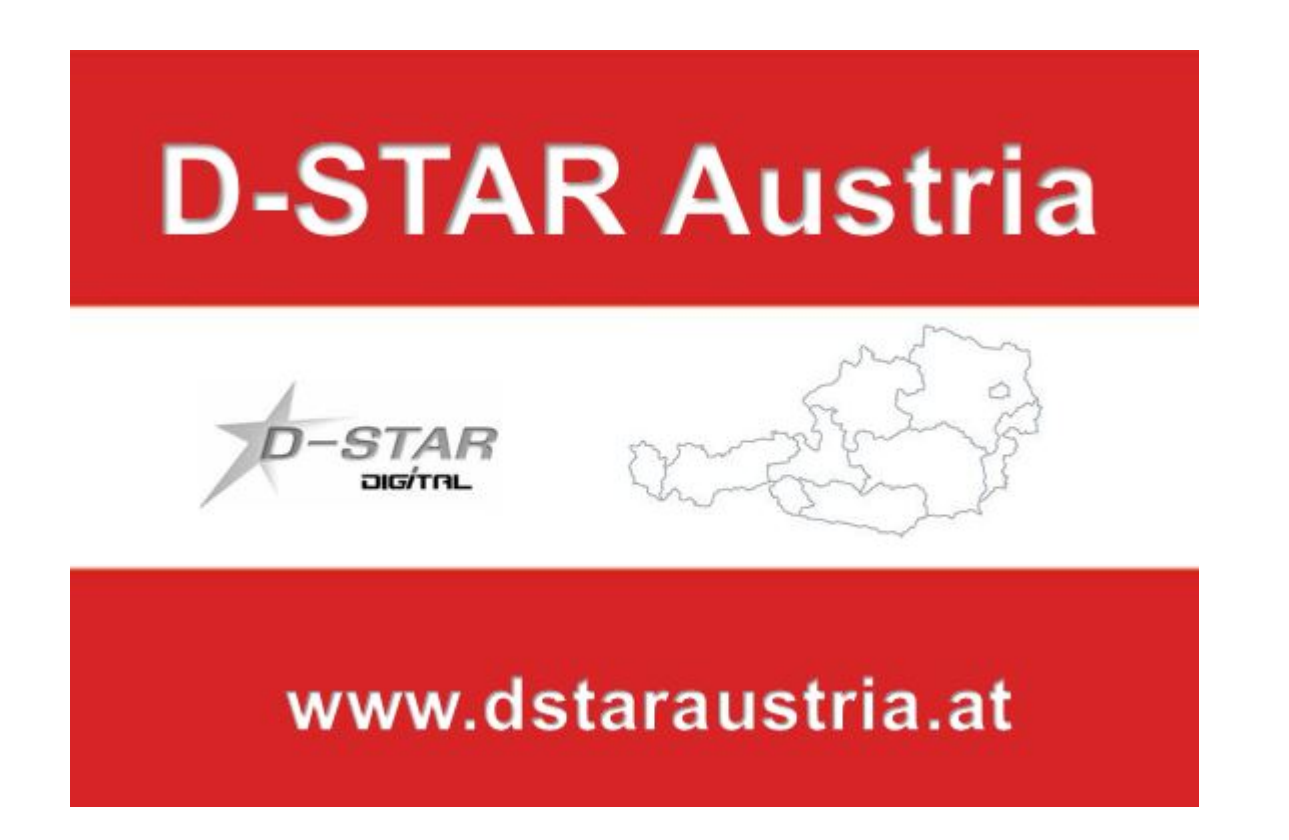

Die Bedienung vonD-STAR erfordert grundlegende Kenntnisse der [Verlinkungsbefehle bei D-STAR](https://dstaraustria.at/zusammenfassung-d-star-benutzerbefehle-als-beispiel-benuetzen-wir-hier-jetzt-das-wiener-70-cm-d-star-relais-oe1xds/)

#### **D-STAR Dashboards**

.

- DCS009 <https://dstaraustria.at/dcs009-reflektor-live/>
- REF096 <http://ref096.dstargateway.org/>
- XLX905<http://xlx905.oe9.at/> (Anbindung OE9XPI)
- XLX409 [https://xlx409.boerdi.at/](https://xlx409.boerdi.at/index.php?show=repeaters) (Anbindung OE7XIH, OE7XOT)
- XRF022<http://xrf022.tms-it.net/> (Brücke REF-XLX, Anbindung UP4DAR-Repeater)

Übersicht über XLX-Reflektoren:<https://xlx.n5amd.com/index.php?show=reflectors>

Übersicht über DPLUS-Reflektoren: <http://www.dstarinfo.com/reflectors.aspx>

- D-Star-Seiten von OE8VIK/HB9HRQ: [https://dstaraustria.at](https://dstaraustria.at/) und [https://schweiz.dstaraustria.at](https://schweiz.dstaraustria.at/)
- D-Star-Seite von OE7BSH: <https://dstar.at>

Es existieren 2 D-STAR Österreich Telegram App Gruppen: [https://dstaraustria.at/d-star](https://dstaraustria.at/d-star-oesterreich-support-gruppe-via-telegram-app/)[oesterreich-support-gruppe-via-telegram-app/](https://dstaraustria.at/d-star-oesterreich-support-gruppe-via-telegram-app/)

- D-STAR Österreich Support: Hier gibt es Informationen und es können Fragen gestellt werden.

- OE D-STAR Chat/Diskussion: Hier kann über ein D-STAR Thema länger diskutiert werden.

Bitte beachtet, dass in den Gruppen ausschliesslich das Thema D-STAR behandelt wird. Andere Themenbereiche in diesen Gruppen sind nicht erwünscht.

#### **D-STAR Informations-Videos**

<span id="page-35-0"></span>[Versionsgeschichte interaktiv durchsuchen](https://wiki.oevsv.at) [VisuellWikitext](https://wiki.oevsv.at)

## **[\(Quelltext anzeigen\)](#page-74-0)**

[OE8VIK](#page-8-0) ([Diskussion](https://wiki.oevsv.at/w/index.php?title=Benutzer_Diskussion:OE8VIK&action=view) | [Beiträge](https://wiki.oevsv.at/wiki/Spezial:Beitr%C3%A4ge/OE8VIK)) [Markierung:](https://wiki.oevsv.at/wiki/Spezial:Markierungen) [Visuelle Bearbeitung](https://wiki.oevsv.at/w/index.php?title=Project:VisualEditor&action=view) [← Zum vorherigen Versionsunterschied](#page-74-0)

jpg|alternativtext=|rahmenlos|564x564px]]

#### **[Version vom 27. Oktober 2023, 20:33 Uhr](#page-74-0) [Version vom 27. Oktober 2023, 20:38 Uhr](#page-74-0) ([Quelltext anzeigen](#page-74-0))**

[OE8VIK](#page-8-0) [\(Diskussion](https://wiki.oevsv.at/w/index.php?title=Benutzer_Diskussion:OE8VIK&action=view) | [Beiträge\)](https://wiki.oevsv.at/wiki/Spezial:Beitr%C3%A4ge/OE8VIK) [Markierung](https://wiki.oevsv.at/wiki/Spezial:Markierungen): [Visuelle Bearbeitung](https://wiki.oevsv.at/w/index.php?title=Project:VisualEditor&action=view) [Zum nächsten Versionsunterschied →](#page-74-0)

#### **Zeile 10: Zeile 10:**

**+**

[[Datei:dstaraustria. jpg|alternativtext=|rahmenlos|564x564px]]

**Aktueller Stand der Repeateranbindung:**

[[Datei:dstaraustria.

**− https://cdn-bio.qrz.com/p/oe5xtp /DSTAR\_Austria\_mit\_Repeater\_all.jpg**

Die **obige Abbildung gibt eine Übersicht über die Dstar**-**Netzwerke und ihre Verbindungen. Den aktuellen** 

**− Stand der Verbindungen kann jeweils an den Servern (sogenannte Reflektoren) abgefragt werden.**

**−**

**−**

**− Die Bedienung von Dstar** erfordert grundlegende Kenntnisse der [**[Adressier ung** bei **Dstar]**].

Die **Bedienung vonD**-**STAR** erfordert grundlegende Kenntnisse der [**https://dst araustria.at/zusammenfassung-d-starbenutzerbefehle-als-beispielbenuetzen-wir-hier-jetzt-das-wiener-70-cm-d-star-relais-oe1xds/ Verlinkungsbefehle** bei **D-STAR**].

'''D-STAR Dashboards''' '''D-STAR Dashboards'''
## **D\-STAR**

D-Star (Digital Smart Technologies for Amateur Radio) wurde als erstes Protokoll für digitale Sprache im Amateurfunk ab 1998 von JARL, dem japanischen Amateurfunkverband, entwickelt. Erste Prototypen wurden 2002 vorgestellt, 2006 veröffentlichte Icom mit dem [IC-91](https://www.icomjapan.com/support/manual/2885/) das erste Amateurfunkgerät mit integriertem Dstar.

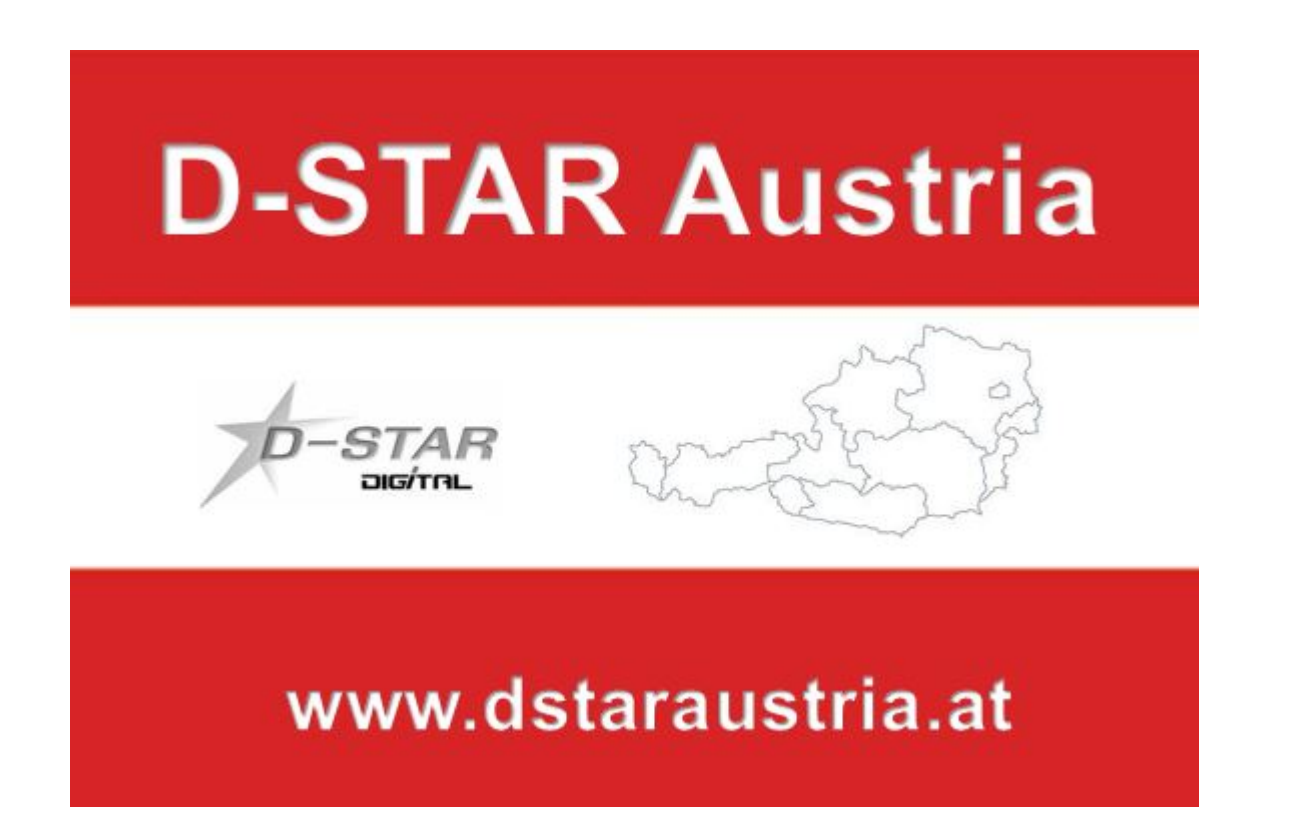

Die Bedienung vonD-STAR erfordert grundlegende Kenntnisse der [Verlinkungsbefehle bei D-STAR](https://dstaraustria.at/zusammenfassung-d-star-benutzerbefehle-als-beispiel-benuetzen-wir-hier-jetzt-das-wiener-70-cm-d-star-relais-oe1xds/)

### **D-STAR Dashboards**

.

- DCS009 <https://dstaraustria.at/dcs009-reflektor-live/>
- REF096 <http://ref096.dstargateway.org/>
- XLX905<http://xlx905.oe9.at/> (Anbindung OE9XPI)
- XLX409 [https://xlx409.boerdi.at/](https://xlx409.boerdi.at/index.php?show=repeaters) (Anbindung OE7XIH, OE7XOT)
- XRF022<http://xrf022.tms-it.net/> (Brücke REF-XLX, Anbindung UP4DAR-Repeater)

Übersicht über XLX-Reflektoren:<https://xlx.n5amd.com/index.php?show=reflectors>

Übersicht über DPLUS-Reflektoren: <http://www.dstarinfo.com/reflectors.aspx>

- D-Star-Seiten von OE8VIK/HB9HRQ: [https://dstaraustria.at](https://dstaraustria.at/) und [https://schweiz.dstaraustria.at](https://schweiz.dstaraustria.at/)
- D-Star-Seite von OE7BSH: <https://dstar.at>

Es existieren 2 D-STAR Österreich Telegram App Gruppen: [https://dstaraustria.at/d-star](https://dstaraustria.at/d-star-oesterreich-support-gruppe-via-telegram-app/)[oesterreich-support-gruppe-via-telegram-app/](https://dstaraustria.at/d-star-oesterreich-support-gruppe-via-telegram-app/)

- D-STAR Österreich Support: Hier gibt es Informationen und es können Fragen gestellt werden.

- OE D-STAR Chat/Diskussion: Hier kann über ein D-STAR Thema länger diskutiert werden.

Bitte beachtet, dass in den Gruppen ausschliesslich das Thema D-STAR behandelt wird. Andere Themenbereiche in diesen Gruppen sind nicht erwünscht.

### **D-STAR Informations-Videos**

[Versionsgeschichte interaktiv durchsuchen](https://wiki.oevsv.at) [VisuellWikitext](https://wiki.oevsv.at)

## **[\(Quelltext anzeigen\)](#page-74-0)**

[OE8VIK](#page-8-0) ([Diskussion](https://wiki.oevsv.at/w/index.php?title=Benutzer_Diskussion:OE8VIK&action=view) | [Beiträge](https://wiki.oevsv.at/wiki/Spezial:Beitr%C3%A4ge/OE8VIK)) [Markierung:](https://wiki.oevsv.at/wiki/Spezial:Markierungen) [Visuelle Bearbeitung](https://wiki.oevsv.at/w/index.php?title=Project:VisualEditor&action=view) [← Zum vorherigen Versionsunterschied](#page-74-0)

jpg|alternativtext=|rahmenlos|564x564px]]

## **[Version vom 27. Oktober 2023, 20:33 Uhr](#page-74-0) [Version vom 27. Oktober 2023, 20:38 Uhr](#page-74-0) ([Quelltext anzeigen](#page-74-0))**

[OE8VIK](#page-8-0) [\(Diskussion](https://wiki.oevsv.at/w/index.php?title=Benutzer_Diskussion:OE8VIK&action=view) | [Beiträge\)](https://wiki.oevsv.at/wiki/Spezial:Beitr%C3%A4ge/OE8VIK) [Markierung](https://wiki.oevsv.at/wiki/Spezial:Markierungen): [Visuelle Bearbeitung](https://wiki.oevsv.at/w/index.php?title=Project:VisualEditor&action=view) [Zum nächsten Versionsunterschied →](#page-74-0)

#### **Zeile 10: Zeile 10:**

**+**

[[Datei:dstaraustria. jpg|alternativtext=|rahmenlos|564x564px]]

**Aktueller Stand der Repeateranbindung:**

[[Datei:dstaraustria.

**− https://cdn-bio.qrz.com/p/oe5xtp /DSTAR\_Austria\_mit\_Repeater\_all.jpg**

Die **obige Abbildung gibt eine Übersicht über die Dstar**-**Netzwerke und ihre Verbindungen. Den aktuellen** 

**− Stand der Verbindungen kann jeweils an den Servern (sogenannte Reflektoren) abgefragt werden.**

**−**

**−**

**− Die Bedienung von Dstar** erfordert grundlegende Kenntnisse der [**[Adressier ung** bei **Dstar]**].

Die **Bedienung vonD**-**STAR** erfordert grundlegende Kenntnisse der [**https://dst araustria.at/zusammenfassung-d-starbenutzerbefehle-als-beispielbenuetzen-wir-hier-jetzt-das-wiener-70-cm-d-star-relais-oe1xds/ Verlinkungsbefehle** bei **D-STAR**].

'''D-STAR Dashboards''' '''D-STAR Dashboards'''

## **D\-STAR**

D-Star (Digital Smart Technologies for Amateur Radio) wurde als erstes Protokoll für digitale Sprache im Amateurfunk ab 1998 von JARL, dem japanischen Amateurfunkverband, entwickelt. Erste Prototypen wurden 2002 vorgestellt, 2006 veröffentlichte Icom mit dem [IC-91](https://www.icomjapan.com/support/manual/2885/) das erste Amateurfunkgerät mit integriertem Dstar.

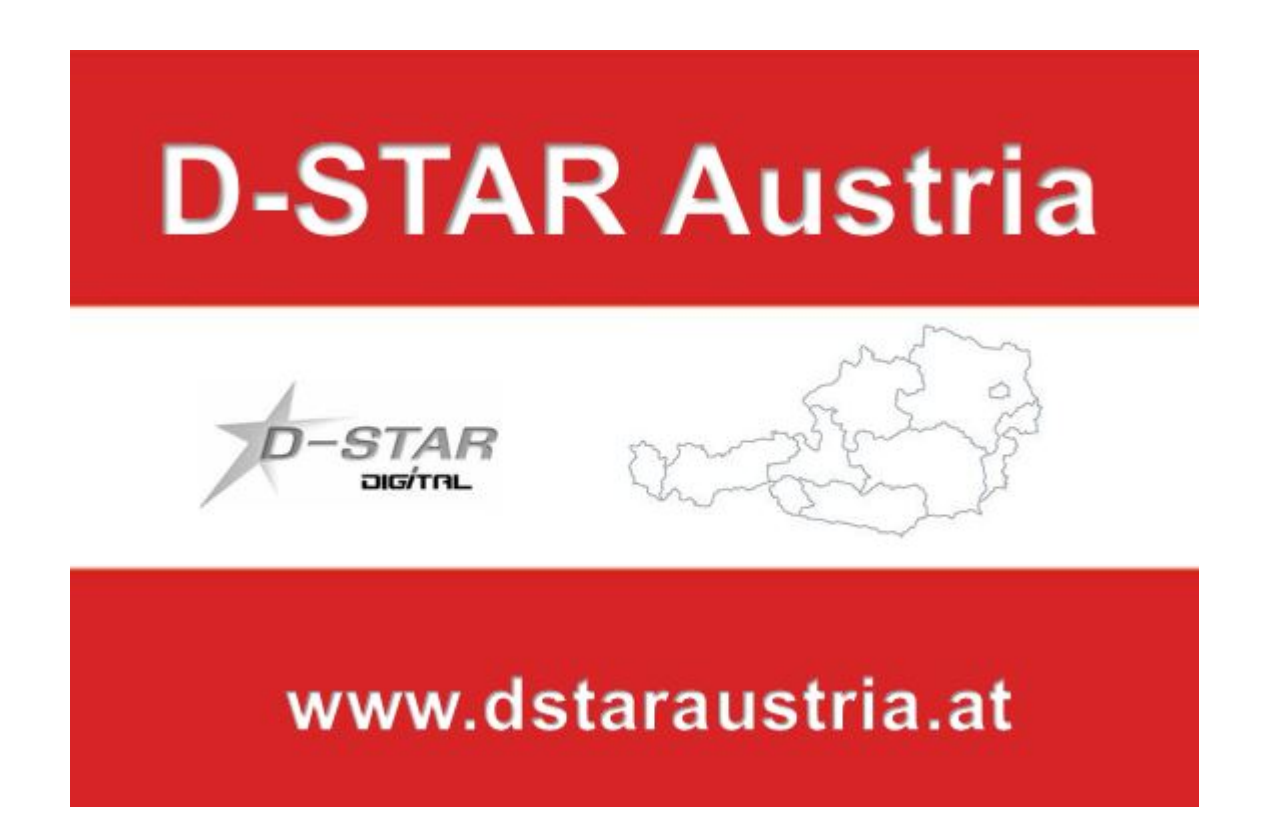

Die Bedienung vonD-STAR erfordert grundlegende Kenntnisse der [Verlinkungsbefehle bei D-STAR](https://dstaraustria.at/zusammenfassung-d-star-benutzerbefehle-als-beispiel-benuetzen-wir-hier-jetzt-das-wiener-70-cm-d-star-relais-oe1xds/)

## **D-STAR Dashboards**

.

- DCS009 <https://dstaraustria.at/dcs009-reflektor-live/>
- REF096 <http://ref096.dstargateway.org/>
- XLX905<http://xlx905.oe9.at/> (Anbindung OE9XPI)
- XLX409 [https://xlx409.boerdi.at/](https://xlx409.boerdi.at/index.php?show=repeaters) (Anbindung OE7XIH, OE7XOT)
- XRF022<http://xrf022.tms-it.net/> (Brücke REF-XLX, Anbindung UP4DAR-Repeater)

Übersicht über XLX-Reflektoren:<https://xlx.n5amd.com/index.php?show=reflectors>

Übersicht über DPLUS-Reflektoren: <http://www.dstarinfo.com/reflectors.aspx>

- D-Star-Seiten von OE8VIK/HB9HRQ: [https://dstaraustria.at](https://dstaraustria.at/) und [https://schweiz.dstaraustria.at](https://schweiz.dstaraustria.at/)
- D-Star-Seite von OE7BSH: <https://dstar.at>

Es existieren 2 D-STAR Österreich Telegram App Gruppen: [https://dstaraustria.at/d-star](https://dstaraustria.at/d-star-oesterreich-support-gruppe-via-telegram-app/)[oesterreich-support-gruppe-via-telegram-app/](https://dstaraustria.at/d-star-oesterreich-support-gruppe-via-telegram-app/)

- D-STAR Österreich Support: Hier gibt es Informationen und es können Fragen gestellt werden.

- OE D-STAR Chat/Diskussion: Hier kann über ein D-STAR Thema länger diskutiert werden.

Bitte beachtet, dass in den Gruppen ausschliesslich das Thema D-STAR behandelt wird. Andere Themenbereiche in diesen Gruppen sind nicht erwünscht.

### **D-STAR Informations-Videos**

[Versionsgeschichte interaktiv durchsuchen](https://wiki.oevsv.at) [VisuellWikitext](https://wiki.oevsv.at)

## **[\(Quelltext anzeigen\)](#page-74-0)**

[OE8VIK](#page-8-0) ([Diskussion](https://wiki.oevsv.at/w/index.php?title=Benutzer_Diskussion:OE8VIK&action=view) | [Beiträge](https://wiki.oevsv.at/wiki/Spezial:Beitr%C3%A4ge/OE8VIK)) [Markierung:](https://wiki.oevsv.at/wiki/Spezial:Markierungen) [Visuelle Bearbeitung](https://wiki.oevsv.at/w/index.php?title=Project:VisualEditor&action=view) [← Zum vorherigen Versionsunterschied](#page-74-0)

jpg|alternativtext=|rahmenlos|564x564px]]

## **[Version vom 27. Oktober 2023, 20:33 Uhr](#page-74-0) [Version vom 27. Oktober 2023, 20:38 Uhr](#page-74-0) ([Quelltext anzeigen](#page-74-0))**

[OE8VIK](#page-8-0) [\(Diskussion](https://wiki.oevsv.at/w/index.php?title=Benutzer_Diskussion:OE8VIK&action=view) | [Beiträge\)](https://wiki.oevsv.at/wiki/Spezial:Beitr%C3%A4ge/OE8VIK) [Markierung](https://wiki.oevsv.at/wiki/Spezial:Markierungen): [Visuelle Bearbeitung](https://wiki.oevsv.at/w/index.php?title=Project:VisualEditor&action=view) [Zum nächsten Versionsunterschied →](#page-74-0)

#### **Zeile 10: Zeile 10:**

**+**

[[Datei:dstaraustria. jpg|alternativtext=|rahmenlos|564x564px]]

**Aktueller Stand der** 

**Repeateranbindung:**

[[Datei:dstaraustria.

**− https://cdn-bio.qrz.com/p/oe5xtp /DSTAR\_Austria\_mit\_Repeater\_all.jpg**

Die **obige Abbildung gibt eine Übersicht über die Dstar**-**Netzwerke und ihre Verbindungen. Den aktuellen** 

**− Stand der Verbindungen kann jeweils an den Servern (sogenannte Reflektoren) abgefragt werden.**

**−**

**−**

**− Die Bedienung von Dstar** erfordert grundlegende Kenntnisse der [**[Adressier ung** bei **Dstar]**].

Die **Bedienung vonD**-**STAR** erfordert grundlegende Kenntnisse der [**https://dst araustria.at/zusammenfassung-d-starbenutzerbefehle-als-beispielbenuetzen-wir-hier-jetzt-das-wiener-70-cm-d-star-relais-oe1xds/ Verlinkungsbefehle** bei **D-STAR**].

'''D-STAR Dashboards''' '''D-STAR Dashboards'''

## **D\-STAR**

D-Star (Digital Smart Technologies for Amateur Radio) wurde als erstes Protokoll für digitale Sprache im Amateurfunk ab 1998 von JARL, dem japanischen Amateurfunkverband, entwickelt. Erste Prototypen wurden 2002 vorgestellt, 2006 veröffentlichte Icom mit dem [IC-91](https://www.icomjapan.com/support/manual/2885/) das erste Amateurfunkgerät mit integriertem Dstar.

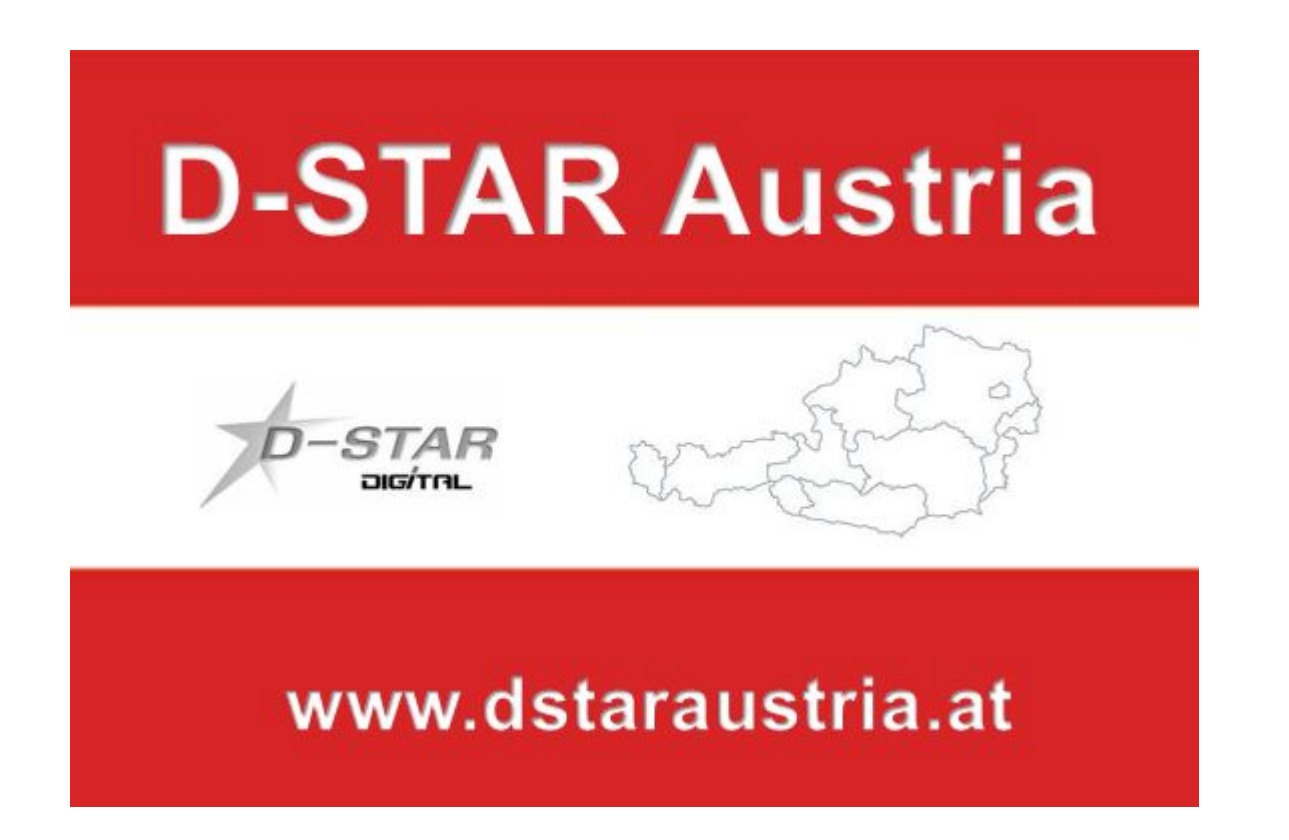

Die Bedienung vonD-STAR erfordert grundlegende Kenntnisse der [Verlinkungsbefehle bei D-STAR](https://dstaraustria.at/zusammenfassung-d-star-benutzerbefehle-als-beispiel-benuetzen-wir-hier-jetzt-das-wiener-70-cm-d-star-relais-oe1xds/)

### **D-STAR Dashboards**

.

- DCS009 <https://dstaraustria.at/dcs009-reflektor-live/>
- REF096 <http://ref096.dstargateway.org/>
- XLX905<http://xlx905.oe9.at/> (Anbindung OE9XPI)
- XLX409 [https://xlx409.boerdi.at/](https://xlx409.boerdi.at/index.php?show=repeaters) (Anbindung OE7XIH, OE7XOT)
- XRF022<http://xrf022.tms-it.net/> (Brücke REF-XLX, Anbindung UP4DAR-Repeater)

Übersicht über XLX-Reflektoren:<https://xlx.n5amd.com/index.php?show=reflectors>

Übersicht über DPLUS-Reflektoren: <http://www.dstarinfo.com/reflectors.aspx>

- D-Star-Seiten von OE8VIK/HB9HRQ: [https://dstaraustria.at](https://dstaraustria.at/) und [https://schweiz.dstaraustria.at](https://schweiz.dstaraustria.at/)
- D-Star-Seite von OE7BSH: <https://dstar.at>

Es existieren 2 D-STAR Österreich Telegram App Gruppen: [https://dstaraustria.at/d-star](https://dstaraustria.at/d-star-oesterreich-support-gruppe-via-telegram-app/)[oesterreich-support-gruppe-via-telegram-app/](https://dstaraustria.at/d-star-oesterreich-support-gruppe-via-telegram-app/)

- D-STAR Österreich Support: Hier gibt es Informationen und es können Fragen gestellt werden.

- OE D-STAR Chat/Diskussion: Hier kann über ein D-STAR Thema länger diskutiert werden.

Bitte beachtet, dass in den Gruppen ausschliesslich das Thema D-STAR behandelt wird. Andere Themenbereiche in diesen Gruppen sind nicht erwünscht.

### **D-STAR Informations-Videos**

[Versionsgeschichte interaktiv durchsuchen](https://wiki.oevsv.at) [VisuellWikitext](https://wiki.oevsv.at)

## **[\(Quelltext anzeigen\)](#page-74-0)**

[OE8VIK](#page-8-0) ([Diskussion](https://wiki.oevsv.at/w/index.php?title=Benutzer_Diskussion:OE8VIK&action=view) | [Beiträge](https://wiki.oevsv.at/wiki/Spezial:Beitr%C3%A4ge/OE8VIK)) [Markierung:](https://wiki.oevsv.at/wiki/Spezial:Markierungen) [Visuelle Bearbeitung](https://wiki.oevsv.at/w/index.php?title=Project:VisualEditor&action=view) [← Zum vorherigen Versionsunterschied](#page-74-0)

jpg|alternativtext=|rahmenlos|564x564px]]

## **[Version vom 27. Oktober 2023, 20:33 Uhr](#page-74-0) [Version vom 27. Oktober 2023, 20:38 Uhr](#page-74-0) ([Quelltext anzeigen](#page-74-0))**

[OE8VIK](#page-8-0) [\(Diskussion](https://wiki.oevsv.at/w/index.php?title=Benutzer_Diskussion:OE8VIK&action=view) | [Beiträge\)](https://wiki.oevsv.at/wiki/Spezial:Beitr%C3%A4ge/OE8VIK) [Markierung](https://wiki.oevsv.at/wiki/Spezial:Markierungen): [Visuelle Bearbeitung](https://wiki.oevsv.at/w/index.php?title=Project:VisualEditor&action=view) [Zum nächsten Versionsunterschied →](#page-74-0)

#### **Zeile 10: Zeile 10:**

**+**

[[Datei:dstaraustria. jpg|alternativtext=|rahmenlos|564x564px]]

**Aktueller Stand der Repeateranbindung:**

[[Datei:dstaraustria.

**− https://cdn-bio.qrz.com/p/oe5xtp /DSTAR\_Austria\_mit\_Repeater\_all.jpg**

Die **obige Abbildung gibt eine Übersicht über die Dstar**-**Netzwerke und ihre Verbindungen. Den aktuellen** 

**− Stand der Verbindungen kann jeweils an den Servern (sogenannte Reflektoren) abgefragt werden.**

**−**

**−**

**− Die Bedienung von Dstar** erfordert grundlegende Kenntnisse der [**[Adressier ung** bei **Dstar]**].

Die **Bedienung vonD**-**STAR** erfordert grundlegende Kenntnisse der [**https://dst araustria.at/zusammenfassung-d-starbenutzerbefehle-als-beispielbenuetzen-wir-hier-jetzt-das-wiener-70-cm-d-star-relais-oe1xds/ Verlinkungsbefehle** bei **D-STAR**].

'''D-STAR Dashboards''' '''D-STAR Dashboards'''

## **D\-STAR**

D-Star (Digital Smart Technologies for Amateur Radio) wurde als erstes Protokoll für digitale Sprache im Amateurfunk ab 1998 von JARL, dem japanischen Amateurfunkverband, entwickelt. Erste Prototypen wurden 2002 vorgestellt, 2006 veröffentlichte Icom mit dem [IC-91](https://www.icomjapan.com/support/manual/2885/) das erste Amateurfunkgerät mit integriertem Dstar.

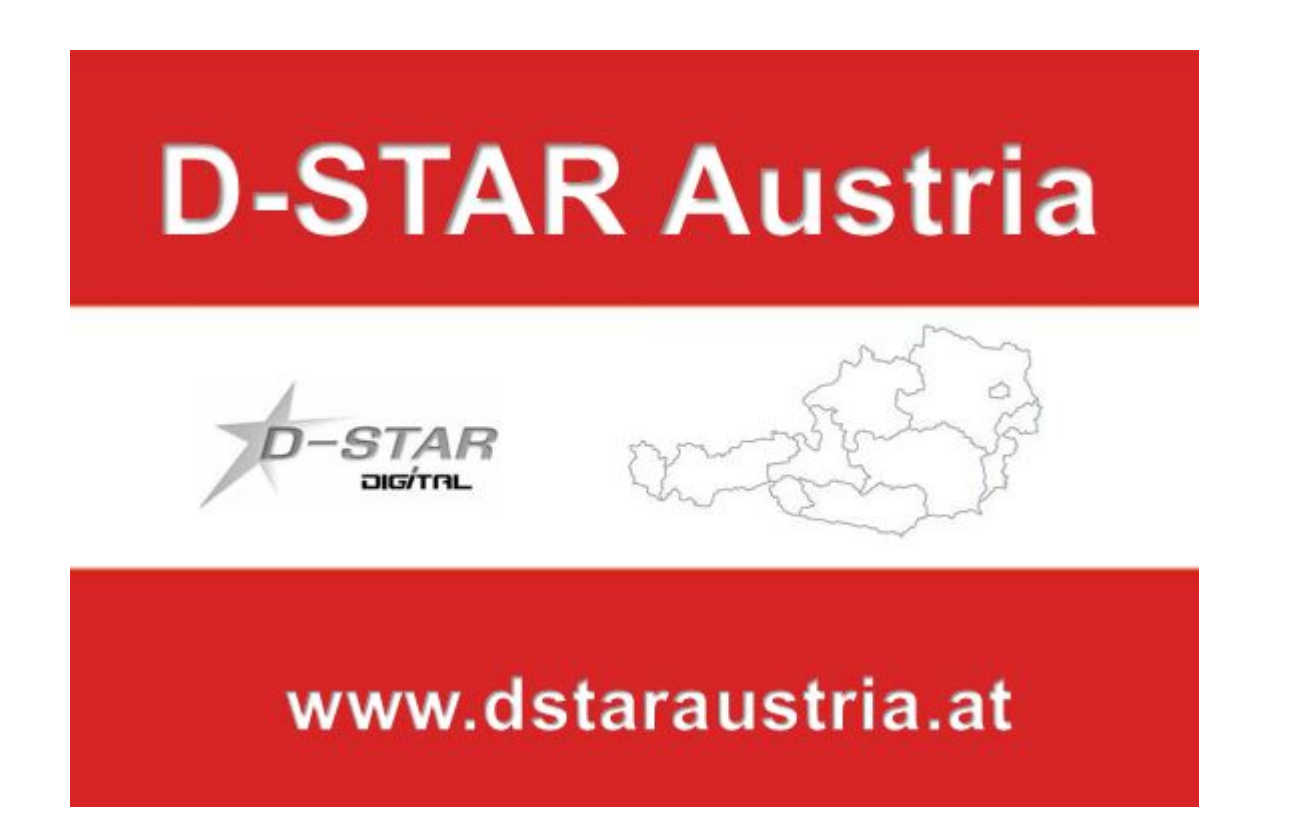

Die Bedienung vonD-STAR erfordert grundlegende Kenntnisse der [Verlinkungsbefehle bei D-STAR](https://dstaraustria.at/zusammenfassung-d-star-benutzerbefehle-als-beispiel-benuetzen-wir-hier-jetzt-das-wiener-70-cm-d-star-relais-oe1xds/)

### **D-STAR Dashboards**

.

- DCS009 <https://dstaraustria.at/dcs009-reflektor-live/>
- REF096 <http://ref096.dstargateway.org/>
- XLX905<http://xlx905.oe9.at/> (Anbindung OE9XPI)
- XLX409 [https://xlx409.boerdi.at/](https://xlx409.boerdi.at/index.php?show=repeaters) (Anbindung OE7XIH, OE7XOT)
- XRF022<http://xrf022.tms-it.net/> (Brücke REF-XLX, Anbindung UP4DAR-Repeater)

Übersicht über XLX-Reflektoren:<https://xlx.n5amd.com/index.php?show=reflectors>

Übersicht über DPLUS-Reflektoren: <http://www.dstarinfo.com/reflectors.aspx>

- D-Star-Seiten von OE8VIK/HB9HRQ: [https://dstaraustria.at](https://dstaraustria.at/) und [https://schweiz.dstaraustria.at](https://schweiz.dstaraustria.at/)
- D-Star-Seite von OE7BSH: <https://dstar.at>

Es existieren 2 D-STAR Österreich Telegram App Gruppen: [https://dstaraustria.at/d-star](https://dstaraustria.at/d-star-oesterreich-support-gruppe-via-telegram-app/)[oesterreich-support-gruppe-via-telegram-app/](https://dstaraustria.at/d-star-oesterreich-support-gruppe-via-telegram-app/)

- D-STAR Österreich Support: Hier gibt es Informationen und es können Fragen gestellt werden.

- OE D-STAR Chat/Diskussion: Hier kann über ein D-STAR Thema länger diskutiert werden.

Bitte beachtet, dass in den Gruppen ausschliesslich das Thema D-STAR behandelt wird. Andere Themenbereiche in diesen Gruppen sind nicht erwünscht.

### **D-STAR Informations-Videos**

[Versionsgeschichte interaktiv durchsuchen](https://wiki.oevsv.at) [VisuellWikitext](https://wiki.oevsv.at)

## **[\(Quelltext anzeigen\)](#page-74-0)**

[OE8VIK](#page-8-0) ([Diskussion](https://wiki.oevsv.at/w/index.php?title=Benutzer_Diskussion:OE8VIK&action=view) | [Beiträge](https://wiki.oevsv.at/wiki/Spezial:Beitr%C3%A4ge/OE8VIK)) [Markierung:](https://wiki.oevsv.at/wiki/Spezial:Markierungen) [Visuelle Bearbeitung](https://wiki.oevsv.at/w/index.php?title=Project:VisualEditor&action=view) [← Zum vorherigen Versionsunterschied](#page-74-0)

jpg|alternativtext=|rahmenlos|564x564px]]

## **[Version vom 27. Oktober 2023, 20:33 Uhr](#page-74-0) [Version vom 27. Oktober 2023, 20:38 Uhr](#page-74-0) ([Quelltext anzeigen](#page-74-0))**

[OE8VIK](#page-8-0) [\(Diskussion](https://wiki.oevsv.at/w/index.php?title=Benutzer_Diskussion:OE8VIK&action=view) | [Beiträge\)](https://wiki.oevsv.at/wiki/Spezial:Beitr%C3%A4ge/OE8VIK) [Markierung](https://wiki.oevsv.at/wiki/Spezial:Markierungen): [Visuelle Bearbeitung](https://wiki.oevsv.at/w/index.php?title=Project:VisualEditor&action=view) [Zum nächsten Versionsunterschied →](#page-74-0)

#### **Zeile 10: Zeile 10:**

**+**

[[Datei:dstaraustria. jpg|alternativtext=|rahmenlos|564x564px]]

**Aktueller Stand der Repeateranbindung:**

[[Datei:dstaraustria.

**− https://cdn-bio.qrz.com/p/oe5xtp /DSTAR\_Austria\_mit\_Repeater\_all.jpg**

Die **obige Abbildung gibt eine Übersicht über die Dstar**-**Netzwerke und ihre Verbindungen. Den aktuellen** 

**− Stand der Verbindungen kann jeweils an den Servern (sogenannte Reflektoren) abgefragt werden.**

**−**

**−**

**− Die Bedienung von Dstar** erfordert grundlegende Kenntnisse der [**[Adressier ung** bei **Dstar]**].

Die **Bedienung vonD**-**STAR** erfordert grundlegende Kenntnisse der [**https://dst araustria.at/zusammenfassung-d-starbenutzerbefehle-als-beispielbenuetzen-wir-hier-jetzt-das-wiener-70-cm-d-star-relais-oe1xds/ Verlinkungsbefehle** bei **D-STAR**].

'''D-STAR Dashboards''' '''D-STAR Dashboards'''

## **D\-STAR**

D-Star (Digital Smart Technologies for Amateur Radio) wurde als erstes Protokoll für digitale Sprache im Amateurfunk ab 1998 von JARL, dem japanischen Amateurfunkverband, entwickelt. Erste Prototypen wurden 2002 vorgestellt, 2006 veröffentlichte Icom mit dem [IC-91](https://www.icomjapan.com/support/manual/2885/) das erste Amateurfunkgerät mit integriertem Dstar.

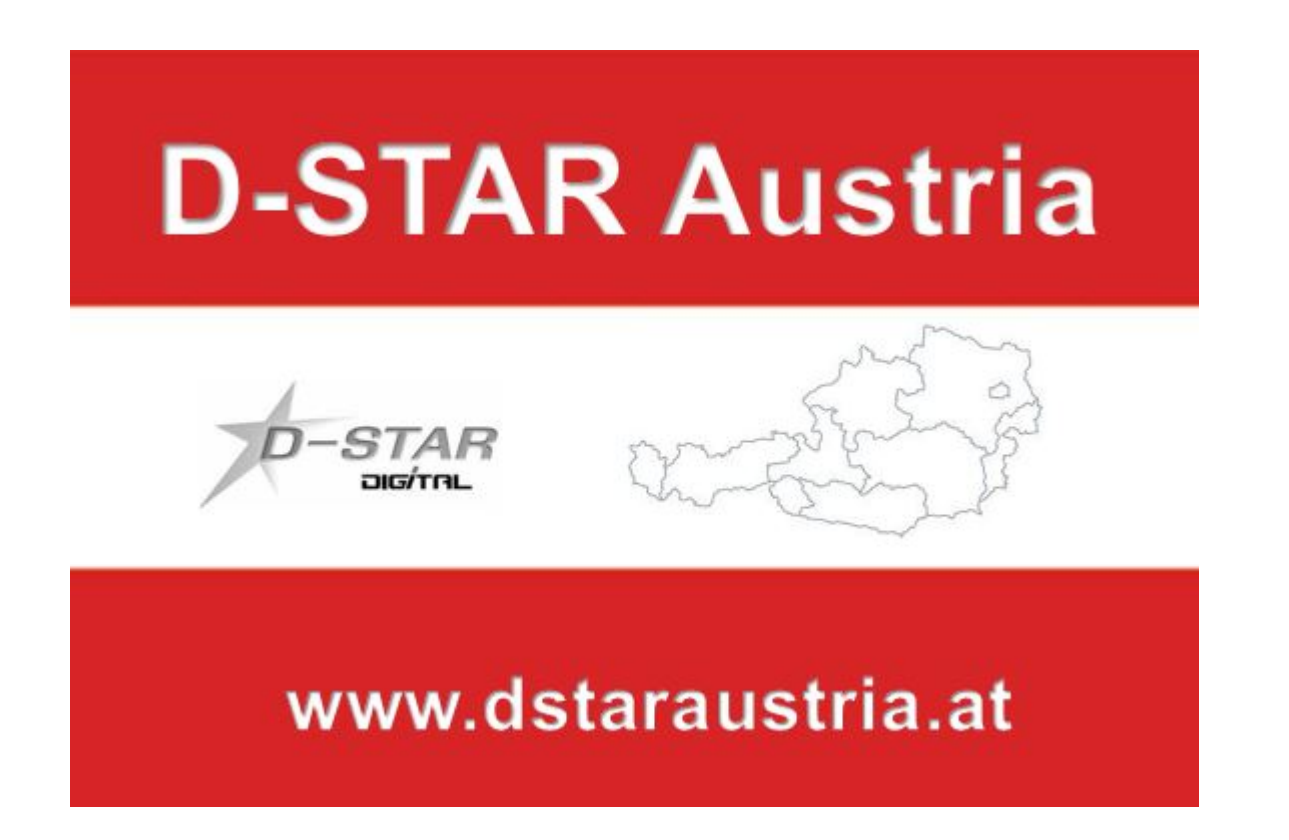

Die Bedienung vonD-STAR erfordert grundlegende Kenntnisse der [Verlinkungsbefehle bei D-STAR](https://dstaraustria.at/zusammenfassung-d-star-benutzerbefehle-als-beispiel-benuetzen-wir-hier-jetzt-das-wiener-70-cm-d-star-relais-oe1xds/)

### **D-STAR Dashboards**

.

- DCS009 <https://dstaraustria.at/dcs009-reflektor-live/>
- REF096 <http://ref096.dstargateway.org/>
- XLX905<http://xlx905.oe9.at/> (Anbindung OE9XPI)
- XLX409 [https://xlx409.boerdi.at/](https://xlx409.boerdi.at/index.php?show=repeaters) (Anbindung OE7XIH, OE7XOT)
- XRF022<http://xrf022.tms-it.net/> (Brücke REF-XLX, Anbindung UP4DAR-Repeater)

Übersicht über XLX-Reflektoren:<https://xlx.n5amd.com/index.php?show=reflectors>

Übersicht über DPLUS-Reflektoren: <http://www.dstarinfo.com/reflectors.aspx>

- D-Star-Seiten von OE8VIK/HB9HRQ: [https://dstaraustria.at](https://dstaraustria.at/) und [https://schweiz.dstaraustria.at](https://schweiz.dstaraustria.at/)
- D-Star-Seite von OE7BSH: <https://dstar.at>

Es existieren 2 D-STAR Österreich Telegram App Gruppen: [https://dstaraustria.at/d-star](https://dstaraustria.at/d-star-oesterreich-support-gruppe-via-telegram-app/)[oesterreich-support-gruppe-via-telegram-app/](https://dstaraustria.at/d-star-oesterreich-support-gruppe-via-telegram-app/)

- D-STAR Österreich Support: Hier gibt es Informationen und es können Fragen gestellt werden.

- OE D-STAR Chat/Diskussion: Hier kann über ein D-STAR Thema länger diskutiert werden.

Bitte beachtet, dass in den Gruppen ausschliesslich das Thema D-STAR behandelt wird. Andere Themenbereiche in diesen Gruppen sind nicht erwünscht.

### **D-STAR Informations-Videos**

[Versionsgeschichte interaktiv durchsuchen](https://wiki.oevsv.at) [VisuellWikitext](https://wiki.oevsv.at)

## **[\(Quelltext anzeigen\)](#page-74-0)**

[OE8VIK](#page-8-0) ([Diskussion](https://wiki.oevsv.at/w/index.php?title=Benutzer_Diskussion:OE8VIK&action=view) | [Beiträge](https://wiki.oevsv.at/wiki/Spezial:Beitr%C3%A4ge/OE8VIK)) [Markierung:](https://wiki.oevsv.at/wiki/Spezial:Markierungen) [Visuelle Bearbeitung](https://wiki.oevsv.at/w/index.php?title=Project:VisualEditor&action=view) [← Zum vorherigen Versionsunterschied](#page-74-0)

jpg|alternativtext=|rahmenlos|564x564px]]

## **[Version vom 27. Oktober 2023, 20:33 Uhr](#page-74-0) [Version vom 27. Oktober 2023, 20:38 Uhr](#page-74-0) ([Quelltext anzeigen](#page-74-0))**

[OE8VIK](#page-8-0) [\(Diskussion](https://wiki.oevsv.at/w/index.php?title=Benutzer_Diskussion:OE8VIK&action=view) | [Beiträge\)](https://wiki.oevsv.at/wiki/Spezial:Beitr%C3%A4ge/OE8VIK) [Markierung](https://wiki.oevsv.at/wiki/Spezial:Markierungen): [Visuelle Bearbeitung](https://wiki.oevsv.at/w/index.php?title=Project:VisualEditor&action=view) [Zum nächsten Versionsunterschied →](#page-74-0)

#### **Zeile 10: Zeile 10:**

**+**

[[Datei:dstaraustria. jpg|alternativtext=|rahmenlos|564x564px]]

**Aktueller Stand der Repeateranbindung:**

[[Datei:dstaraustria.

**− https://cdn-bio.qrz.com/p/oe5xtp /DSTAR\_Austria\_mit\_Repeater\_all.jpg**

Die **obige Abbildung gibt eine Übersicht über die Dstar**-**Netzwerke und ihre Verbindungen. Den aktuellen** 

**− Stand der Verbindungen kann jeweils an den Servern (sogenannte Reflektoren) abgefragt werden.**

**−**

**−**

**− Die Bedienung von Dstar** erfordert grundlegende Kenntnisse der [**[Adressier ung** bei **Dstar]**].

Die **Bedienung vonD**-**STAR** erfordert grundlegende Kenntnisse der [**https://dst araustria.at/zusammenfassung-d-starbenutzerbefehle-als-beispielbenuetzen-wir-hier-jetzt-das-wiener-70-cm-d-star-relais-oe1xds/ Verlinkungsbefehle** bei **D-STAR**].

'''D-STAR Dashboards''' '''D-STAR Dashboards'''

## **D\-STAR**

D-Star (Digital Smart Technologies for Amateur Radio) wurde als erstes Protokoll für digitale Sprache im Amateurfunk ab 1998 von JARL, dem japanischen Amateurfunkverband, entwickelt. Erste Prototypen wurden 2002 vorgestellt, 2006 veröffentlichte Icom mit dem [IC-91](https://www.icomjapan.com/support/manual/2885/) das erste Amateurfunkgerät mit integriertem Dstar.

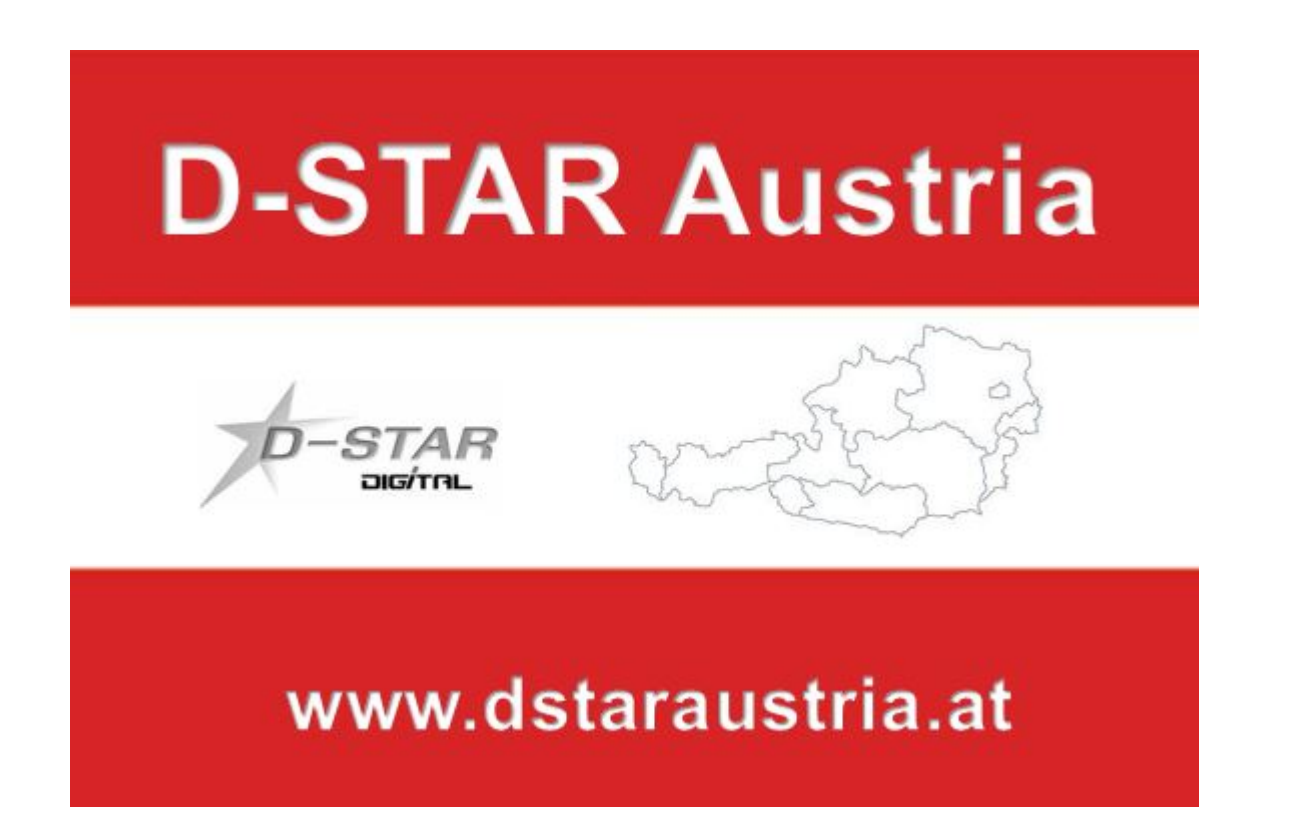

Die Bedienung vonD-STAR erfordert grundlegende Kenntnisse der [Verlinkungsbefehle bei D-STAR](https://dstaraustria.at/zusammenfassung-d-star-benutzerbefehle-als-beispiel-benuetzen-wir-hier-jetzt-das-wiener-70-cm-d-star-relais-oe1xds/)

### **D-STAR Dashboards**

.

- DCS009 <https://dstaraustria.at/dcs009-reflektor-live/>
- REF096 <http://ref096.dstargateway.org/>
- XLX905<http://xlx905.oe9.at/> (Anbindung OE9XPI)
- XLX409 [https://xlx409.boerdi.at/](https://xlx409.boerdi.at/index.php?show=repeaters) (Anbindung OE7XIH, OE7XOT)
- XRF022<http://xrf022.tms-it.net/> (Brücke REF-XLX, Anbindung UP4DAR-Repeater)

Übersicht über XLX-Reflektoren:<https://xlx.n5amd.com/index.php?show=reflectors>

Übersicht über DPLUS-Reflektoren: <http://www.dstarinfo.com/reflectors.aspx>

- D-Star-Seiten von OE8VIK/HB9HRQ: [https://dstaraustria.at](https://dstaraustria.at/) und [https://schweiz.dstaraustria.at](https://schweiz.dstaraustria.at/)
- D-Star-Seite von OE7BSH: <https://dstar.at>

Es existieren 2 D-STAR Österreich Telegram App Gruppen: [https://dstaraustria.at/d-star](https://dstaraustria.at/d-star-oesterreich-support-gruppe-via-telegram-app/)[oesterreich-support-gruppe-via-telegram-app/](https://dstaraustria.at/d-star-oesterreich-support-gruppe-via-telegram-app/)

- D-STAR Österreich Support: Hier gibt es Informationen und es können Fragen gestellt werden.

- OE D-STAR Chat/Diskussion: Hier kann über ein D-STAR Thema länger diskutiert werden.

Bitte beachtet, dass in den Gruppen ausschliesslich das Thema D-STAR behandelt wird. Andere Themenbereiche in diesen Gruppen sind nicht erwünscht.

### **D-STAR Informations-Videos**

[Versionsgeschichte interaktiv durchsuchen](https://wiki.oevsv.at) [VisuellWikitext](https://wiki.oevsv.at)

## **[\(Quelltext anzeigen\)](#page-74-0)**

[OE8VIK](#page-8-0) ([Diskussion](https://wiki.oevsv.at/w/index.php?title=Benutzer_Diskussion:OE8VIK&action=view) | [Beiträge](https://wiki.oevsv.at/wiki/Spezial:Beitr%C3%A4ge/OE8VIK)) [Markierung:](https://wiki.oevsv.at/wiki/Spezial:Markierungen) [Visuelle Bearbeitung](https://wiki.oevsv.at/w/index.php?title=Project:VisualEditor&action=view) [← Zum vorherigen Versionsunterschied](#page-74-0)

jpg|alternativtext=|rahmenlos|564x564px]]

## **[Version vom 27. Oktober 2023, 20:33 Uhr](#page-74-0) [Version vom 27. Oktober 2023, 20:38 Uhr](#page-74-0) ([Quelltext anzeigen](#page-74-0))**

[OE8VIK](#page-8-0) [\(Diskussion](https://wiki.oevsv.at/w/index.php?title=Benutzer_Diskussion:OE8VIK&action=view) | [Beiträge\)](https://wiki.oevsv.at/wiki/Spezial:Beitr%C3%A4ge/OE8VIK) [Markierung](https://wiki.oevsv.at/wiki/Spezial:Markierungen): [Visuelle Bearbeitung](https://wiki.oevsv.at/w/index.php?title=Project:VisualEditor&action=view) [Zum nächsten Versionsunterschied →](#page-74-0)

#### **Zeile 10: Zeile 10:**

**+**

[[Datei:dstaraustria. jpg|alternativtext=|rahmenlos|564x564px]]

**Aktueller Stand der** 

**Repeateranbindung:**

[[Datei:dstaraustria.

**− https://cdn-bio.qrz.com/p/oe5xtp /DSTAR\_Austria\_mit\_Repeater\_all.jpg**

Die **obige Abbildung gibt eine Übersicht über die Dstar**-**Netzwerke und ihre Verbindungen. Den aktuellen** 

**− Stand der Verbindungen kann jeweils an den Servern (sogenannte Reflektoren) abgefragt werden.**

**−**

**−**

**− Die Bedienung von Dstar** erfordert grundlegende Kenntnisse der [**[Adressier ung** bei **Dstar]**].

Die **Bedienung vonD**-**STAR** erfordert grundlegende Kenntnisse der [**https://dst araustria.at/zusammenfassung-d-starbenutzerbefehle-als-beispielbenuetzen-wir-hier-jetzt-das-wiener-70-cm-d-star-relais-oe1xds/ Verlinkungsbefehle** bei **D-STAR**].

'''D-STAR Dashboards''' '''D-STAR Dashboards'''

## **D\-STAR**

D-Star (Digital Smart Technologies for Amateur Radio) wurde als erstes Protokoll für digitale Sprache im Amateurfunk ab 1998 von JARL, dem japanischen Amateurfunkverband, entwickelt. Erste Prototypen wurden 2002 vorgestellt, 2006 veröffentlichte Icom mit dem [IC-91](https://www.icomjapan.com/support/manual/2885/) das erste Amateurfunkgerät mit integriertem Dstar.

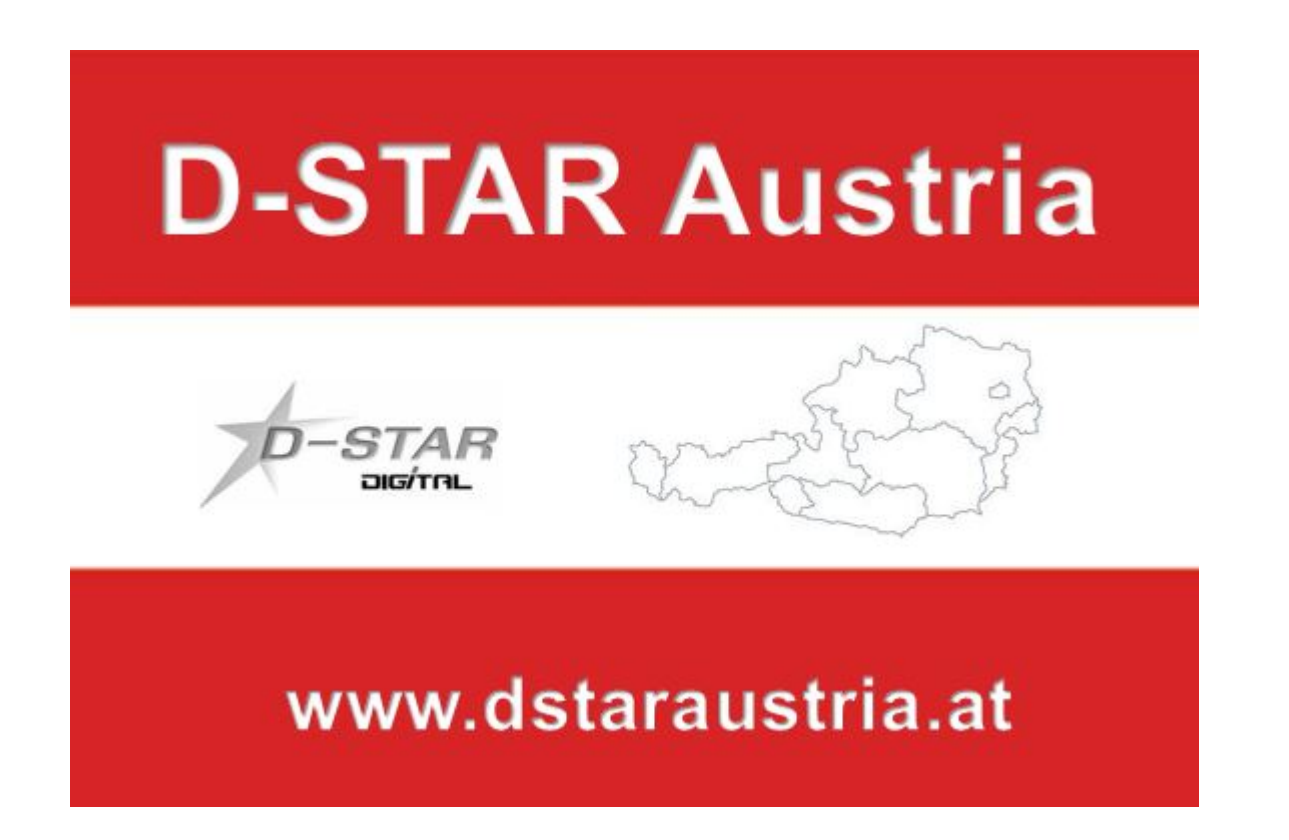

Die Bedienung vonD-STAR erfordert grundlegende Kenntnisse der [Verlinkungsbefehle bei D-STAR](https://dstaraustria.at/zusammenfassung-d-star-benutzerbefehle-als-beispiel-benuetzen-wir-hier-jetzt-das-wiener-70-cm-d-star-relais-oe1xds/)

### **D-STAR Dashboards**

.

- DCS009 <https://dstaraustria.at/dcs009-reflektor-live/>
- REF096 <http://ref096.dstargateway.org/>
- XLX905<http://xlx905.oe9.at/> (Anbindung OE9XPI)
- XLX409 [https://xlx409.boerdi.at/](https://xlx409.boerdi.at/index.php?show=repeaters) (Anbindung OE7XIH, OE7XOT)
- XRF022<http://xrf022.tms-it.net/> (Brücke REF-XLX, Anbindung UP4DAR-Repeater)

Übersicht über XLX-Reflektoren:<https://xlx.n5amd.com/index.php?show=reflectors>

Übersicht über DPLUS-Reflektoren: <http://www.dstarinfo.com/reflectors.aspx>

- D-Star-Seiten von OE8VIK/HB9HRQ: [https://dstaraustria.at](https://dstaraustria.at/) und [https://schweiz.dstaraustria.at](https://schweiz.dstaraustria.at/)
- D-Star-Seite von OE7BSH: <https://dstar.at>

Es existieren 2 D-STAR Österreich Telegram App Gruppen: [https://dstaraustria.at/d-star](https://dstaraustria.at/d-star-oesterreich-support-gruppe-via-telegram-app/)[oesterreich-support-gruppe-via-telegram-app/](https://dstaraustria.at/d-star-oesterreich-support-gruppe-via-telegram-app/)

- D-STAR Österreich Support: Hier gibt es Informationen und es können Fragen gestellt werden.

- OE D-STAR Chat/Diskussion: Hier kann über ein D-STAR Thema länger diskutiert werden.

Bitte beachtet, dass in den Gruppen ausschliesslich das Thema D-STAR behandelt wird. Andere Themenbereiche in diesen Gruppen sind nicht erwünscht.

### **D-STAR Informations-Videos**

[Versionsgeschichte interaktiv durchsuchen](https://wiki.oevsv.at) [VisuellWikitext](https://wiki.oevsv.at)

## **[\(Quelltext anzeigen\)](#page-74-0)**

[OE8VIK](#page-8-0) ([Diskussion](https://wiki.oevsv.at/w/index.php?title=Benutzer_Diskussion:OE8VIK&action=view) | [Beiträge](https://wiki.oevsv.at/wiki/Spezial:Beitr%C3%A4ge/OE8VIK)) [Markierung:](https://wiki.oevsv.at/wiki/Spezial:Markierungen) [Visuelle Bearbeitung](https://wiki.oevsv.at/w/index.php?title=Project:VisualEditor&action=view) [← Zum vorherigen Versionsunterschied](#page-74-0)

jpg|alternativtext=|rahmenlos|564x564px]]

## **[Version vom 27. Oktober 2023, 20:33 Uhr](#page-74-0) [Version vom 27. Oktober 2023, 20:38 Uhr](#page-74-0) ([Quelltext anzeigen](#page-74-0))**

[OE8VIK](#page-8-0) [\(Diskussion](https://wiki.oevsv.at/w/index.php?title=Benutzer_Diskussion:OE8VIK&action=view) | [Beiträge\)](https://wiki.oevsv.at/wiki/Spezial:Beitr%C3%A4ge/OE8VIK) [Markierung](https://wiki.oevsv.at/wiki/Spezial:Markierungen): [Visuelle Bearbeitung](https://wiki.oevsv.at/w/index.php?title=Project:VisualEditor&action=view) [Zum nächsten Versionsunterschied →](#page-74-0)

#### **Zeile 10: Zeile 10:**

**+**

[[Datei:dstaraustria. jpg|alternativtext=|rahmenlos|564x564px]]

### **Aktueller Stand der Repeateranbindung:**

[[Datei:dstaraustria.

**− https://cdn-bio.qrz.com/p/oe5xtp /DSTAR\_Austria\_mit\_Repeater\_all.jpg**

Die **obige Abbildung gibt eine Übersicht über die Dstar**-**Netzwerke und ihre Verbindungen. Den aktuellen** 

**− Stand der Verbindungen kann jeweils an den Servern (sogenannte Reflektoren) abgefragt werden.**

**−**

**−**

**− Die Bedienung von Dstar** erfordert grundlegende Kenntnisse der [**[Adressier ung** bei **Dstar]**].

Die **Bedienung vonD**-**STAR** erfordert grundlegende Kenntnisse der [**https://dst araustria.at/zusammenfassung-d-starbenutzerbefehle-als-beispielbenuetzen-wir-hier-jetzt-das-wiener-70-cm-d-star-relais-oe1xds/ Verlinkungsbefehle** bei **D-STAR**].

'''D-STAR Dashboards''' '''D-STAR Dashboards'''

## **D\-STAR**

D-Star (Digital Smart Technologies for Amateur Radio) wurde als erstes Protokoll für digitale Sprache im Amateurfunk ab 1998 von JARL, dem japanischen Amateurfunkverband, entwickelt. Erste Prototypen wurden 2002 vorgestellt, 2006 veröffentlichte Icom mit dem [IC-91](https://www.icomjapan.com/support/manual/2885/) das erste Amateurfunkgerät mit integriertem Dstar.

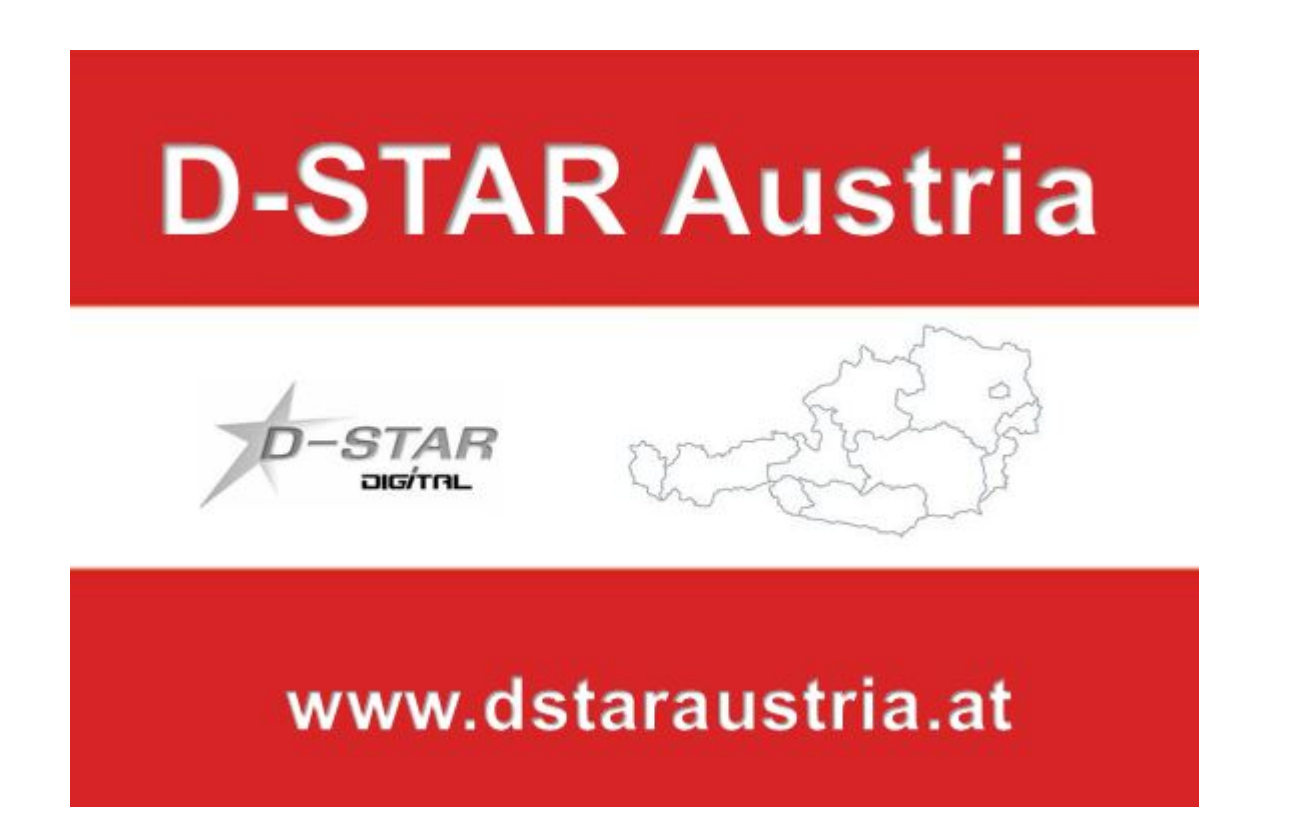

Die Bedienung vonD-STAR erfordert grundlegende Kenntnisse der [Verlinkungsbefehle bei D-STAR](https://dstaraustria.at/zusammenfassung-d-star-benutzerbefehle-als-beispiel-benuetzen-wir-hier-jetzt-das-wiener-70-cm-d-star-relais-oe1xds/)

### **D-STAR Dashboards**

.

- DCS009 <https://dstaraustria.at/dcs009-reflektor-live/>
- REF096 <http://ref096.dstargateway.org/>
- XLX905<http://xlx905.oe9.at/> (Anbindung OE9XPI)
- XLX409 [https://xlx409.boerdi.at/](https://xlx409.boerdi.at/index.php?show=repeaters) (Anbindung OE7XIH, OE7XOT)
- XRF022<http://xrf022.tms-it.net/> (Brücke REF-XLX, Anbindung UP4DAR-Repeater)

Übersicht über XLX-Reflektoren:<https://xlx.n5amd.com/index.php?show=reflectors>

Übersicht über DPLUS-Reflektoren: <http://www.dstarinfo.com/reflectors.aspx>

- D-Star-Seiten von OE8VIK/HB9HRQ: [https://dstaraustria.at](https://dstaraustria.at/) und [https://schweiz.dstaraustria.at](https://schweiz.dstaraustria.at/)
- D-Star-Seite von OE7BSH: <https://dstar.at>

Es existieren 2 D-STAR Österreich Telegram App Gruppen: [https://dstaraustria.at/d-star](https://dstaraustria.at/d-star-oesterreich-support-gruppe-via-telegram-app/)[oesterreich-support-gruppe-via-telegram-app/](https://dstaraustria.at/d-star-oesterreich-support-gruppe-via-telegram-app/)

- D-STAR Österreich Support: Hier gibt es Informationen und es können Fragen gestellt werden.

- OE D-STAR Chat/Diskussion: Hier kann über ein D-STAR Thema länger diskutiert werden.

Bitte beachtet, dass in den Gruppen ausschliesslich das Thema D-STAR behandelt wird. Andere Themenbereiche in diesen Gruppen sind nicht erwünscht.

### **D-STAR Informations-Videos**

[Versionsgeschichte interaktiv durchsuchen](https://wiki.oevsv.at) [VisuellWikitext](https://wiki.oevsv.at)

## **[\(Quelltext anzeigen\)](#page-74-0)**

[OE8VIK](#page-8-0) ([Diskussion](https://wiki.oevsv.at/w/index.php?title=Benutzer_Diskussion:OE8VIK&action=view) | [Beiträge](https://wiki.oevsv.at/wiki/Spezial:Beitr%C3%A4ge/OE8VIK)) [Markierung:](https://wiki.oevsv.at/wiki/Spezial:Markierungen) [Visuelle Bearbeitung](https://wiki.oevsv.at/w/index.php?title=Project:VisualEditor&action=view) [← Zum vorherigen Versionsunterschied](#page-74-0)

jpg|alternativtext=|rahmenlos|564x564px]]

## **[Version vom 27. Oktober 2023, 20:33 Uhr](#page-74-0) [Version vom 27. Oktober 2023, 20:38 Uhr](#page-74-0) ([Quelltext anzeigen](#page-74-0))**

[OE8VIK](#page-8-0) [\(Diskussion](https://wiki.oevsv.at/w/index.php?title=Benutzer_Diskussion:OE8VIK&action=view) | [Beiträge\)](https://wiki.oevsv.at/wiki/Spezial:Beitr%C3%A4ge/OE8VIK) [Markierung](https://wiki.oevsv.at/wiki/Spezial:Markierungen): [Visuelle Bearbeitung](https://wiki.oevsv.at/w/index.php?title=Project:VisualEditor&action=view) [Zum nächsten Versionsunterschied →](#page-74-0)

#### **Zeile 10: Zeile 10:**

**+**

[[Datei:dstaraustria. jpg|alternativtext=|rahmenlos|564x564px]]

**Aktueller Stand der Repeateranbindung:**

[[Datei:dstaraustria.

**− https://cdn-bio.qrz.com/p/oe5xtp /DSTAR\_Austria\_mit\_Repeater\_all.jpg**

Die **obige Abbildung gibt eine Übersicht über die Dstar**-**Netzwerke und ihre Verbindungen. Den aktuellen** 

**− Stand der Verbindungen kann jeweils an den Servern (sogenannte Reflektoren) abgefragt werden.**

**−**

**−**

**− Die Bedienung von Dstar** erfordert grundlegende Kenntnisse der [**[Adressier ung** bei **Dstar]**].

Die **Bedienung vonD**-**STAR** erfordert grundlegende Kenntnisse der [**https://dst araustria.at/zusammenfassung-d-starbenutzerbefehle-als-beispielbenuetzen-wir-hier-jetzt-das-wiener-70-cm-d-star-relais-oe1xds/ Verlinkungsbefehle** bei **D-STAR**].

'''D-STAR Dashboards''' '''D-STAR Dashboards'''

## **D\-STAR**

D-Star (Digital Smart Technologies for Amateur Radio) wurde als erstes Protokoll für digitale Sprache im Amateurfunk ab 1998 von JARL, dem japanischen Amateurfunkverband, entwickelt. Erste Prototypen wurden 2002 vorgestellt, 2006 veröffentlichte Icom mit dem [IC-91](https://www.icomjapan.com/support/manual/2885/) das erste Amateurfunkgerät mit integriertem Dstar.

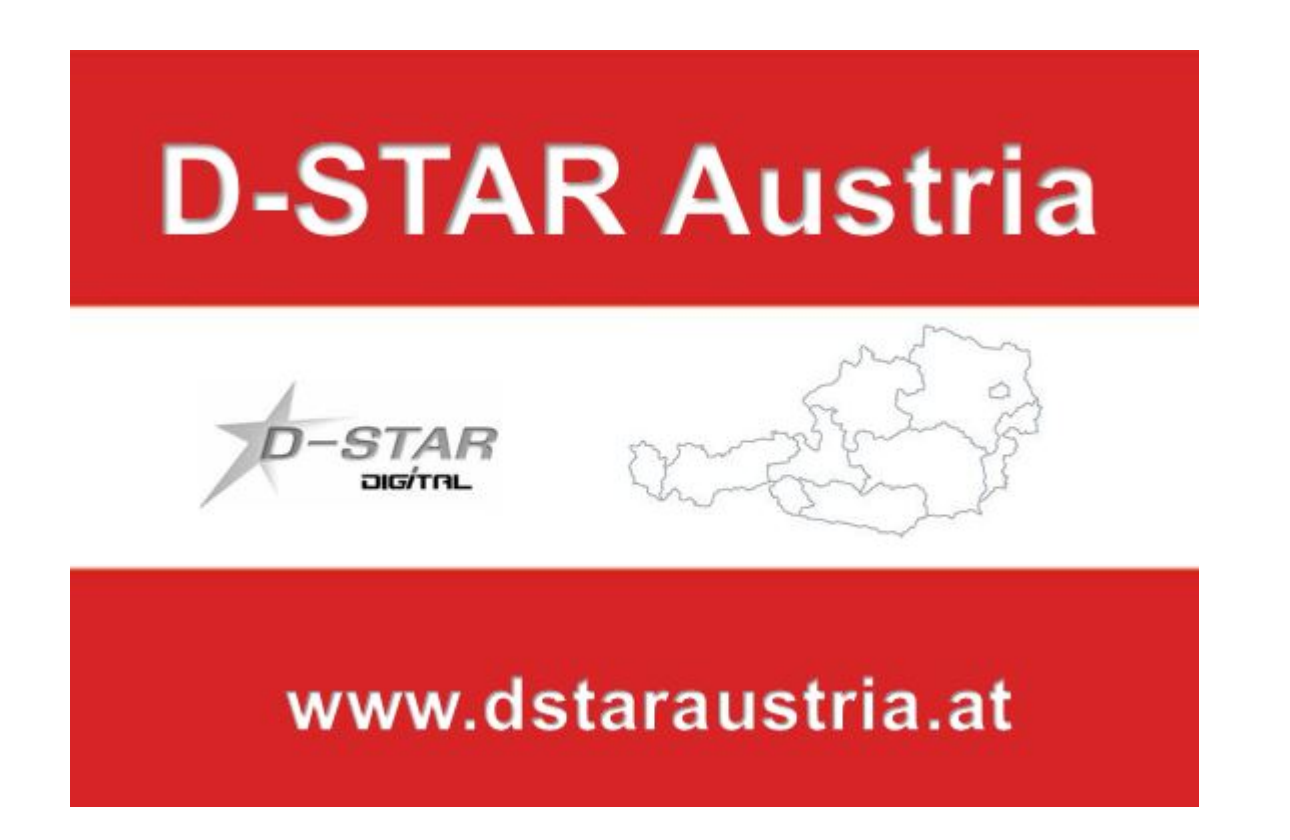

Die Bedienung vonD-STAR erfordert grundlegende Kenntnisse der [Verlinkungsbefehle bei D-STAR](https://dstaraustria.at/zusammenfassung-d-star-benutzerbefehle-als-beispiel-benuetzen-wir-hier-jetzt-das-wiener-70-cm-d-star-relais-oe1xds/)

### **D-STAR Dashboards**

.

- DCS009 <https://dstaraustria.at/dcs009-reflektor-live/>
- REF096 <http://ref096.dstargateway.org/>
- XLX905<http://xlx905.oe9.at/> (Anbindung OE9XPI)
- XLX409 [https://xlx409.boerdi.at/](https://xlx409.boerdi.at/index.php?show=repeaters) (Anbindung OE7XIH, OE7XOT)
- XRF022<http://xrf022.tms-it.net/> (Brücke REF-XLX, Anbindung UP4DAR-Repeater)

Übersicht über XLX-Reflektoren:<https://xlx.n5amd.com/index.php?show=reflectors>

Übersicht über DPLUS-Reflektoren: <http://www.dstarinfo.com/reflectors.aspx>

- D-Star-Seiten von OE8VIK/HB9HRQ: [https://dstaraustria.at](https://dstaraustria.at/) und [https://schweiz.dstaraustria.at](https://schweiz.dstaraustria.at/)
- D-Star-Seite von OE7BSH: <https://dstar.at>

Es existieren 2 D-STAR Österreich Telegram App Gruppen: [https://dstaraustria.at/d-star](https://dstaraustria.at/d-star-oesterreich-support-gruppe-via-telegram-app/)[oesterreich-support-gruppe-via-telegram-app/](https://dstaraustria.at/d-star-oesterreich-support-gruppe-via-telegram-app/)

- D-STAR Österreich Support: Hier gibt es Informationen und es können Fragen gestellt werden.

- OE D-STAR Chat/Diskussion: Hier kann über ein D-STAR Thema länger diskutiert werden.

Bitte beachtet, dass in den Gruppen ausschliesslich das Thema D-STAR behandelt wird. Andere Themenbereiche in diesen Gruppen sind nicht erwünscht.

### **D-STAR Informations-Videos**

[Versionsgeschichte interaktiv durchsuchen](https://wiki.oevsv.at) [VisuellWikitext](https://wiki.oevsv.at)

## **[\(Quelltext anzeigen\)](#page-74-0)**

[OE8VIK](#page-8-0) ([Diskussion](https://wiki.oevsv.at/w/index.php?title=Benutzer_Diskussion:OE8VIK&action=view) | [Beiträge](https://wiki.oevsv.at/wiki/Spezial:Beitr%C3%A4ge/OE8VIK)) [Markierung:](https://wiki.oevsv.at/wiki/Spezial:Markierungen) [Visuelle Bearbeitung](https://wiki.oevsv.at/w/index.php?title=Project:VisualEditor&action=view) [← Zum vorherigen Versionsunterschied](#page-74-0)

jpg|alternativtext=|rahmenlos|564x564px]]

## **[Version vom 27. Oktober 2023, 20:33 Uhr](#page-74-0) [Version vom 27. Oktober 2023, 20:38 Uhr](#page-74-0) ([Quelltext anzeigen](#page-74-0))**

[OE8VIK](#page-8-0) [\(Diskussion](https://wiki.oevsv.at/w/index.php?title=Benutzer_Diskussion:OE8VIK&action=view) | [Beiträge\)](https://wiki.oevsv.at/wiki/Spezial:Beitr%C3%A4ge/OE8VIK) [Markierung](https://wiki.oevsv.at/wiki/Spezial:Markierungen): [Visuelle Bearbeitung](https://wiki.oevsv.at/w/index.php?title=Project:VisualEditor&action=view) [Zum nächsten Versionsunterschied →](#page-74-0)

#### **Zeile 10: Zeile 10:**

**+**

[[Datei:dstaraustria. jpg|alternativtext=|rahmenlos|564x564px]]

**Aktueller Stand der Repeateranbindung:**

[[Datei:dstaraustria.

**− https://cdn-bio.qrz.com/p/oe5xtp /DSTAR\_Austria\_mit\_Repeater\_all.jpg**

Die **obige Abbildung gibt eine Übersicht über die Dstar**-**Netzwerke und ihre Verbindungen. Den aktuellen** 

**− Stand der Verbindungen kann jeweils an den Servern (sogenannte Reflektoren) abgefragt werden.**

**−**

**−**

**− Die Bedienung von Dstar** erfordert grundlegende Kenntnisse der [**[Adressier ung** bei **Dstar]**].

Die **Bedienung vonD**-**STAR** erfordert grundlegende Kenntnisse der [**https://dst araustria.at/zusammenfassung-d-starbenutzerbefehle-als-beispielbenuetzen-wir-hier-jetzt-das-wiener-70-cm-d-star-relais-oe1xds/ Verlinkungsbefehle** bei **D-STAR**].

'''D-STAR Dashboards''' '''D-STAR Dashboards'''

## **D\-STAR**

D-Star (Digital Smart Technologies for Amateur Radio) wurde als erstes Protokoll für digitale Sprache im Amateurfunk ab 1998 von JARL, dem japanischen Amateurfunkverband, entwickelt. Erste Prototypen wurden 2002 vorgestellt, 2006 veröffentlichte Icom mit dem [IC-91](https://www.icomjapan.com/support/manual/2885/) das erste Amateurfunkgerät mit integriertem Dstar.

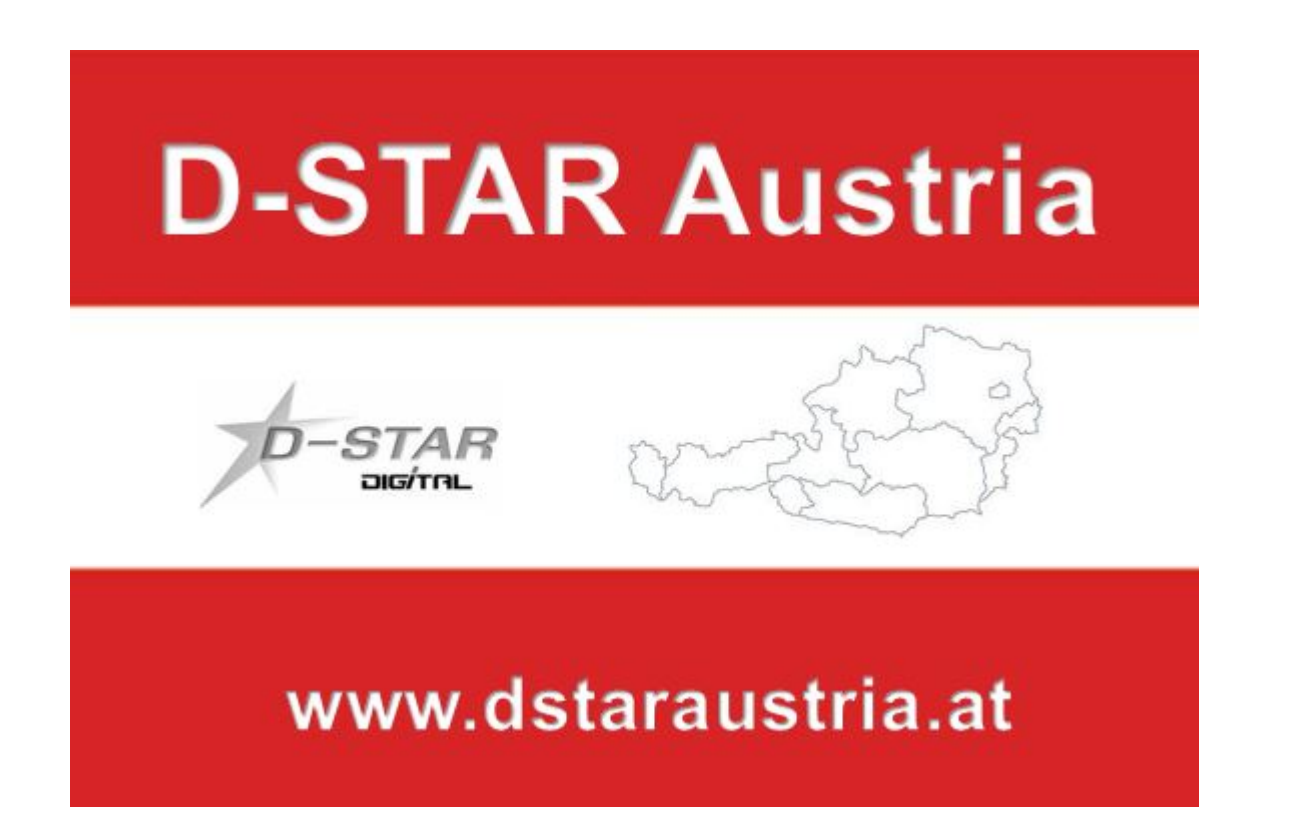

Die Bedienung vonD-STAR erfordert grundlegende Kenntnisse der [Verlinkungsbefehle bei D-STAR](https://dstaraustria.at/zusammenfassung-d-star-benutzerbefehle-als-beispiel-benuetzen-wir-hier-jetzt-das-wiener-70-cm-d-star-relais-oe1xds/)

### **D-STAR Dashboards**

.

- DCS009 <https://dstaraustria.at/dcs009-reflektor-live/>
- REF096 <http://ref096.dstargateway.org/>
- XLX905<http://xlx905.oe9.at/> (Anbindung OE9XPI)
- XLX409 [https://xlx409.boerdi.at/](https://xlx409.boerdi.at/index.php?show=repeaters) (Anbindung OE7XIH, OE7XOT)
- XRF022<http://xrf022.tms-it.net/> (Brücke REF-XLX, Anbindung UP4DAR-Repeater)

Übersicht über XLX-Reflektoren:<https://xlx.n5amd.com/index.php?show=reflectors>

Übersicht über DPLUS-Reflektoren: <http://www.dstarinfo.com/reflectors.aspx>

- D-Star-Seiten von OE8VIK/HB9HRQ: [https://dstaraustria.at](https://dstaraustria.at/) und [https://schweiz.dstaraustria.at](https://schweiz.dstaraustria.at/)
- D-Star-Seite von OE7BSH: <https://dstar.at>

Es existieren 2 D-STAR Österreich Telegram App Gruppen: [https://dstaraustria.at/d-star](https://dstaraustria.at/d-star-oesterreich-support-gruppe-via-telegram-app/)[oesterreich-support-gruppe-via-telegram-app/](https://dstaraustria.at/d-star-oesterreich-support-gruppe-via-telegram-app/)

- D-STAR Österreich Support: Hier gibt es Informationen und es können Fragen gestellt werden.

- OE D-STAR Chat/Diskussion: Hier kann über ein D-STAR Thema länger diskutiert werden.

Bitte beachtet, dass in den Gruppen ausschliesslich das Thema D-STAR behandelt wird. Andere Themenbereiche in diesen Gruppen sind nicht erwünscht.

### **D-STAR Informations-Videos**

[Versionsgeschichte interaktiv durchsuchen](https://wiki.oevsv.at) [VisuellWikitext](https://wiki.oevsv.at)

## **[\(Quelltext anzeigen\)](#page-74-0)**

[OE8VIK](#page-8-0) ([Diskussion](https://wiki.oevsv.at/w/index.php?title=Benutzer_Diskussion:OE8VIK&action=view) | [Beiträge](https://wiki.oevsv.at/wiki/Spezial:Beitr%C3%A4ge/OE8VIK)) [Markierung:](https://wiki.oevsv.at/wiki/Spezial:Markierungen) [Visuelle Bearbeitung](https://wiki.oevsv.at/w/index.php?title=Project:VisualEditor&action=view) [← Zum vorherigen Versionsunterschied](#page-74-0)

jpg|alternativtext=|rahmenlos|564x564px]]

## **[Version vom 27. Oktober 2023, 20:33 Uhr](#page-74-0) [Version vom 27. Oktober 2023, 20:38 Uhr](#page-74-0) ([Quelltext anzeigen](#page-74-0))**

[OE8VIK](#page-8-0) [\(Diskussion](https://wiki.oevsv.at/w/index.php?title=Benutzer_Diskussion:OE8VIK&action=view) | [Beiträge\)](https://wiki.oevsv.at/wiki/Spezial:Beitr%C3%A4ge/OE8VIK) [Markierung](https://wiki.oevsv.at/wiki/Spezial:Markierungen): [Visuelle Bearbeitung](https://wiki.oevsv.at/w/index.php?title=Project:VisualEditor&action=view) [Zum nächsten Versionsunterschied →](#page-74-0)

#### **Zeile 10: Zeile 10:**

**+**

[[Datei:dstaraustria. jpg|alternativtext=|rahmenlos|564x564px]]

**Aktueller Stand der Repeateranbindung:**

[[Datei:dstaraustria.

**− https://cdn-bio.qrz.com/p/oe5xtp /DSTAR\_Austria\_mit\_Repeater\_all.jpg**

Die **obige Abbildung gibt eine Übersicht über die Dstar**-**Netzwerke und ihre Verbindungen. Den aktuellen** 

**− Stand der Verbindungen kann jeweils an den Servern (sogenannte Reflektoren) abgefragt werden.**

**−**

**−**

**− Die Bedienung von Dstar** erfordert grundlegende Kenntnisse der [**[Adressier ung** bei **Dstar]**].

Die **Bedienung vonD**-**STAR** erfordert grundlegende Kenntnisse der [**https://dst araustria.at/zusammenfassung-d-starbenutzerbefehle-als-beispielbenuetzen-wir-hier-jetzt-das-wiener-70-cm-d-star-relais-oe1xds/ Verlinkungsbefehle** bei **D-STAR**].

'''D-STAR Dashboards''' '''D-STAR Dashboards'''

## **D\-STAR**

D-Star (Digital Smart Technologies for Amateur Radio) wurde als erstes Protokoll für digitale Sprache im Amateurfunk ab 1998 von JARL, dem japanischen Amateurfunkverband, entwickelt. Erste Prototypen wurden 2002 vorgestellt, 2006 veröffentlichte Icom mit dem [IC-91](https://www.icomjapan.com/support/manual/2885/) das erste Amateurfunkgerät mit integriertem Dstar.

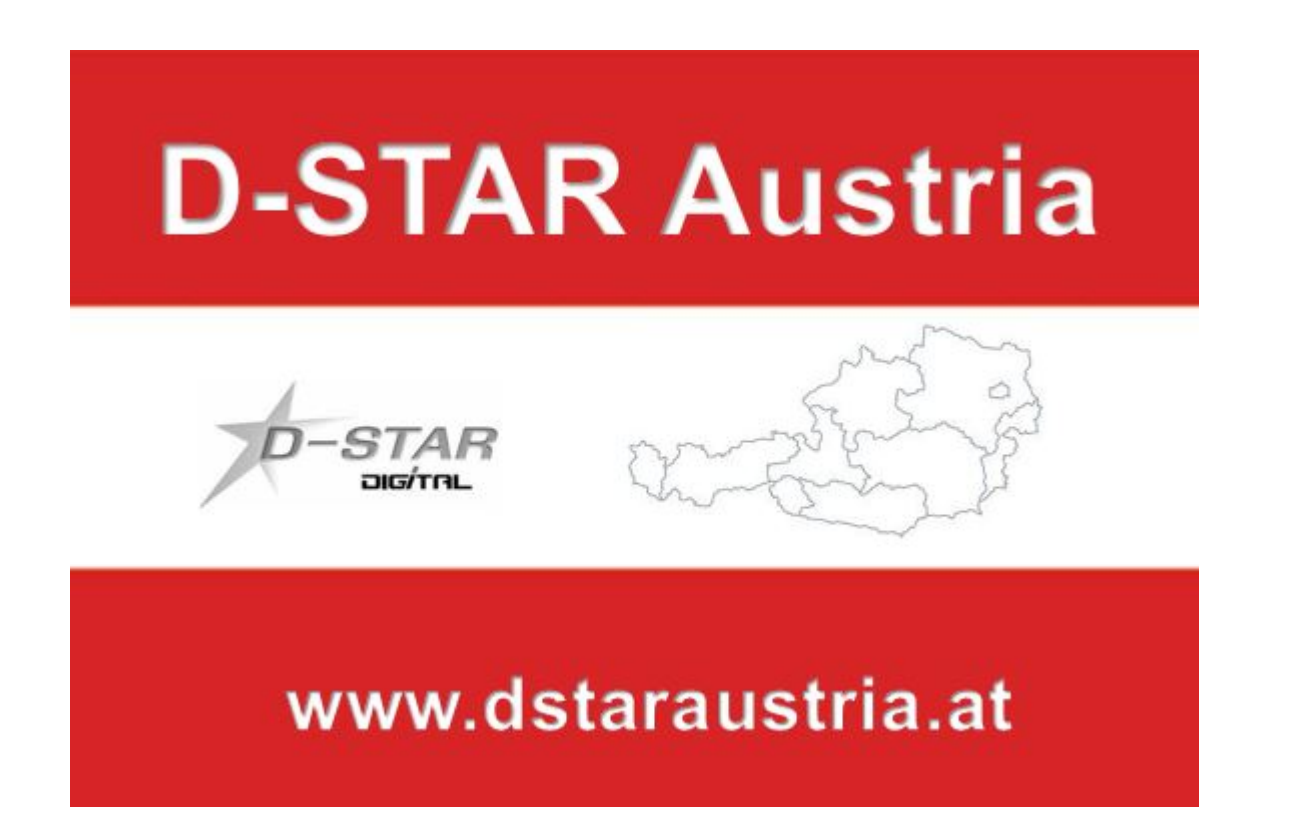

Die Bedienung vonD-STAR erfordert grundlegende Kenntnisse der [Verlinkungsbefehle bei D-STAR](https://dstaraustria.at/zusammenfassung-d-star-benutzerbefehle-als-beispiel-benuetzen-wir-hier-jetzt-das-wiener-70-cm-d-star-relais-oe1xds/)

### **D-STAR Dashboards**

.

- DCS009 <https://dstaraustria.at/dcs009-reflektor-live/>
- REF096 <http://ref096.dstargateway.org/>
- XLX905<http://xlx905.oe9.at/> (Anbindung OE9XPI)
- XLX409 [https://xlx409.boerdi.at/](https://xlx409.boerdi.at/index.php?show=repeaters) (Anbindung OE7XIH, OE7XOT)
- XRF022<http://xrf022.tms-it.net/> (Brücke REF-XLX, Anbindung UP4DAR-Repeater)

Übersicht über XLX-Reflektoren:<https://xlx.n5amd.com/index.php?show=reflectors>

Übersicht über DPLUS-Reflektoren: <http://www.dstarinfo.com/reflectors.aspx>

- D-Star-Seiten von OE8VIK/HB9HRQ: [https://dstaraustria.at](https://dstaraustria.at/) und [https://schweiz.dstaraustria.at](https://schweiz.dstaraustria.at/)
- D-Star-Seite von OE7BSH: <https://dstar.at>

Es existieren 2 D-STAR Österreich Telegram App Gruppen: [https://dstaraustria.at/d-star](https://dstaraustria.at/d-star-oesterreich-support-gruppe-via-telegram-app/)[oesterreich-support-gruppe-via-telegram-app/](https://dstaraustria.at/d-star-oesterreich-support-gruppe-via-telegram-app/)

- D-STAR Österreich Support: Hier gibt es Informationen und es können Fragen gestellt werden.

- OE D-STAR Chat/Diskussion: Hier kann über ein D-STAR Thema länger diskutiert werden.

Bitte beachtet, dass in den Gruppen ausschliesslich das Thema D-STAR behandelt wird. Andere Themenbereiche in diesen Gruppen sind nicht erwünscht.

### **D-STAR Informations-Videos**

[Versionsgeschichte interaktiv durchsuchen](https://wiki.oevsv.at) [VisuellWikitext](https://wiki.oevsv.at)

## **[\(Quelltext anzeigen\)](#page-74-0)**

[OE8VIK](#page-8-0) ([Diskussion](https://wiki.oevsv.at/w/index.php?title=Benutzer_Diskussion:OE8VIK&action=view) | [Beiträge](https://wiki.oevsv.at/wiki/Spezial:Beitr%C3%A4ge/OE8VIK)) [Markierung:](https://wiki.oevsv.at/wiki/Spezial:Markierungen) [Visuelle Bearbeitung](https://wiki.oevsv.at/w/index.php?title=Project:VisualEditor&action=view) [← Zum vorherigen Versionsunterschied](#page-74-0)

jpg|alternativtext=|rahmenlos|564x564px]]

## **[Version vom 27. Oktober 2023, 20:33 Uhr](#page-74-0) [Version vom 27. Oktober 2023, 20:38 Uhr](#page-74-0) ([Quelltext anzeigen](#page-74-0))**

[OE8VIK](#page-8-0) [\(Diskussion](https://wiki.oevsv.at/w/index.php?title=Benutzer_Diskussion:OE8VIK&action=view) | [Beiträge\)](https://wiki.oevsv.at/wiki/Spezial:Beitr%C3%A4ge/OE8VIK) [Markierung](https://wiki.oevsv.at/wiki/Spezial:Markierungen): [Visuelle Bearbeitung](https://wiki.oevsv.at/w/index.php?title=Project:VisualEditor&action=view) [Zum nächsten Versionsunterschied →](#page-74-0)

#### **Zeile 10: Zeile 10:**

**+**

[[Datei:dstaraustria. jpg|alternativtext=|rahmenlos|564x564px]]

**Aktueller Stand der Repeateranbindung:**

[[Datei:dstaraustria.

**− https://cdn-bio.qrz.com/p/oe5xtp /DSTAR\_Austria\_mit\_Repeater\_all.jpg**

Die **obige Abbildung gibt eine Übersicht über die Dstar**-**Netzwerke und ihre Verbindungen. Den aktuellen** 

**− Stand der Verbindungen kann jeweils an den Servern (sogenannte Reflektoren) abgefragt werden.**

**−**

**−**

**− Die Bedienung von Dstar** erfordert grundlegende Kenntnisse der [**[Adressier ung** bei **Dstar]**].

Die **Bedienung vonD**-**STAR** erfordert grundlegende Kenntnisse der [**https://dst araustria.at/zusammenfassung-d-starbenutzerbefehle-als-beispielbenuetzen-wir-hier-jetzt-das-wiener-70-cm-d-star-relais-oe1xds/ Verlinkungsbefehle** bei **D-STAR**].

'''D-STAR Dashboards''' '''D-STAR Dashboards'''

## **D\-STAR**

D-Star (Digital Smart Technologies for Amateur Radio) wurde als erstes Protokoll für digitale Sprache im Amateurfunk ab 1998 von JARL, dem japanischen Amateurfunkverband, entwickelt. Erste Prototypen wurden 2002 vorgestellt, 2006 veröffentlichte Icom mit dem [IC-91](https://www.icomjapan.com/support/manual/2885/) das erste Amateurfunkgerät mit integriertem Dstar.

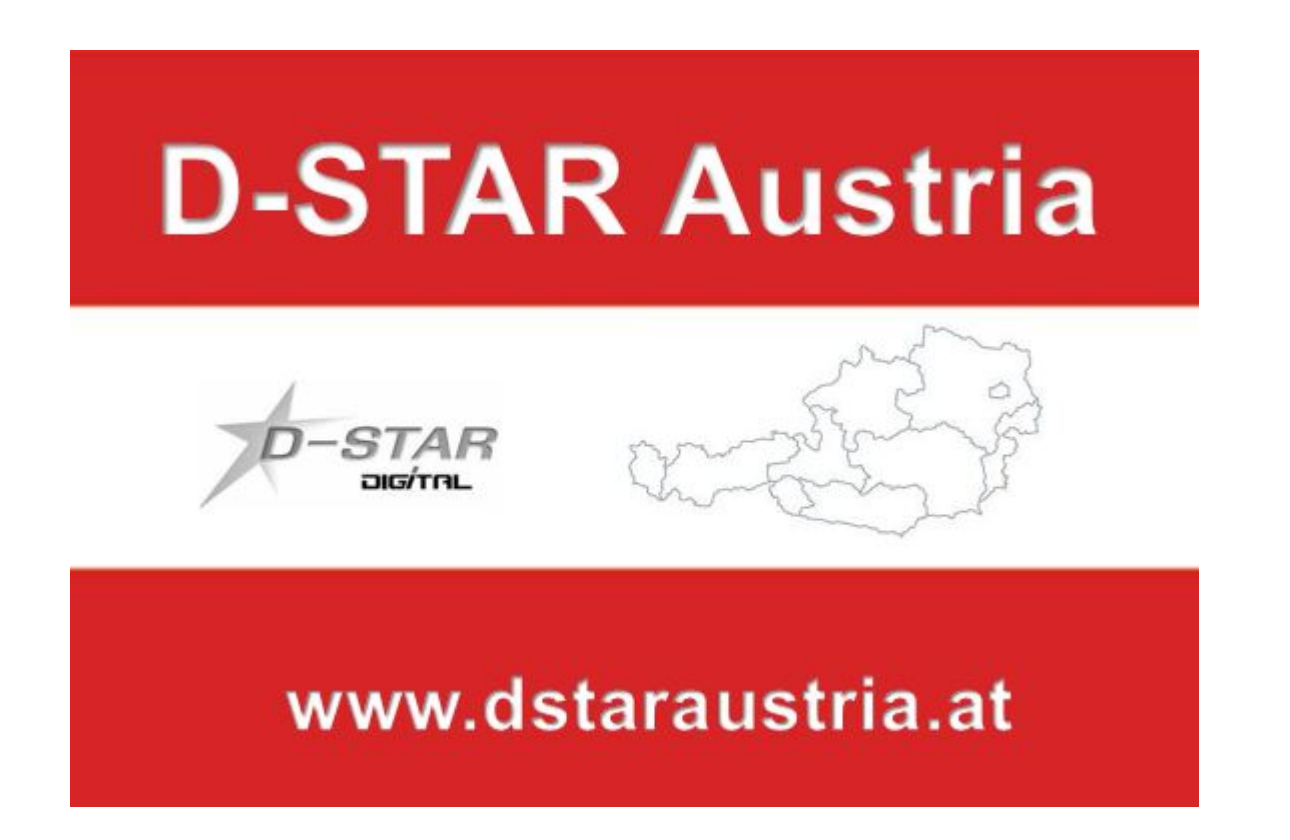

Die Bedienung vonD-STAR erfordert grundlegende Kenntnisse der [Verlinkungsbefehle bei D-STAR](https://dstaraustria.at/zusammenfassung-d-star-benutzerbefehle-als-beispiel-benuetzen-wir-hier-jetzt-das-wiener-70-cm-d-star-relais-oe1xds/)

### **D-STAR Dashboards**

.

- DCS009 <https://dstaraustria.at/dcs009-reflektor-live/>
- REF096 <http://ref096.dstargateway.org/>
- XLX905<http://xlx905.oe9.at/> (Anbindung OE9XPI)
- XLX409 [https://xlx409.boerdi.at/](https://xlx409.boerdi.at/index.php?show=repeaters) (Anbindung OE7XIH, OE7XOT)
- XRF022<http://xrf022.tms-it.net/> (Brücke REF-XLX, Anbindung UP4DAR-Repeater)

Übersicht über XLX-Reflektoren:<https://xlx.n5amd.com/index.php?show=reflectors>

Übersicht über DPLUS-Reflektoren: <http://www.dstarinfo.com/reflectors.aspx>

- D-Star-Seiten von OE8VIK/HB9HRQ: [https://dstaraustria.at](https://dstaraustria.at/) und [https://schweiz.dstaraustria.at](https://schweiz.dstaraustria.at/)
- D-Star-Seite von OE7BSH: <https://dstar.at>

Es existieren 2 D-STAR Österreich Telegram App Gruppen: [https://dstaraustria.at/d-star](https://dstaraustria.at/d-star-oesterreich-support-gruppe-via-telegram-app/)[oesterreich-support-gruppe-via-telegram-app/](https://dstaraustria.at/d-star-oesterreich-support-gruppe-via-telegram-app/)

- D-STAR Österreich Support: Hier gibt es Informationen und es können Fragen gestellt werden.

- OE D-STAR Chat/Diskussion: Hier kann über ein D-STAR Thema länger diskutiert werden.

Bitte beachtet, dass in den Gruppen ausschliesslich das Thema D-STAR behandelt wird. Andere Themenbereiche in diesen Gruppen sind nicht erwünscht.

### **D-STAR Informations-Videos**

[Versionsgeschichte interaktiv durchsuchen](https://wiki.oevsv.at) [VisuellWikitext](https://wiki.oevsv.at)

## **[\(Quelltext anzeigen\)](#page-74-0)**

[OE8VIK](#page-8-0) ([Diskussion](https://wiki.oevsv.at/w/index.php?title=Benutzer_Diskussion:OE8VIK&action=view) | [Beiträge](https://wiki.oevsv.at/wiki/Spezial:Beitr%C3%A4ge/OE8VIK)) [Markierung:](https://wiki.oevsv.at/wiki/Spezial:Markierungen) [Visuelle Bearbeitung](https://wiki.oevsv.at/w/index.php?title=Project:VisualEditor&action=view) [← Zum vorherigen Versionsunterschied](#page-74-0)

jpg|alternativtext=|rahmenlos|564x564px]]

## **[Version vom 27. Oktober 2023, 20:33 Uhr](#page-74-0) [Version vom 27. Oktober 2023, 20:38 Uhr](#page-74-0) ([Quelltext anzeigen](#page-74-0))**

[OE8VIK](#page-8-0) [\(Diskussion](https://wiki.oevsv.at/w/index.php?title=Benutzer_Diskussion:OE8VIK&action=view) | [Beiträge\)](https://wiki.oevsv.at/wiki/Spezial:Beitr%C3%A4ge/OE8VIK) [Markierung](https://wiki.oevsv.at/wiki/Spezial:Markierungen): [Visuelle Bearbeitung](https://wiki.oevsv.at/w/index.php?title=Project:VisualEditor&action=view) [Zum nächsten Versionsunterschied →](#page-74-0)

#### **Zeile 10: Zeile 10:**

**+**

[[Datei:dstaraustria. jpg|alternativtext=|rahmenlos|564x564px]]

**Aktueller Stand der Repeateranbindung:**

[[Datei:dstaraustria.

**− https://cdn-bio.qrz.com/p/oe5xtp /DSTAR\_Austria\_mit\_Repeater\_all.jpg**

Die **obige Abbildung gibt eine Übersicht über die Dstar**-**Netzwerke und ihre Verbindungen. Den aktuellen** 

**− Stand der Verbindungen kann jeweils an den Servern (sogenannte Reflektoren) abgefragt werden.**

**−**

**−**

**− Die Bedienung von Dstar** erfordert grundlegende Kenntnisse der [**[Adressier ung** bei **Dstar]**].

Die **Bedienung vonD**-**STAR** erfordert grundlegende Kenntnisse der [**https://dst araustria.at/zusammenfassung-d-starbenutzerbefehle-als-beispielbenuetzen-wir-hier-jetzt-das-wiener-70-cm-d-star-relais-oe1xds/ Verlinkungsbefehle** bei **D-STAR**].

'''D-STAR Dashboards''' '''D-STAR Dashboards'''
# **D\-STAR**

D-Star (Digital Smart Technologies for Amateur Radio) wurde als erstes Protokoll für digitale Sprache im Amateurfunk ab 1998 von JARL, dem japanischen Amateurfunkverband, entwickelt. Erste Prototypen wurden 2002 vorgestellt, 2006 veröffentlichte Icom mit dem [IC-91](https://www.icomjapan.com/support/manual/2885/) das erste Amateurfunkgerät mit integriertem Dstar.

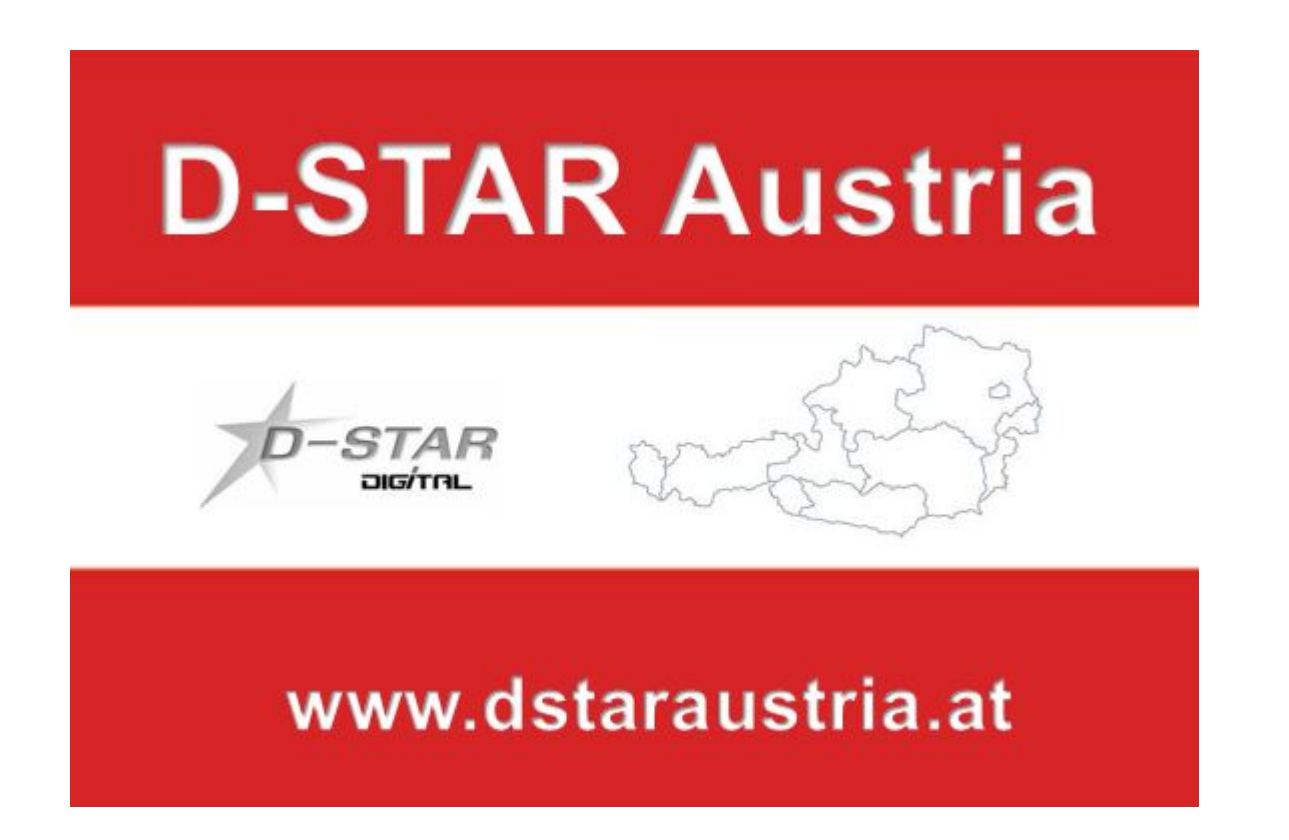

Die Bedienung vonD-STAR erfordert grundlegende Kenntnisse der [Verlinkungsbefehle bei D-STAR](https://dstaraustria.at/zusammenfassung-d-star-benutzerbefehle-als-beispiel-benuetzen-wir-hier-jetzt-das-wiener-70-cm-d-star-relais-oe1xds/)

### **D-STAR Dashboards**

.

- DCS009 <https://dstaraustria.at/dcs009-reflektor-live/>
- REF096 <http://ref096.dstargateway.org/>
- XLX905<http://xlx905.oe9.at/> (Anbindung OE9XPI)
- XLX409 [https://xlx409.boerdi.at/](https://xlx409.boerdi.at/index.php?show=repeaters) (Anbindung OE7XIH, OE7XOT)
- XRF022<http://xrf022.tms-it.net/> (Brücke REF-XLX, Anbindung UP4DAR-Repeater)

Übersicht über XLX-Reflektoren:<https://xlx.n5amd.com/index.php?show=reflectors>

Übersicht über DPLUS-Reflektoren: <http://www.dstarinfo.com/reflectors.aspx>

- D-Star-Seiten von OE8VIK/HB9HRQ: [https://dstaraustria.at](https://dstaraustria.at/) und [https://schweiz.dstaraustria.at](https://schweiz.dstaraustria.at/)
- D-Star-Seite von OE7BSH: <https://dstar.at>

Es existieren 2 D-STAR Österreich Telegram App Gruppen: [https://dstaraustria.at/d-star](https://dstaraustria.at/d-star-oesterreich-support-gruppe-via-telegram-app/)[oesterreich-support-gruppe-via-telegram-app/](https://dstaraustria.at/d-star-oesterreich-support-gruppe-via-telegram-app/)

- D-STAR Österreich Support: Hier gibt es Informationen und es können Fragen gestellt werden.

- OE D-STAR Chat/Diskussion: Hier kann über ein D-STAR Thema länger diskutiert werden.

Bitte beachtet, dass in den Gruppen ausschliesslich das Thema D-STAR behandelt wird. Andere Themenbereiche in diesen Gruppen sind nicht erwünscht.

#### **D-STAR Informations-Videos**

<span id="page-74-0"></span>[Versionsgeschichte interaktiv durchsuchen](https://wiki.oevsv.at) [VisuellWikitext](https://wiki.oevsv.at)

# **[\(Quelltext anzeigen\)](#page-74-0)**

[OE8VIK](#page-8-0) ([Diskussion](https://wiki.oevsv.at/w/index.php?title=Benutzer_Diskussion:OE8VIK&action=view) | [Beiträge](https://wiki.oevsv.at/wiki/Spezial:Beitr%C3%A4ge/OE8VIK)) [Markierung:](https://wiki.oevsv.at/wiki/Spezial:Markierungen) [Visuelle Bearbeitung](https://wiki.oevsv.at/w/index.php?title=Project:VisualEditor&action=view) [← Zum vorherigen Versionsunterschied](#page-74-0)

jpg|alternativtext=|rahmenlos|564x564px]]

## **[Version vom 27. Oktober 2023, 20:33 Uhr](#page-74-0) [Version vom 27. Oktober 2023, 20:38 Uhr](#page-74-0) ([Quelltext anzeigen](#page-74-0))**

[OE8VIK](#page-8-0) [\(Diskussion](https://wiki.oevsv.at/w/index.php?title=Benutzer_Diskussion:OE8VIK&action=view) | [Beiträge\)](https://wiki.oevsv.at/wiki/Spezial:Beitr%C3%A4ge/OE8VIK) [Markierung](https://wiki.oevsv.at/wiki/Spezial:Markierungen): [Visuelle Bearbeitung](https://wiki.oevsv.at/w/index.php?title=Project:VisualEditor&action=view) [Zum nächsten Versionsunterschied →](#page-74-0)

#### **Zeile 10: Zeile 10:**

**+**

[[Datei:dstaraustria. jpg|alternativtext=|rahmenlos|564x564px]]

**Aktueller Stand der** 

**Repeateranbindung:**

[[Datei:dstaraustria.

**− https://cdn-bio.qrz.com/p/oe5xtp /DSTAR\_Austria\_mit\_Repeater\_all.jpg**

Die **obige Abbildung gibt eine Übersicht über die Dstar**-**Netzwerke und ihre Verbindungen. Den aktuellen** 

**− Stand der Verbindungen kann jeweils an den Servern (sogenannte Reflektoren) abgefragt werden.**

**−**

**−**

**− Die Bedienung von Dstar** erfordert grundlegende Kenntnisse der [**[Adressier ung** bei **Dstar]**].

Die **Bedienung vonD**-**STAR** erfordert grundlegende Kenntnisse der [**https://dst araustria.at/zusammenfassung-d-starbenutzerbefehle-als-beispielbenuetzen-wir-hier-jetzt-das-wiener-70-cm-d-star-relais-oe1xds/ Verlinkungsbefehle** bei **D-STAR**].

'''D-STAR Dashboards''' '''D-STAR Dashboards'''

# **D\-STAR**

D-Star (Digital Smart Technologies for Amateur Radio) wurde als erstes Protokoll für digitale Sprache im Amateurfunk ab 1998 von JARL, dem japanischen Amateurfunkverband, entwickelt. Erste Prototypen wurden 2002 vorgestellt, 2006 veröffentlichte Icom mit dem [IC-91](https://www.icomjapan.com/support/manual/2885/) das erste Amateurfunkgerät mit integriertem Dstar.

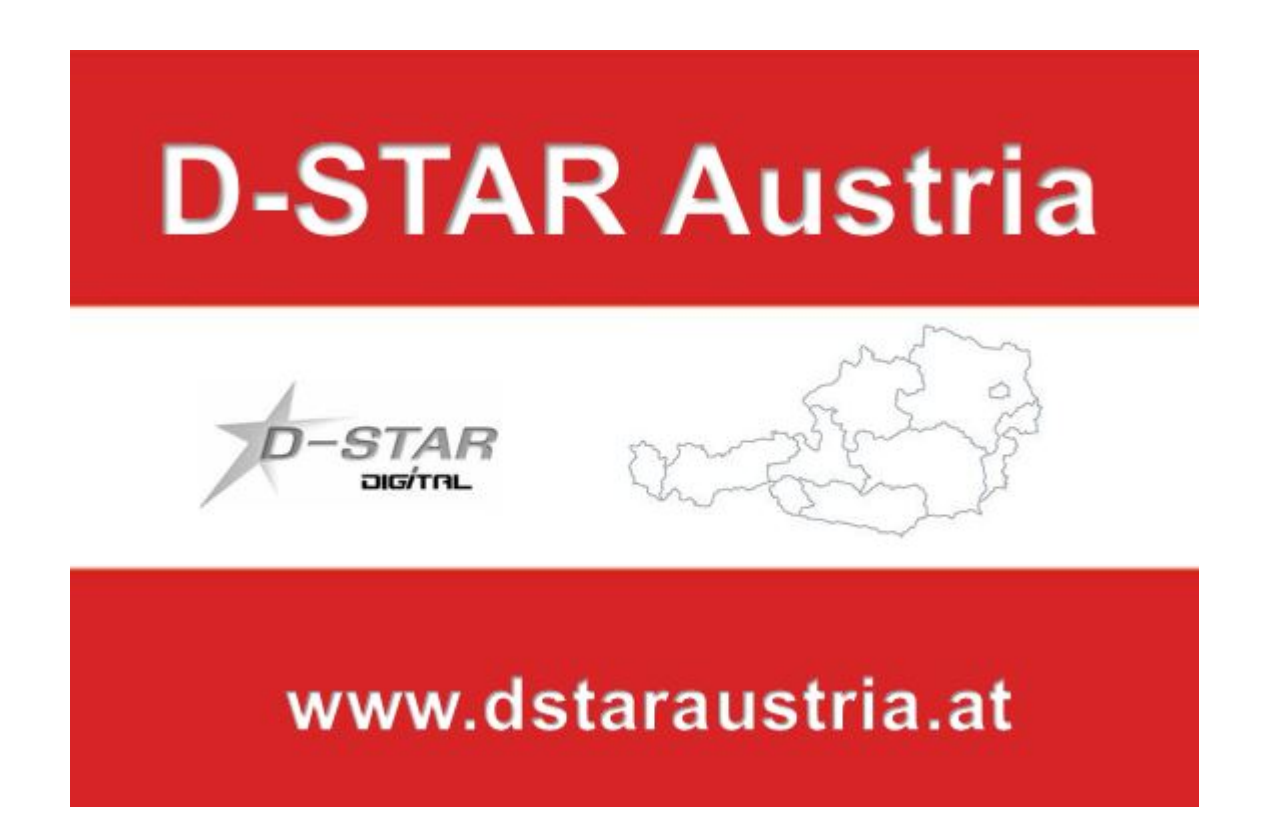

Die Bedienung vonD-STAR erfordert grundlegende Kenntnisse der [Verlinkungsbefehle bei D-STAR](https://dstaraustria.at/zusammenfassung-d-star-benutzerbefehle-als-beispiel-benuetzen-wir-hier-jetzt-das-wiener-70-cm-d-star-relais-oe1xds/)

### **D-STAR Dashboards**

.

- DCS009 <https://dstaraustria.at/dcs009-reflektor-live/>
- REF096 <http://ref096.dstargateway.org/>
- XLX905<http://xlx905.oe9.at/> (Anbindung OE9XPI)
- XLX409 [https://xlx409.boerdi.at/](https://xlx409.boerdi.at/index.php?show=repeaters) (Anbindung OE7XIH, OE7XOT)
- XRF022<http://xrf022.tms-it.net/> (Brücke REF-XLX, Anbindung UP4DAR-Repeater)

Übersicht über XLX-Reflektoren:<https://xlx.n5amd.com/index.php?show=reflectors>

Übersicht über DPLUS-Reflektoren: <http://www.dstarinfo.com/reflectors.aspx>

- D-Star-Seiten von OE8VIK/HB9HRQ: [https://dstaraustria.at](https://dstaraustria.at/) und [https://schweiz.dstaraustria.at](https://schweiz.dstaraustria.at/)
- D-Star-Seite von OE7BSH: <https://dstar.at>

Es existieren 2 D-STAR Österreich Telegram App Gruppen: [https://dstaraustria.at/d-star](https://dstaraustria.at/d-star-oesterreich-support-gruppe-via-telegram-app/)[oesterreich-support-gruppe-via-telegram-app/](https://dstaraustria.at/d-star-oesterreich-support-gruppe-via-telegram-app/)

- D-STAR Österreich Support: Hier gibt es Informationen und es können Fragen gestellt werden.

- OE D-STAR Chat/Diskussion: Hier kann über ein D-STAR Thema länger diskutiert werden.

Bitte beachtet, dass in den Gruppen ausschliesslich das Thema D-STAR behandelt wird. Andere Themenbereiche in diesen Gruppen sind nicht erwünscht.

#### **D-STAR Informations-Videos**

Viele Videos über die digitalen Sprachbetriebsarten sind im Youtube-Kanal von OE8VIK/HB9HRQ zu finden:<https://www.youtube.com/channel/UCw2IvlJcK9kXzn32xI7XB0Q>

## Seiten in der Kategorie "D-Star"

Folgende 30 Seiten sind in dieser Kategorie, von 30 insgesamt.

## **A**

[Adressierung bei Dstar](#page-5-0)

## **D**

- [D-Chat](#page-11-0)
- [D-HOT SPOT](#page-14-0)
- [D-PRS](#page-17-0)
- [D-Rats](#page-20-0)
- [D-Star in Österreich \(Anleitung\)](#page-29-0)
- **[D-STAR Linking](#page-23-0)**
- [D-STAR-Frequenzen](#page-26-0)
- [D-TERM](#page-32-0)
- [DD-Modus Datenübertragung](#page-35-0)
- **[DV-Adapter](#page-38-0)**
- [DV-Dongle](#page-41-0)

## **E**

- [Einführung D-Star](#page-44-0)
- [Einstellungen D-Star](#page-47-0)

## **F**

[FAQ D-Star](#page-50-0)

### **I**

- $\bullet$  [Icom IC-705](#page-68-0)
- $\bullet$  [ICOM IC-E2820](#page-53-0)
- [ICOM IC-V82 und IC-U82](#page-56-0)
- **[ICOM ID-31E](#page-59-0)**
- [ICOM ID-E880 und IC-E80D](#page-62-0)
- [IRCDBB](#page-65-0)

## **J**

[Japan D-STAR](#page-71-0)

## **O**

- [OE1XDS](#page-78-0)
- [OE6XDE](#page-81-0)
- [OE8XKK](#page-84-0)
- [OE8XKK Tipps zum Betrieb](#page-87-0)

## **R**

- [Reflektor](#page-90-0)
- [Registrierung D-Star](#page-93-0)

## **U**

[UP4DAR - GMSK mit offener Hard- und Software](#page-96-0)

## **X**

• [XLX232](#page-99-0)

<span id="page-78-0"></span>[Versionsgeschichte interaktiv durchsuchen](https://wiki.oevsv.at) [VisuellWikitext](https://wiki.oevsv.at)

# **[\(Quelltext anzeigen\)](#page-74-0)**

[OE8VIK](#page-8-0) ([Diskussion](https://wiki.oevsv.at/w/index.php?title=Benutzer_Diskussion:OE8VIK&action=view) | [Beiträge](https://wiki.oevsv.at/wiki/Spezial:Beitr%C3%A4ge/OE8VIK)) [Markierung:](https://wiki.oevsv.at/wiki/Spezial:Markierungen) [Visuelle Bearbeitung](https://wiki.oevsv.at/w/index.php?title=Project:VisualEditor&action=view) [← Zum vorherigen Versionsunterschied](#page-74-0)

jpg|alternativtext=|rahmenlos|564x564px]]

## **[Version vom 27. Oktober 2023, 20:33 Uhr](#page-74-0) [Version vom 27. Oktober 2023, 20:38 Uhr](#page-74-0) ([Quelltext anzeigen](#page-74-0))**

[OE8VIK](#page-8-0) [\(Diskussion](https://wiki.oevsv.at/w/index.php?title=Benutzer_Diskussion:OE8VIK&action=view) | [Beiträge\)](https://wiki.oevsv.at/wiki/Spezial:Beitr%C3%A4ge/OE8VIK) [Markierung](https://wiki.oevsv.at/wiki/Spezial:Markierungen): [Visuelle Bearbeitung](https://wiki.oevsv.at/w/index.php?title=Project:VisualEditor&action=view) [Zum nächsten Versionsunterschied →](#page-74-0)

#### **Zeile 10: Zeile 10:**

**+**

[[Datei:dstaraustria. jpg|alternativtext=|rahmenlos|564x564px]]

**Aktueller Stand der Repeateranbindung:**

[[Datei:dstaraustria.

**− https://cdn-bio.qrz.com/p/oe5xtp /DSTAR\_Austria\_mit\_Repeater\_all.jpg**

Die **obige Abbildung gibt eine Übersicht über die Dstar**-**Netzwerke und ihre Verbindungen. Den aktuellen** 

**− Stand der Verbindungen kann jeweils an den Servern (sogenannte Reflektoren) abgefragt werden.**

**−**

**−**

**− Die Bedienung von Dstar** erfordert grundlegende Kenntnisse der [**[Adressier ung** bei **Dstar]**].

Die **Bedienung vonD**-**STAR** erfordert grundlegende Kenntnisse der [**https://dst araustria.at/zusammenfassung-d-starbenutzerbefehle-als-beispielbenuetzen-wir-hier-jetzt-das-wiener-70-cm-d-star-relais-oe1xds/ Verlinkungsbefehle** bei **D-STAR**].

'''D-STAR Dashboards''' '''D-STAR Dashboards'''

# **D\-STAR**

D-Star (Digital Smart Technologies for Amateur Radio) wurde als erstes Protokoll für digitale Sprache im Amateurfunk ab 1998 von JARL, dem japanischen Amateurfunkverband, entwickelt. Erste Prototypen wurden 2002 vorgestellt, 2006 veröffentlichte Icom mit dem [IC-91](https://www.icomjapan.com/support/manual/2885/) das erste Amateurfunkgerät mit integriertem Dstar.

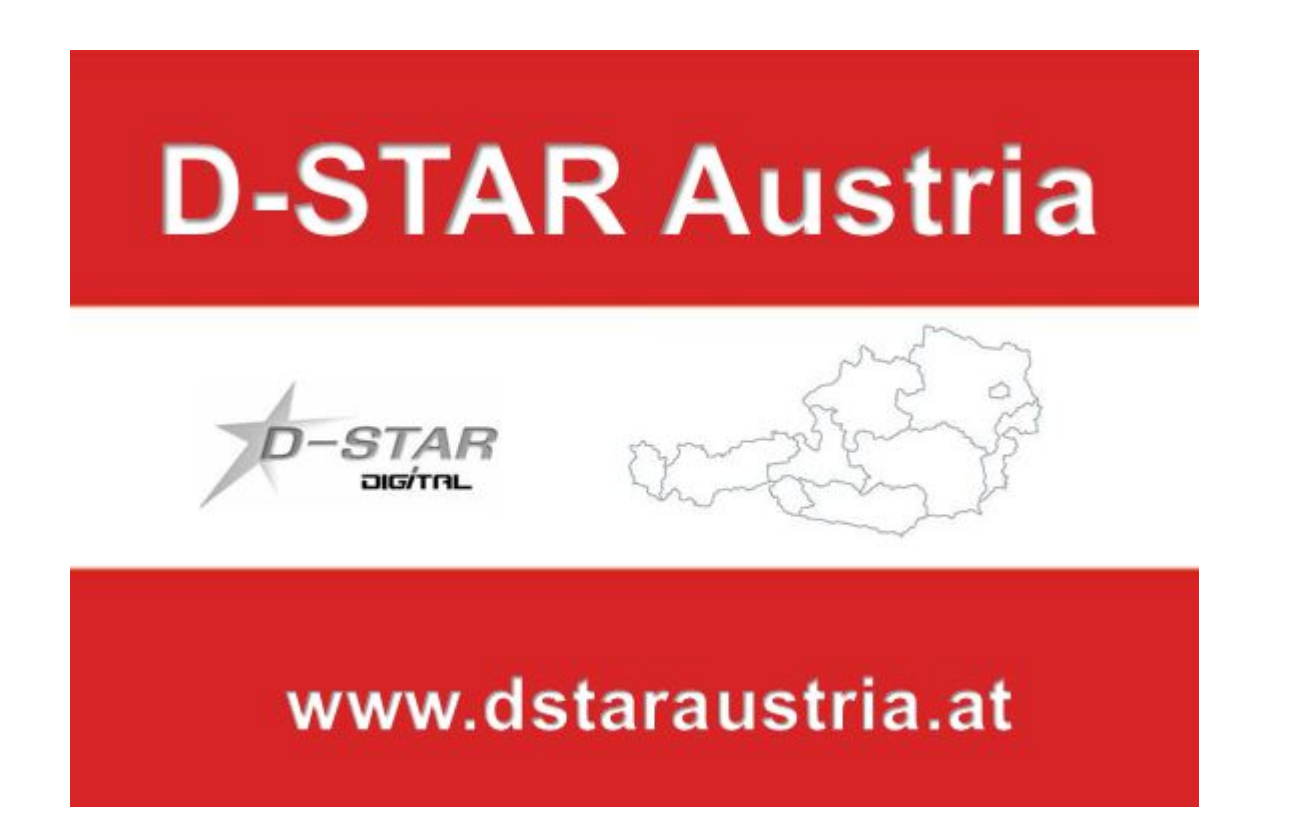

Die Bedienung vonD-STAR erfordert grundlegende Kenntnisse der [Verlinkungsbefehle bei D-STAR](https://dstaraustria.at/zusammenfassung-d-star-benutzerbefehle-als-beispiel-benuetzen-wir-hier-jetzt-das-wiener-70-cm-d-star-relais-oe1xds/)

### **D-STAR Dashboards**

.

- DCS009 <https://dstaraustria.at/dcs009-reflektor-live/>
- REF096 <http://ref096.dstargateway.org/>
- XLX905<http://xlx905.oe9.at/> (Anbindung OE9XPI)
- XLX409 [https://xlx409.boerdi.at/](https://xlx409.boerdi.at/index.php?show=repeaters) (Anbindung OE7XIH, OE7XOT)
- XRF022<http://xrf022.tms-it.net/> (Brücke REF-XLX, Anbindung UP4DAR-Repeater)

Übersicht über XLX-Reflektoren:<https://xlx.n5amd.com/index.php?show=reflectors>

Übersicht über DPLUS-Reflektoren: <http://www.dstarinfo.com/reflectors.aspx>

- D-Star-Seiten von OE8VIK/HB9HRQ: [https://dstaraustria.at](https://dstaraustria.at/) und [https://schweiz.dstaraustria.at](https://schweiz.dstaraustria.at/)
- D-Star-Seite von OE7BSH: <https://dstar.at>

Es existieren 2 D-STAR Österreich Telegram App Gruppen: [https://dstaraustria.at/d-star](https://dstaraustria.at/d-star-oesterreich-support-gruppe-via-telegram-app/)[oesterreich-support-gruppe-via-telegram-app/](https://dstaraustria.at/d-star-oesterreich-support-gruppe-via-telegram-app/)

- D-STAR Österreich Support: Hier gibt es Informationen und es können Fragen gestellt werden.

- OE D-STAR Chat/Diskussion: Hier kann über ein D-STAR Thema länger diskutiert werden.

Bitte beachtet, dass in den Gruppen ausschliesslich das Thema D-STAR behandelt wird. Andere Themenbereiche in diesen Gruppen sind nicht erwünscht.

#### **D-STAR Informations-Videos**

<span id="page-81-0"></span>[Versionsgeschichte interaktiv durchsuchen](https://wiki.oevsv.at) [VisuellWikitext](https://wiki.oevsv.at)

# **[\(Quelltext anzeigen\)](#page-74-0)**

[OE8VIK](#page-8-0) ([Diskussion](https://wiki.oevsv.at/w/index.php?title=Benutzer_Diskussion:OE8VIK&action=view) | [Beiträge](https://wiki.oevsv.at/wiki/Spezial:Beitr%C3%A4ge/OE8VIK)) [Markierung:](https://wiki.oevsv.at/wiki/Spezial:Markierungen) [Visuelle Bearbeitung](https://wiki.oevsv.at/w/index.php?title=Project:VisualEditor&action=view) [← Zum vorherigen Versionsunterschied](#page-74-0)

jpg|alternativtext=|rahmenlos|564x564px]]

## **[Version vom 27. Oktober 2023, 20:33 Uhr](#page-74-0) [Version vom 27. Oktober 2023, 20:38 Uhr](#page-74-0) ([Quelltext anzeigen](#page-74-0))**

[OE8VIK](#page-8-0) [\(Diskussion](https://wiki.oevsv.at/w/index.php?title=Benutzer_Diskussion:OE8VIK&action=view) | [Beiträge\)](https://wiki.oevsv.at/wiki/Spezial:Beitr%C3%A4ge/OE8VIK) [Markierung](https://wiki.oevsv.at/wiki/Spezial:Markierungen): [Visuelle Bearbeitung](https://wiki.oevsv.at/w/index.php?title=Project:VisualEditor&action=view) [Zum nächsten Versionsunterschied →](#page-74-0)

#### **Zeile 10: Zeile 10:**

**+**

[[Datei:dstaraustria. jpg|alternativtext=|rahmenlos|564x564px]]

**Aktueller Stand der Repeateranbindung:**

[[Datei:dstaraustria.

**− https://cdn-bio.qrz.com/p/oe5xtp /DSTAR\_Austria\_mit\_Repeater\_all.jpg**

Die **obige Abbildung gibt eine Übersicht über die Dstar**-**Netzwerke und ihre Verbindungen. Den aktuellen** 

**− Stand der Verbindungen kann jeweils an den Servern (sogenannte Reflektoren) abgefragt werden.**

**−**

**−**

**− Die Bedienung von Dstar** erfordert grundlegende Kenntnisse der [**[Adressier ung** bei **Dstar]**].

Die **Bedienung vonD**-**STAR** erfordert grundlegende Kenntnisse der [**https://dst araustria.at/zusammenfassung-d-starbenutzerbefehle-als-beispielbenuetzen-wir-hier-jetzt-das-wiener-70-cm-d-star-relais-oe1xds/ Verlinkungsbefehle** bei **D-STAR**].

'''D-STAR Dashboards''' '''D-STAR Dashboards'''

# **D\-STAR**

D-Star (Digital Smart Technologies for Amateur Radio) wurde als erstes Protokoll für digitale Sprache im Amateurfunk ab 1998 von JARL, dem japanischen Amateurfunkverband, entwickelt. Erste Prototypen wurden 2002 vorgestellt, 2006 veröffentlichte Icom mit dem [IC-91](https://www.icomjapan.com/support/manual/2885/) das erste Amateurfunkgerät mit integriertem Dstar.

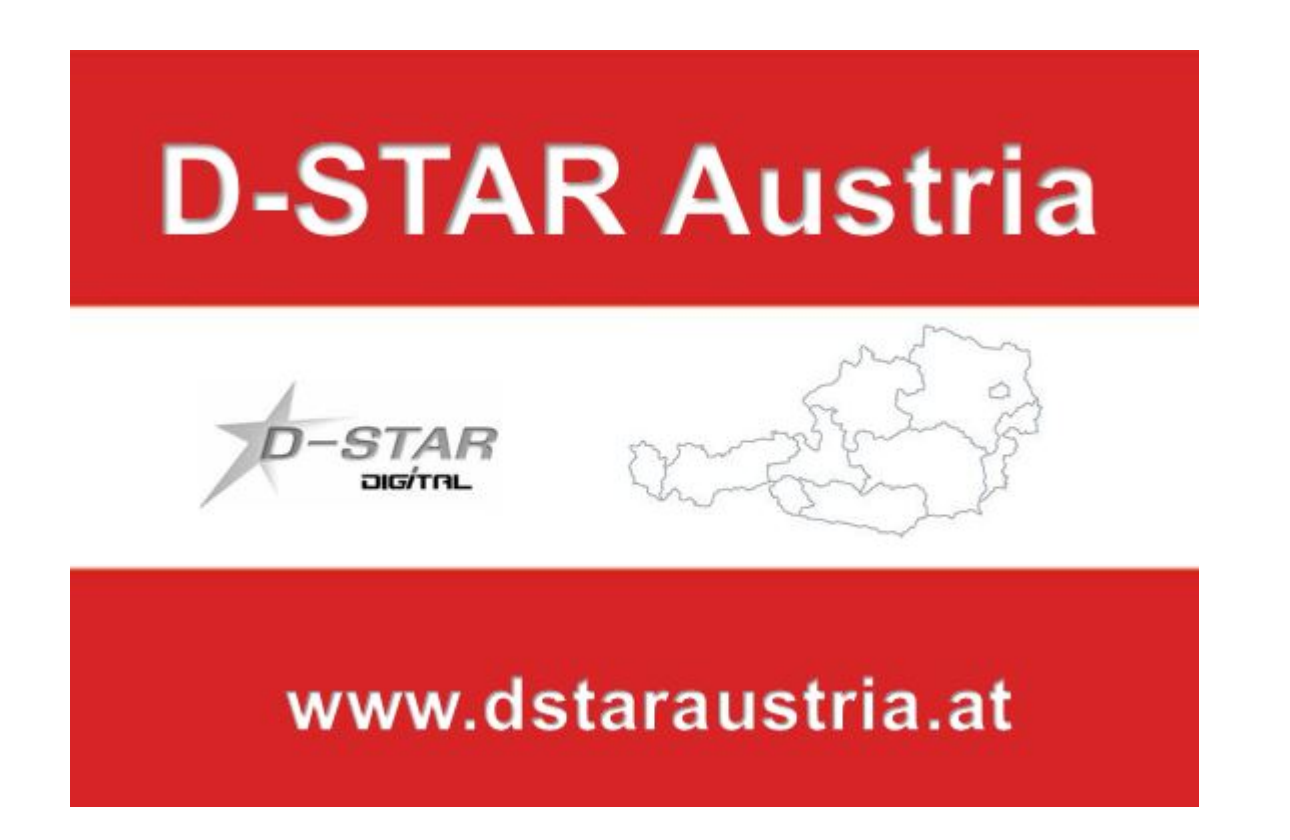

Die Bedienung vonD-STAR erfordert grundlegende Kenntnisse der [Verlinkungsbefehle bei D-STAR](https://dstaraustria.at/zusammenfassung-d-star-benutzerbefehle-als-beispiel-benuetzen-wir-hier-jetzt-das-wiener-70-cm-d-star-relais-oe1xds/)

### **D-STAR Dashboards**

.

- DCS009 <https://dstaraustria.at/dcs009-reflektor-live/>
- REF096 <http://ref096.dstargateway.org/>
- XLX905<http://xlx905.oe9.at/> (Anbindung OE9XPI)
- XLX409 [https://xlx409.boerdi.at/](https://xlx409.boerdi.at/index.php?show=repeaters) (Anbindung OE7XIH, OE7XOT)
- XRF022<http://xrf022.tms-it.net/> (Brücke REF-XLX, Anbindung UP4DAR-Repeater)

Übersicht über XLX-Reflektoren:<https://xlx.n5amd.com/index.php?show=reflectors>

Übersicht über DPLUS-Reflektoren: <http://www.dstarinfo.com/reflectors.aspx>

- D-Star-Seiten von OE8VIK/HB9HRQ: [https://dstaraustria.at](https://dstaraustria.at/) und [https://schweiz.dstaraustria.at](https://schweiz.dstaraustria.at/)
- D-Star-Seite von OE7BSH: <https://dstar.at>

Es existieren 2 D-STAR Österreich Telegram App Gruppen: [https://dstaraustria.at/d-star](https://dstaraustria.at/d-star-oesterreich-support-gruppe-via-telegram-app/)[oesterreich-support-gruppe-via-telegram-app/](https://dstaraustria.at/d-star-oesterreich-support-gruppe-via-telegram-app/)

- D-STAR Österreich Support: Hier gibt es Informationen und es können Fragen gestellt werden.

- OE D-STAR Chat/Diskussion: Hier kann über ein D-STAR Thema länger diskutiert werden.

Bitte beachtet, dass in den Gruppen ausschliesslich das Thema D-STAR behandelt wird. Andere Themenbereiche in diesen Gruppen sind nicht erwünscht.

#### **D-STAR Informations-Videos**

<span id="page-84-0"></span>[Versionsgeschichte interaktiv durchsuchen](https://wiki.oevsv.at) [VisuellWikitext](https://wiki.oevsv.at)

# **[\(Quelltext anzeigen\)](#page-74-0)**

[OE8VIK](#page-8-0) ([Diskussion](https://wiki.oevsv.at/w/index.php?title=Benutzer_Diskussion:OE8VIK&action=view) | [Beiträge](https://wiki.oevsv.at/wiki/Spezial:Beitr%C3%A4ge/OE8VIK)) [Markierung:](https://wiki.oevsv.at/wiki/Spezial:Markierungen) [Visuelle Bearbeitung](https://wiki.oevsv.at/w/index.php?title=Project:VisualEditor&action=view) [← Zum vorherigen Versionsunterschied](#page-74-0)

jpg|alternativtext=|rahmenlos|564x564px]]

## **[Version vom 27. Oktober 2023, 20:33 Uhr](#page-74-0) [Version vom 27. Oktober 2023, 20:38 Uhr](#page-74-0) ([Quelltext anzeigen](#page-74-0))**

[OE8VIK](#page-8-0) [\(Diskussion](https://wiki.oevsv.at/w/index.php?title=Benutzer_Diskussion:OE8VIK&action=view) | [Beiträge\)](https://wiki.oevsv.at/wiki/Spezial:Beitr%C3%A4ge/OE8VIK) [Markierung](https://wiki.oevsv.at/wiki/Spezial:Markierungen): [Visuelle Bearbeitung](https://wiki.oevsv.at/w/index.php?title=Project:VisualEditor&action=view) [Zum nächsten Versionsunterschied →](#page-74-0)

#### **Zeile 10: Zeile 10:**

**+**

[[Datei:dstaraustria. jpg|alternativtext=|rahmenlos|564x564px]]

**Aktueller Stand der Repeateranbindung:**

[[Datei:dstaraustria.

**− https://cdn-bio.qrz.com/p/oe5xtp /DSTAR\_Austria\_mit\_Repeater\_all.jpg**

Die **obige Abbildung gibt eine Übersicht über die Dstar**-**Netzwerke und ihre Verbindungen. Den aktuellen** 

**− Stand der Verbindungen kann jeweils an den Servern (sogenannte Reflektoren) abgefragt werden.**

**−**

**−**

**− Die Bedienung von Dstar** erfordert grundlegende Kenntnisse der [**[Adressier ung** bei **Dstar]**].

Die **Bedienung vonD**-**STAR** erfordert grundlegende Kenntnisse der [**https://dst araustria.at/zusammenfassung-d-starbenutzerbefehle-als-beispielbenuetzen-wir-hier-jetzt-das-wiener-70-cm-d-star-relais-oe1xds/ Verlinkungsbefehle** bei **D-STAR**].

'''D-STAR Dashboards''' '''D-STAR Dashboards'''

# **D\-STAR**

D-Star (Digital Smart Technologies for Amateur Radio) wurde als erstes Protokoll für digitale Sprache im Amateurfunk ab 1998 von JARL, dem japanischen Amateurfunkverband, entwickelt. Erste Prototypen wurden 2002 vorgestellt, 2006 veröffentlichte Icom mit dem [IC-91](https://www.icomjapan.com/support/manual/2885/) das erste Amateurfunkgerät mit integriertem Dstar.

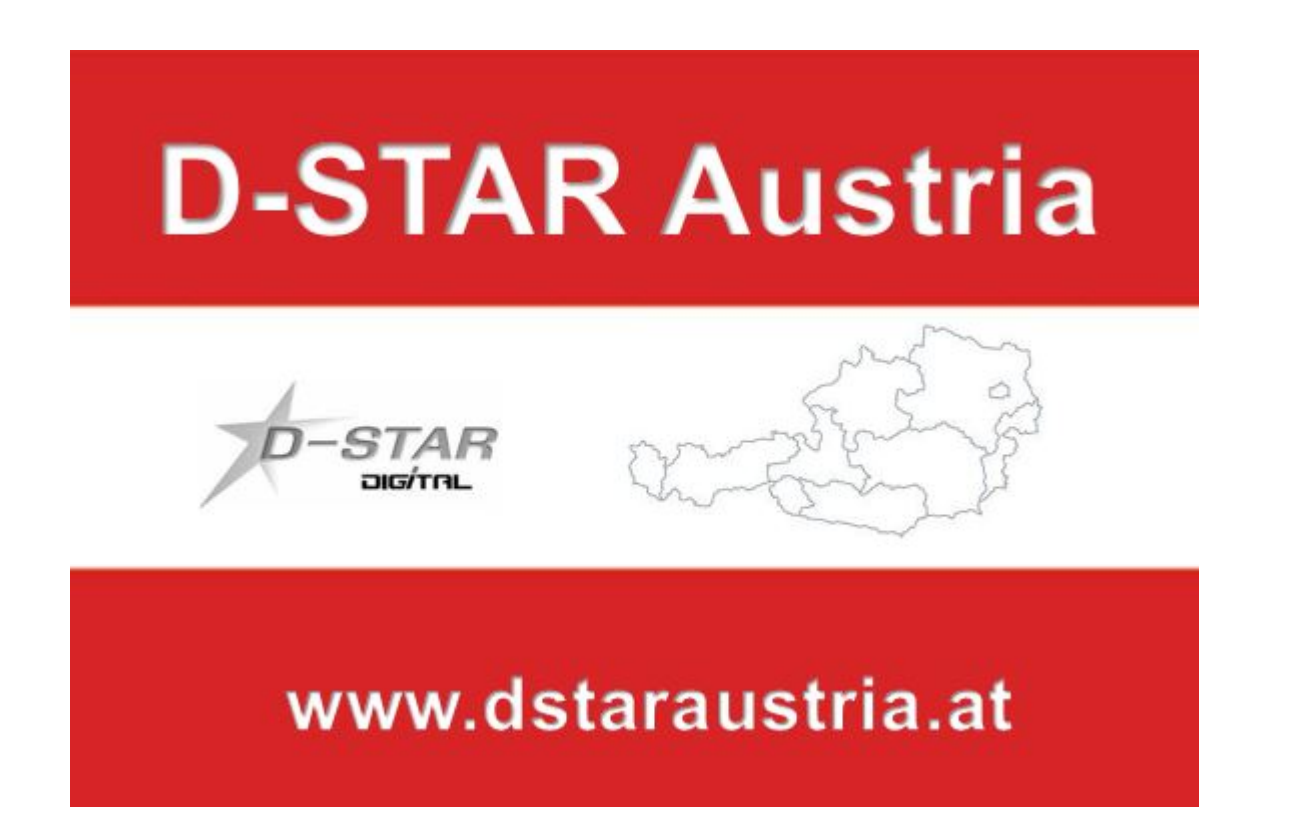

Die Bedienung vonD-STAR erfordert grundlegende Kenntnisse der [Verlinkungsbefehle bei D-STAR](https://dstaraustria.at/zusammenfassung-d-star-benutzerbefehle-als-beispiel-benuetzen-wir-hier-jetzt-das-wiener-70-cm-d-star-relais-oe1xds/)

### **D-STAR Dashboards**

.

- DCS009 <https://dstaraustria.at/dcs009-reflektor-live/>
- REF096 <http://ref096.dstargateway.org/>
- XLX905<http://xlx905.oe9.at/> (Anbindung OE9XPI)
- XLX409 [https://xlx409.boerdi.at/](https://xlx409.boerdi.at/index.php?show=repeaters) (Anbindung OE7XIH, OE7XOT)
- XRF022<http://xrf022.tms-it.net/> (Brücke REF-XLX, Anbindung UP4DAR-Repeater)

Übersicht über XLX-Reflektoren:<https://xlx.n5amd.com/index.php?show=reflectors>

Übersicht über DPLUS-Reflektoren: <http://www.dstarinfo.com/reflectors.aspx>

- D-Star-Seiten von OE8VIK/HB9HRQ: [https://dstaraustria.at](https://dstaraustria.at/) und [https://schweiz.dstaraustria.at](https://schweiz.dstaraustria.at/)
- D-Star-Seite von OE7BSH: <https://dstar.at>

Es existieren 2 D-STAR Österreich Telegram App Gruppen: [https://dstaraustria.at/d-star](https://dstaraustria.at/d-star-oesterreich-support-gruppe-via-telegram-app/)[oesterreich-support-gruppe-via-telegram-app/](https://dstaraustria.at/d-star-oesterreich-support-gruppe-via-telegram-app/)

- D-STAR Österreich Support: Hier gibt es Informationen und es können Fragen gestellt werden.

- OE D-STAR Chat/Diskussion: Hier kann über ein D-STAR Thema länger diskutiert werden.

Bitte beachtet, dass in den Gruppen ausschliesslich das Thema D-STAR behandelt wird. Andere Themenbereiche in diesen Gruppen sind nicht erwünscht.

#### **D-STAR Informations-Videos**

<span id="page-87-0"></span>[Versionsgeschichte interaktiv durchsuchen](https://wiki.oevsv.at) [VisuellWikitext](https://wiki.oevsv.at)

# **[\(Quelltext anzeigen\)](#page-74-0)**

[OE8VIK](#page-8-0) ([Diskussion](https://wiki.oevsv.at/w/index.php?title=Benutzer_Diskussion:OE8VIK&action=view) | [Beiträge](https://wiki.oevsv.at/wiki/Spezial:Beitr%C3%A4ge/OE8VIK)) [Markierung:](https://wiki.oevsv.at/wiki/Spezial:Markierungen) [Visuelle Bearbeitung](https://wiki.oevsv.at/w/index.php?title=Project:VisualEditor&action=view) [← Zum vorherigen Versionsunterschied](#page-74-0)

jpg|alternativtext=|rahmenlos|564x564px]]

## **[Version vom 27. Oktober 2023, 20:33 Uhr](#page-74-0) [Version vom 27. Oktober 2023, 20:38 Uhr](#page-74-0) ([Quelltext anzeigen](#page-74-0))**

[OE8VIK](#page-8-0) [\(Diskussion](https://wiki.oevsv.at/w/index.php?title=Benutzer_Diskussion:OE8VIK&action=view) | [Beiträge\)](https://wiki.oevsv.at/wiki/Spezial:Beitr%C3%A4ge/OE8VIK) [Markierung](https://wiki.oevsv.at/wiki/Spezial:Markierungen): [Visuelle Bearbeitung](https://wiki.oevsv.at/w/index.php?title=Project:VisualEditor&action=view) [Zum nächsten Versionsunterschied →](#page-74-0)

#### **Zeile 10: Zeile 10:**

**+**

[[Datei:dstaraustria. jpg|alternativtext=|rahmenlos|564x564px]]

**Aktueller Stand der Repeateranbindung:**

[[Datei:dstaraustria.

**− https://cdn-bio.qrz.com/p/oe5xtp /DSTAR\_Austria\_mit\_Repeater\_all.jpg**

Die **obige Abbildung gibt eine Übersicht über die Dstar**-**Netzwerke und ihre Verbindungen. Den aktuellen** 

**− Stand der Verbindungen kann jeweils an den Servern (sogenannte Reflektoren) abgefragt werden.**

**−**

**−**

**− Die Bedienung von Dstar** erfordert grundlegende Kenntnisse der [**[Adressier ung** bei **Dstar]**].

Die **Bedienung vonD**-**STAR** erfordert grundlegende Kenntnisse der [**https://dst araustria.at/zusammenfassung-d-starbenutzerbefehle-als-beispielbenuetzen-wir-hier-jetzt-das-wiener-70-cm-d-star-relais-oe1xds/ Verlinkungsbefehle** bei **D-STAR**].

'''D-STAR Dashboards''' '''D-STAR Dashboards'''

# **D\-STAR**

D-Star (Digital Smart Technologies for Amateur Radio) wurde als erstes Protokoll für digitale Sprache im Amateurfunk ab 1998 von JARL, dem japanischen Amateurfunkverband, entwickelt. Erste Prototypen wurden 2002 vorgestellt, 2006 veröffentlichte Icom mit dem [IC-91](https://www.icomjapan.com/support/manual/2885/) das erste Amateurfunkgerät mit integriertem Dstar.

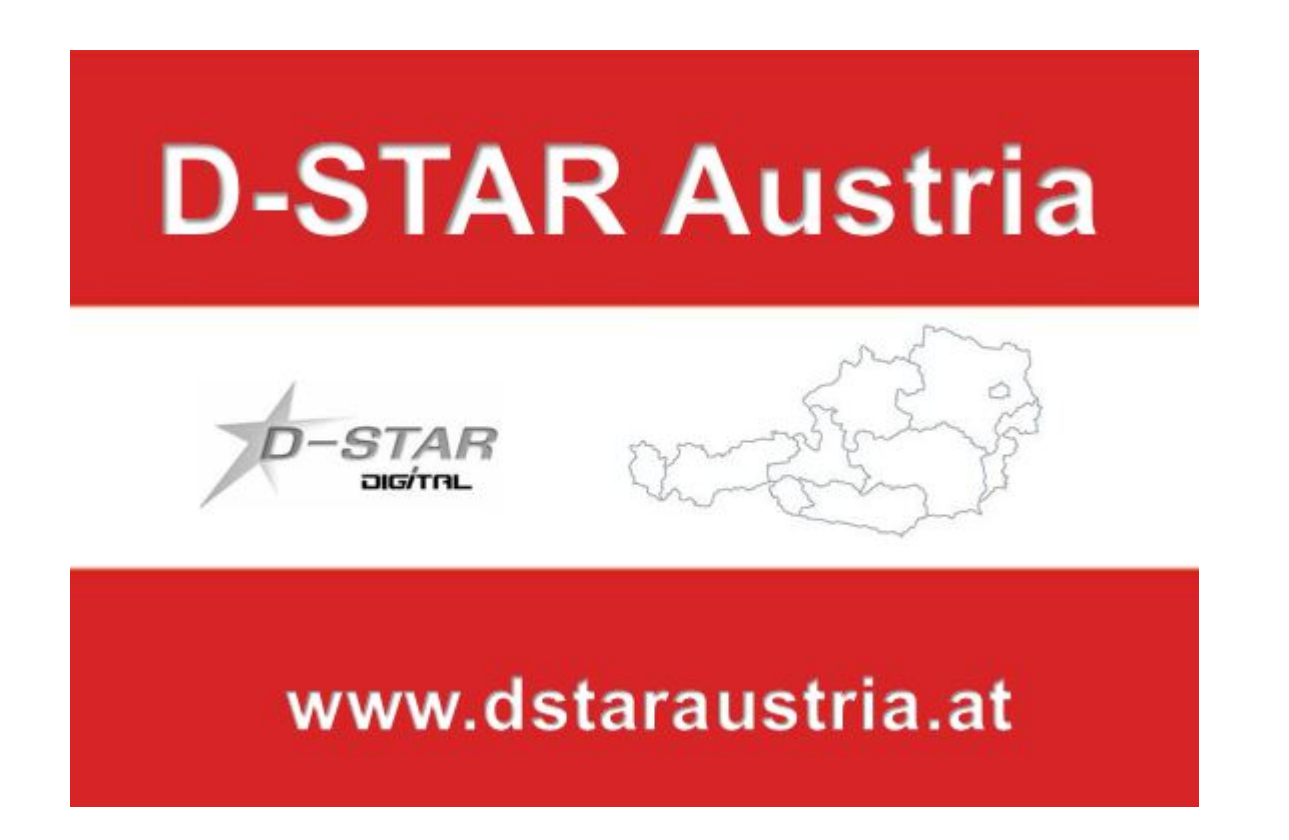

Die Bedienung vonD-STAR erfordert grundlegende Kenntnisse der [Verlinkungsbefehle bei D-STAR](https://dstaraustria.at/zusammenfassung-d-star-benutzerbefehle-als-beispiel-benuetzen-wir-hier-jetzt-das-wiener-70-cm-d-star-relais-oe1xds/)

### **D-STAR Dashboards**

.

- DCS009 <https://dstaraustria.at/dcs009-reflektor-live/>
- REF096 <http://ref096.dstargateway.org/>
- XLX905<http://xlx905.oe9.at/> (Anbindung OE9XPI)
- XLX409 [https://xlx409.boerdi.at/](https://xlx409.boerdi.at/index.php?show=repeaters) (Anbindung OE7XIH, OE7XOT)
- XRF022<http://xrf022.tms-it.net/> (Brücke REF-XLX, Anbindung UP4DAR-Repeater)

Übersicht über XLX-Reflektoren:<https://xlx.n5amd.com/index.php?show=reflectors>

Übersicht über DPLUS-Reflektoren: <http://www.dstarinfo.com/reflectors.aspx>

- D-Star-Seiten von OE8VIK/HB9HRQ: [https://dstaraustria.at](https://dstaraustria.at/) und [https://schweiz.dstaraustria.at](https://schweiz.dstaraustria.at/)
- D-Star-Seite von OE7BSH: <https://dstar.at>

Es existieren 2 D-STAR Österreich Telegram App Gruppen: [https://dstaraustria.at/d-star](https://dstaraustria.at/d-star-oesterreich-support-gruppe-via-telegram-app/)[oesterreich-support-gruppe-via-telegram-app/](https://dstaraustria.at/d-star-oesterreich-support-gruppe-via-telegram-app/)

- D-STAR Österreich Support: Hier gibt es Informationen und es können Fragen gestellt werden.

- OE D-STAR Chat/Diskussion: Hier kann über ein D-STAR Thema länger diskutiert werden.

Bitte beachtet, dass in den Gruppen ausschliesslich das Thema D-STAR behandelt wird. Andere Themenbereiche in diesen Gruppen sind nicht erwünscht.

#### **D-STAR Informations-Videos**

<span id="page-90-0"></span>[Versionsgeschichte interaktiv durchsuchen](https://wiki.oevsv.at) [VisuellWikitext](https://wiki.oevsv.at)

# **[\(Quelltext anzeigen\)](#page-74-0)**

[OE8VIK](#page-8-0) ([Diskussion](https://wiki.oevsv.at/w/index.php?title=Benutzer_Diskussion:OE8VIK&action=view) | [Beiträge](https://wiki.oevsv.at/wiki/Spezial:Beitr%C3%A4ge/OE8VIK)) [Markierung:](https://wiki.oevsv.at/wiki/Spezial:Markierungen) [Visuelle Bearbeitung](https://wiki.oevsv.at/w/index.php?title=Project:VisualEditor&action=view) [← Zum vorherigen Versionsunterschied](#page-74-0)

jpg|alternativtext=|rahmenlos|564x564px]]

## **[Version vom 27. Oktober 2023, 20:33 Uhr](#page-74-0) [Version vom 27. Oktober 2023, 20:38 Uhr](#page-74-0) ([Quelltext anzeigen](#page-74-0))**

[OE8VIK](#page-8-0) [\(Diskussion](https://wiki.oevsv.at/w/index.php?title=Benutzer_Diskussion:OE8VIK&action=view) | [Beiträge\)](https://wiki.oevsv.at/wiki/Spezial:Beitr%C3%A4ge/OE8VIK) [Markierung](https://wiki.oevsv.at/wiki/Spezial:Markierungen): [Visuelle Bearbeitung](https://wiki.oevsv.at/w/index.php?title=Project:VisualEditor&action=view) [Zum nächsten Versionsunterschied →](#page-74-0)

#### **Zeile 10: Zeile 10:**

**+**

[[Datei:dstaraustria. jpg|alternativtext=|rahmenlos|564x564px]]

**Aktueller Stand der Repeateranbindung:**

[[Datei:dstaraustria.

**− https://cdn-bio.qrz.com/p/oe5xtp /DSTAR\_Austria\_mit\_Repeater\_all.jpg**

Die **obige Abbildung gibt eine Übersicht über die Dstar**-**Netzwerke und ihre Verbindungen. Den aktuellen** 

**− Stand der Verbindungen kann jeweils an den Servern (sogenannte Reflektoren) abgefragt werden.**

**−**

**−**

**− Die Bedienung von Dstar** erfordert grundlegende Kenntnisse der [**[Adressier ung** bei **Dstar]**].

Die **Bedienung vonD**-**STAR** erfordert grundlegende Kenntnisse der [**https://dst araustria.at/zusammenfassung-d-starbenutzerbefehle-als-beispielbenuetzen-wir-hier-jetzt-das-wiener-70-cm-d-star-relais-oe1xds/ Verlinkungsbefehle** bei **D-STAR**].

'''D-STAR Dashboards''' '''D-STAR Dashboards'''

# **D\-STAR**

D-Star (Digital Smart Technologies for Amateur Radio) wurde als erstes Protokoll für digitale Sprache im Amateurfunk ab 1998 von JARL, dem japanischen Amateurfunkverband, entwickelt. Erste Prototypen wurden 2002 vorgestellt, 2006 veröffentlichte Icom mit dem [IC-91](https://www.icomjapan.com/support/manual/2885/) das erste Amateurfunkgerät mit integriertem Dstar.

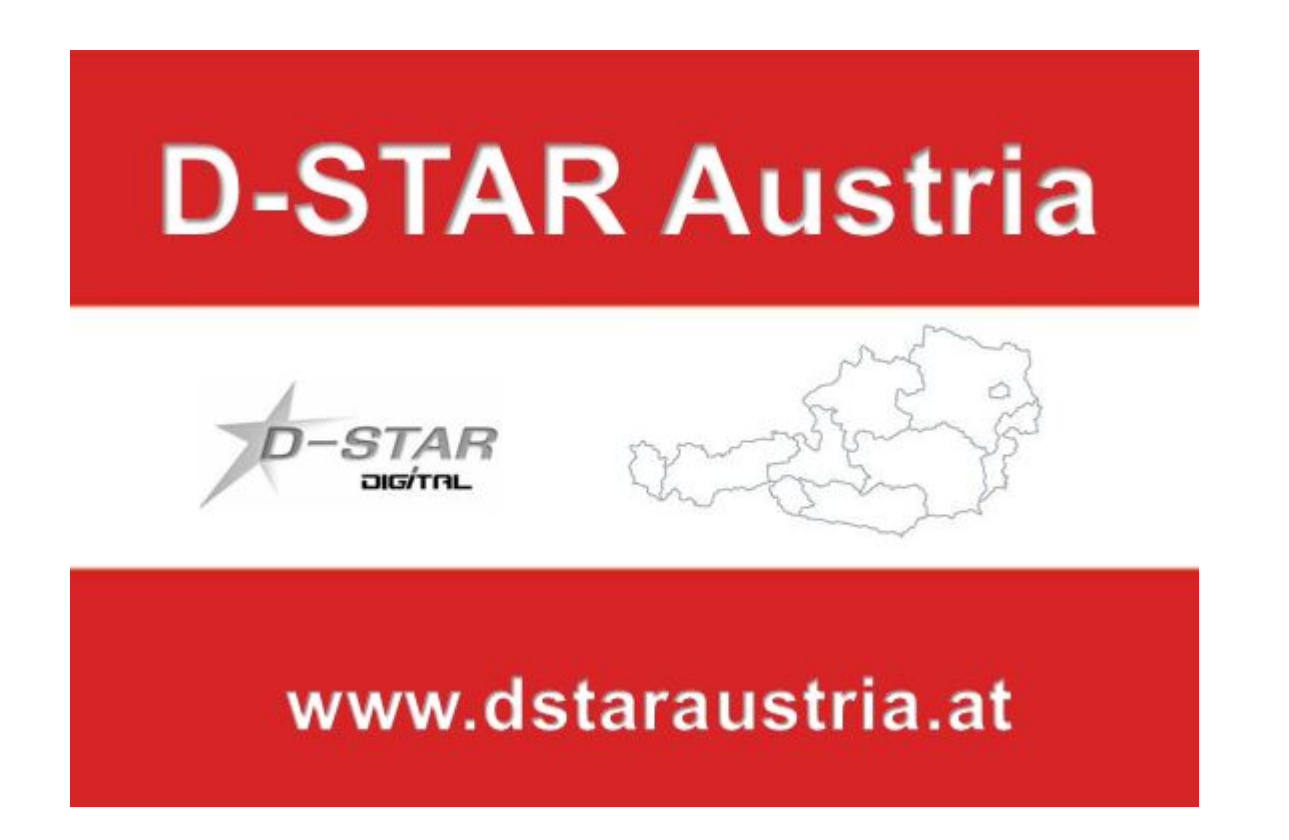

Die Bedienung vonD-STAR erfordert grundlegende Kenntnisse der [Verlinkungsbefehle bei D-STAR](https://dstaraustria.at/zusammenfassung-d-star-benutzerbefehle-als-beispiel-benuetzen-wir-hier-jetzt-das-wiener-70-cm-d-star-relais-oe1xds/)

### **D-STAR Dashboards**

.

- DCS009 <https://dstaraustria.at/dcs009-reflektor-live/>
- REF096 <http://ref096.dstargateway.org/>
- XLX905<http://xlx905.oe9.at/> (Anbindung OE9XPI)
- XLX409 [https://xlx409.boerdi.at/](https://xlx409.boerdi.at/index.php?show=repeaters) (Anbindung OE7XIH, OE7XOT)
- XRF022<http://xrf022.tms-it.net/> (Brücke REF-XLX, Anbindung UP4DAR-Repeater)

Übersicht über XLX-Reflektoren:<https://xlx.n5amd.com/index.php?show=reflectors>

Übersicht über DPLUS-Reflektoren: <http://www.dstarinfo.com/reflectors.aspx>

- D-Star-Seiten von OE8VIK/HB9HRQ: [https://dstaraustria.at](https://dstaraustria.at/) und [https://schweiz.dstaraustria.at](https://schweiz.dstaraustria.at/)
- D-Star-Seite von OE7BSH: <https://dstar.at>

Es existieren 2 D-STAR Österreich Telegram App Gruppen: [https://dstaraustria.at/d-star](https://dstaraustria.at/d-star-oesterreich-support-gruppe-via-telegram-app/)[oesterreich-support-gruppe-via-telegram-app/](https://dstaraustria.at/d-star-oesterreich-support-gruppe-via-telegram-app/)

- D-STAR Österreich Support: Hier gibt es Informationen und es können Fragen gestellt werden.

- OE D-STAR Chat/Diskussion: Hier kann über ein D-STAR Thema länger diskutiert werden.

Bitte beachtet, dass in den Gruppen ausschliesslich das Thema D-STAR behandelt wird. Andere Themenbereiche in diesen Gruppen sind nicht erwünscht.

#### **D-STAR Informations-Videos**

<span id="page-93-0"></span>[Versionsgeschichte interaktiv durchsuchen](https://wiki.oevsv.at) [VisuellWikitext](https://wiki.oevsv.at)

# **[\(Quelltext anzeigen\)](#page-74-0)**

[OE8VIK](#page-8-0) ([Diskussion](https://wiki.oevsv.at/w/index.php?title=Benutzer_Diskussion:OE8VIK&action=view) | [Beiträge](https://wiki.oevsv.at/wiki/Spezial:Beitr%C3%A4ge/OE8VIK)) [Markierung:](https://wiki.oevsv.at/wiki/Spezial:Markierungen) [Visuelle Bearbeitung](https://wiki.oevsv.at/w/index.php?title=Project:VisualEditor&action=view) [← Zum vorherigen Versionsunterschied](#page-74-0)

jpg|alternativtext=|rahmenlos|564x564px]]

## **[Version vom 27. Oktober 2023, 20:33 Uhr](#page-74-0) [Version vom 27. Oktober 2023, 20:38 Uhr](#page-74-0) ([Quelltext anzeigen](#page-74-0))**

[OE8VIK](#page-8-0) [\(Diskussion](https://wiki.oevsv.at/w/index.php?title=Benutzer_Diskussion:OE8VIK&action=view) | [Beiträge\)](https://wiki.oevsv.at/wiki/Spezial:Beitr%C3%A4ge/OE8VIK) [Markierung](https://wiki.oevsv.at/wiki/Spezial:Markierungen): [Visuelle Bearbeitung](https://wiki.oevsv.at/w/index.php?title=Project:VisualEditor&action=view) [Zum nächsten Versionsunterschied →](#page-74-0)

#### **Zeile 10: Zeile 10:**

**+**

[[Datei:dstaraustria. jpg|alternativtext=|rahmenlos|564x564px]]

**Aktueller Stand der Repeateranbindung:**

[[Datei:dstaraustria.

**− https://cdn-bio.qrz.com/p/oe5xtp /DSTAR\_Austria\_mit\_Repeater\_all.jpg**

Die **obige Abbildung gibt eine Übersicht über die Dstar**-**Netzwerke und ihre Verbindungen. Den aktuellen** 

**− Stand der Verbindungen kann jeweils an den Servern (sogenannte Reflektoren) abgefragt werden.**

**−**

**−**

**− Die Bedienung von Dstar** erfordert grundlegende Kenntnisse der [**[Adressier ung** bei **Dstar]**].

Die **Bedienung vonD**-**STAR** erfordert grundlegende Kenntnisse der [**https://dst araustria.at/zusammenfassung-d-starbenutzerbefehle-als-beispielbenuetzen-wir-hier-jetzt-das-wiener-70-cm-d-star-relais-oe1xds/ Verlinkungsbefehle** bei **D-STAR**].

'''D-STAR Dashboards''' '''D-STAR Dashboards'''

# **D\-STAR**

D-Star (Digital Smart Technologies for Amateur Radio) wurde als erstes Protokoll für digitale Sprache im Amateurfunk ab 1998 von JARL, dem japanischen Amateurfunkverband, entwickelt. Erste Prototypen wurden 2002 vorgestellt, 2006 veröffentlichte Icom mit dem [IC-91](https://www.icomjapan.com/support/manual/2885/) das erste Amateurfunkgerät mit integriertem Dstar.

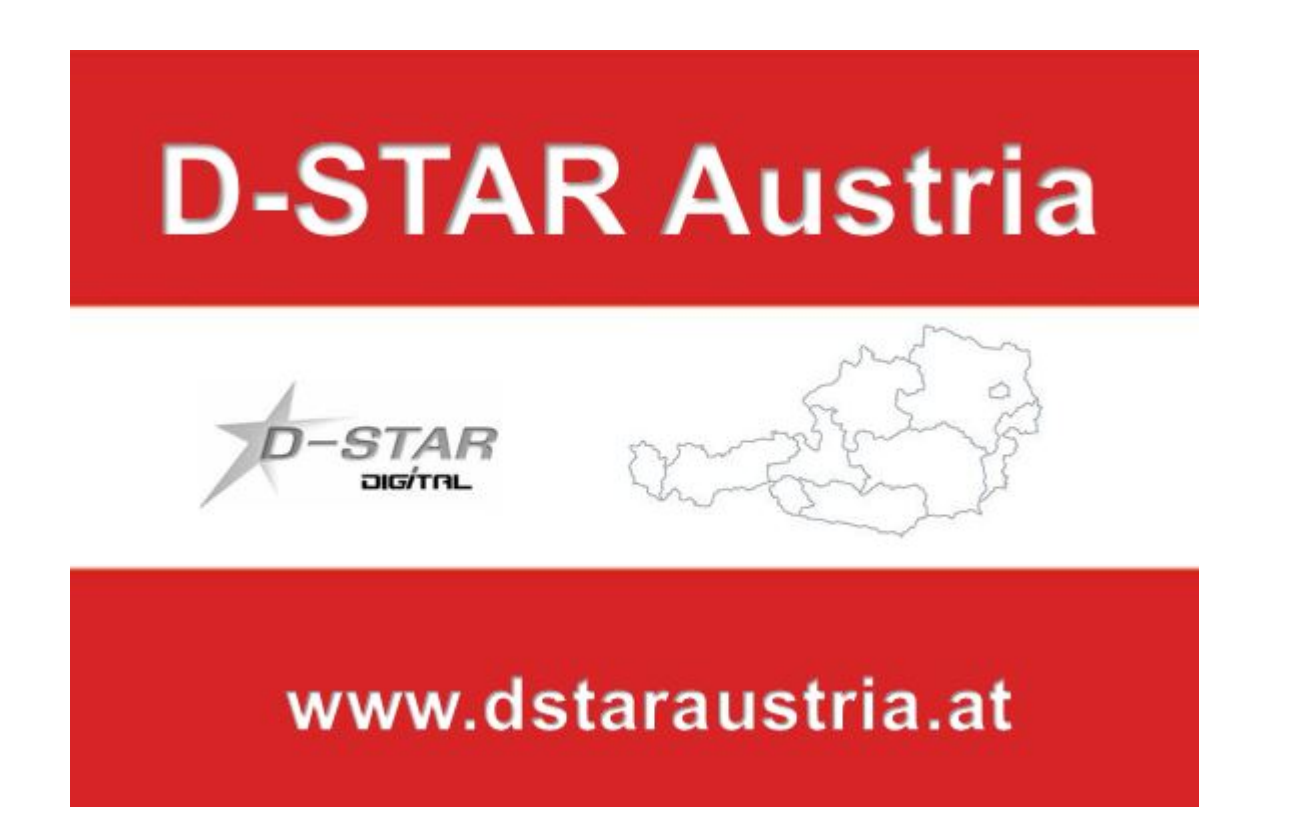

Die Bedienung vonD-STAR erfordert grundlegende Kenntnisse der [Verlinkungsbefehle bei D-STAR](https://dstaraustria.at/zusammenfassung-d-star-benutzerbefehle-als-beispiel-benuetzen-wir-hier-jetzt-das-wiener-70-cm-d-star-relais-oe1xds/)

### **D-STAR Dashboards**

.

- DCS009 <https://dstaraustria.at/dcs009-reflektor-live/>
- REF096 <http://ref096.dstargateway.org/>
- XLX905<http://xlx905.oe9.at/> (Anbindung OE9XPI)
- XLX409 [https://xlx409.boerdi.at/](https://xlx409.boerdi.at/index.php?show=repeaters) (Anbindung OE7XIH, OE7XOT)
- XRF022<http://xrf022.tms-it.net/> (Brücke REF-XLX, Anbindung UP4DAR-Repeater)

Übersicht über XLX-Reflektoren:<https://xlx.n5amd.com/index.php?show=reflectors>

Übersicht über DPLUS-Reflektoren: <http://www.dstarinfo.com/reflectors.aspx>

- D-Star-Seiten von OE8VIK/HB9HRQ: [https://dstaraustria.at](https://dstaraustria.at/) und [https://schweiz.dstaraustria.at](https://schweiz.dstaraustria.at/)
- D-Star-Seite von OE7BSH: <https://dstar.at>

Es existieren 2 D-STAR Österreich Telegram App Gruppen: [https://dstaraustria.at/d-star](https://dstaraustria.at/d-star-oesterreich-support-gruppe-via-telegram-app/)[oesterreich-support-gruppe-via-telegram-app/](https://dstaraustria.at/d-star-oesterreich-support-gruppe-via-telegram-app/)

- D-STAR Österreich Support: Hier gibt es Informationen und es können Fragen gestellt werden.

- OE D-STAR Chat/Diskussion: Hier kann über ein D-STAR Thema länger diskutiert werden.

Bitte beachtet, dass in den Gruppen ausschliesslich das Thema D-STAR behandelt wird. Andere Themenbereiche in diesen Gruppen sind nicht erwünscht.

#### **D-STAR Informations-Videos**

<span id="page-96-0"></span>[Versionsgeschichte interaktiv durchsuchen](https://wiki.oevsv.at) [VisuellWikitext](https://wiki.oevsv.at)

# **[\(Quelltext anzeigen\)](#page-74-0)**

[OE8VIK](#page-8-0) ([Diskussion](https://wiki.oevsv.at/w/index.php?title=Benutzer_Diskussion:OE8VIK&action=view) | [Beiträge](https://wiki.oevsv.at/wiki/Spezial:Beitr%C3%A4ge/OE8VIK)) [Markierung:](https://wiki.oevsv.at/wiki/Spezial:Markierungen) [Visuelle Bearbeitung](https://wiki.oevsv.at/w/index.php?title=Project:VisualEditor&action=view) [← Zum vorherigen Versionsunterschied](#page-74-0)

jpg|alternativtext=|rahmenlos|564x564px]]

## **[Version vom 27. Oktober 2023, 20:33 Uhr](#page-74-0) [Version vom 27. Oktober 2023, 20:38 Uhr](#page-74-0) ([Quelltext anzeigen](#page-74-0))**

[OE8VIK](#page-8-0) [\(Diskussion](https://wiki.oevsv.at/w/index.php?title=Benutzer_Diskussion:OE8VIK&action=view) | [Beiträge\)](https://wiki.oevsv.at/wiki/Spezial:Beitr%C3%A4ge/OE8VIK) [Markierung](https://wiki.oevsv.at/wiki/Spezial:Markierungen): [Visuelle Bearbeitung](https://wiki.oevsv.at/w/index.php?title=Project:VisualEditor&action=view) [Zum nächsten Versionsunterschied →](#page-74-0)

#### **Zeile 10: Zeile 10:**

**+**

[[Datei:dstaraustria. jpg|alternativtext=|rahmenlos|564x564px]]

**Aktueller Stand der Repeateranbindung:**

[[Datei:dstaraustria.

**− https://cdn-bio.qrz.com/p/oe5xtp /DSTAR\_Austria\_mit\_Repeater\_all.jpg**

Die **obige Abbildung gibt eine Übersicht über die Dstar**-**Netzwerke und ihre Verbindungen. Den aktuellen** 

**− Stand der Verbindungen kann jeweils an den Servern (sogenannte Reflektoren) abgefragt werden.**

**−**

**−**

**− Die Bedienung von Dstar** erfordert grundlegende Kenntnisse der [**[Adressier ung** bei **Dstar]**].

Die **Bedienung vonD**-**STAR** erfordert grundlegende Kenntnisse der [**https://dst araustria.at/zusammenfassung-d-starbenutzerbefehle-als-beispielbenuetzen-wir-hier-jetzt-das-wiener-70-cm-d-star-relais-oe1xds/ Verlinkungsbefehle** bei **D-STAR**].

'''D-STAR Dashboards''' '''D-STAR Dashboards'''

# **D\-STAR**

D-Star (Digital Smart Technologies for Amateur Radio) wurde als erstes Protokoll für digitale Sprache im Amateurfunk ab 1998 von JARL, dem japanischen Amateurfunkverband, entwickelt. Erste Prototypen wurden 2002 vorgestellt, 2006 veröffentlichte Icom mit dem [IC-91](https://www.icomjapan.com/support/manual/2885/) das erste Amateurfunkgerät mit integriertem Dstar.

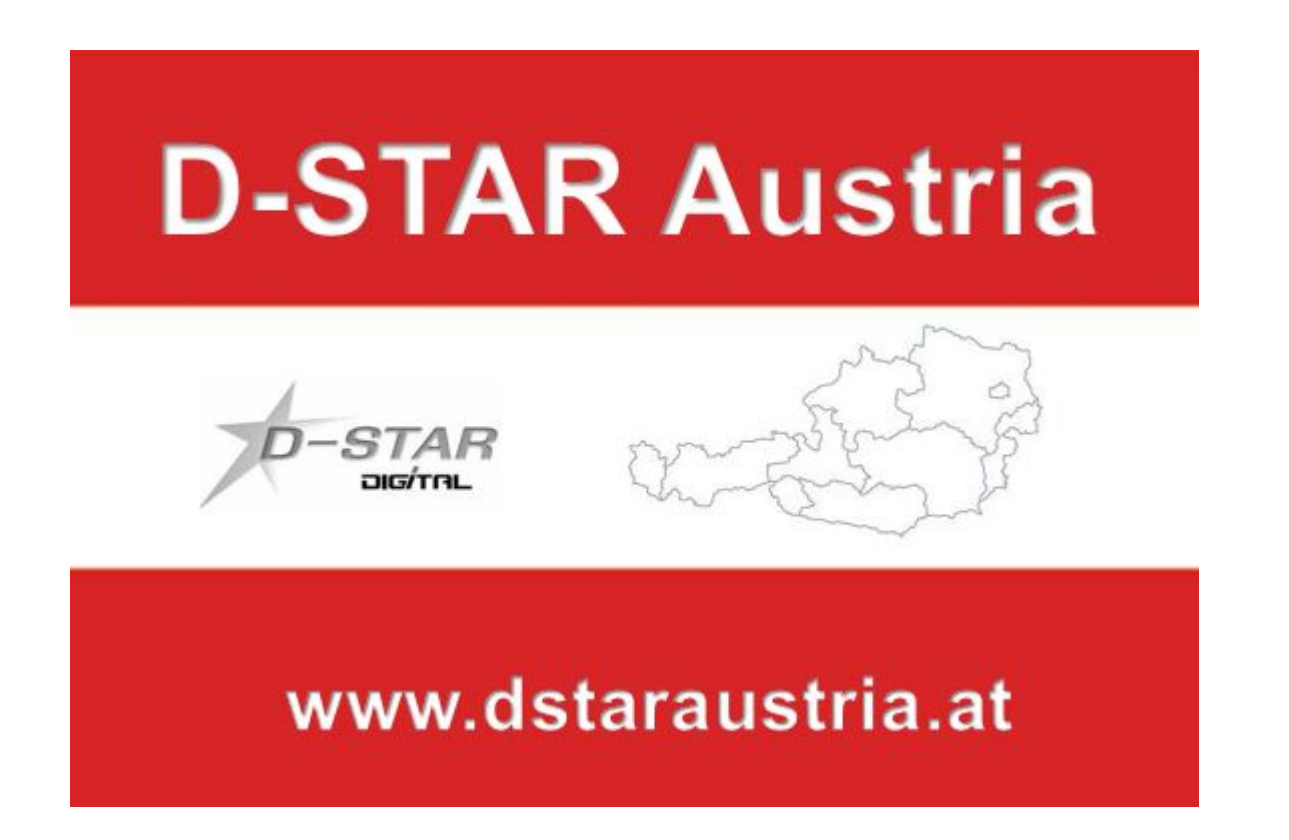

Die Bedienung vonD-STAR erfordert grundlegende Kenntnisse der [Verlinkungsbefehle bei D-STAR](https://dstaraustria.at/zusammenfassung-d-star-benutzerbefehle-als-beispiel-benuetzen-wir-hier-jetzt-das-wiener-70-cm-d-star-relais-oe1xds/)

### **D-STAR Dashboards**

.

- DCS009 <https://dstaraustria.at/dcs009-reflektor-live/>
- REF096 <http://ref096.dstargateway.org/>
- XLX905<http://xlx905.oe9.at/> (Anbindung OE9XPI)
- XLX409 [https://xlx409.boerdi.at/](https://xlx409.boerdi.at/index.php?show=repeaters) (Anbindung OE7XIH, OE7XOT)
- XRF022<http://xrf022.tms-it.net/> (Brücke REF-XLX, Anbindung UP4DAR-Repeater)

Übersicht über XLX-Reflektoren:<https://xlx.n5amd.com/index.php?show=reflectors>

Übersicht über DPLUS-Reflektoren: <http://www.dstarinfo.com/reflectors.aspx>

- D-Star-Seiten von OE8VIK/HB9HRQ: [https://dstaraustria.at](https://dstaraustria.at/) und [https://schweiz.dstaraustria.at](https://schweiz.dstaraustria.at/)
- D-Star-Seite von OE7BSH: <https://dstar.at>

Es existieren 2 D-STAR Österreich Telegram App Gruppen: [https://dstaraustria.at/d-star](https://dstaraustria.at/d-star-oesterreich-support-gruppe-via-telegram-app/)[oesterreich-support-gruppe-via-telegram-app/](https://dstaraustria.at/d-star-oesterreich-support-gruppe-via-telegram-app/)

- D-STAR Österreich Support: Hier gibt es Informationen und es können Fragen gestellt werden.

- OE D-STAR Chat/Diskussion: Hier kann über ein D-STAR Thema länger diskutiert werden.

Bitte beachtet, dass in den Gruppen ausschliesslich das Thema D-STAR behandelt wird. Andere Themenbereiche in diesen Gruppen sind nicht erwünscht.

#### **D-STAR Informations-Videos**

<span id="page-99-0"></span>[Versionsgeschichte interaktiv durchsuchen](https://wiki.oevsv.at) [VisuellWikitext](https://wiki.oevsv.at)

# **[\(Quelltext anzeigen\)](#page-74-0)**

[OE8VIK](#page-8-0) ([Diskussion](https://wiki.oevsv.at/w/index.php?title=Benutzer_Diskussion:OE8VIK&action=view) | [Beiträge](https://wiki.oevsv.at/wiki/Spezial:Beitr%C3%A4ge/OE8VIK)) [Markierung:](https://wiki.oevsv.at/wiki/Spezial:Markierungen) [Visuelle Bearbeitung](https://wiki.oevsv.at/w/index.php?title=Project:VisualEditor&action=view) [← Zum vorherigen Versionsunterschied](#page-74-0)

jpg|alternativtext=|rahmenlos|564x564px]]

## **[Version vom 27. Oktober 2023, 20:33 Uhr](#page-74-0) [Version vom 27. Oktober 2023, 20:38 Uhr](#page-74-0) ([Quelltext anzeigen](#page-74-0))**

[OE8VIK](#page-8-0) [\(Diskussion](https://wiki.oevsv.at/w/index.php?title=Benutzer_Diskussion:OE8VIK&action=view) | [Beiträge\)](https://wiki.oevsv.at/wiki/Spezial:Beitr%C3%A4ge/OE8VIK) [Markierung](https://wiki.oevsv.at/wiki/Spezial:Markierungen): [Visuelle Bearbeitung](https://wiki.oevsv.at/w/index.php?title=Project:VisualEditor&action=view) [Zum nächsten Versionsunterschied →](#page-74-0)

#### **Zeile 10: Zeile 10:**

**+**

[[Datei:dstaraustria. jpg|alternativtext=|rahmenlos|564x564px]]

**Aktueller Stand der Repeateranbindung:**

[[Datei:dstaraustria.

**− https://cdn-bio.qrz.com/p/oe5xtp /DSTAR\_Austria\_mit\_Repeater\_all.jpg**

Die **obige Abbildung gibt eine Übersicht über die Dstar**-**Netzwerke und ihre Verbindungen. Den aktuellen** 

**− Stand der Verbindungen kann jeweils an den Servern (sogenannte Reflektoren) abgefragt werden.**

**−**

**−**

**− Die Bedienung von Dstar** erfordert grundlegende Kenntnisse der [**[Adressier ung** bei **Dstar]**].

Die **Bedienung vonD**-**STAR** erfordert grundlegende Kenntnisse der [**https://dst araustria.at/zusammenfassung-d-starbenutzerbefehle-als-beispielbenuetzen-wir-hier-jetzt-das-wiener-70-cm-d-star-relais-oe1xds/ Verlinkungsbefehle** bei **D-STAR**].

'''D-STAR Dashboards''' '''D-STAR Dashboards'''

# **D\-STAR**

D-Star (Digital Smart Technologies for Amateur Radio) wurde als erstes Protokoll für digitale Sprache im Amateurfunk ab 1998 von JARL, dem japanischen Amateurfunkverband, entwickelt. Erste Prototypen wurden 2002 vorgestellt, 2006 veröffentlichte Icom mit dem [IC-91](https://www.icomjapan.com/support/manual/2885/) das erste Amateurfunkgerät mit integriertem Dstar.

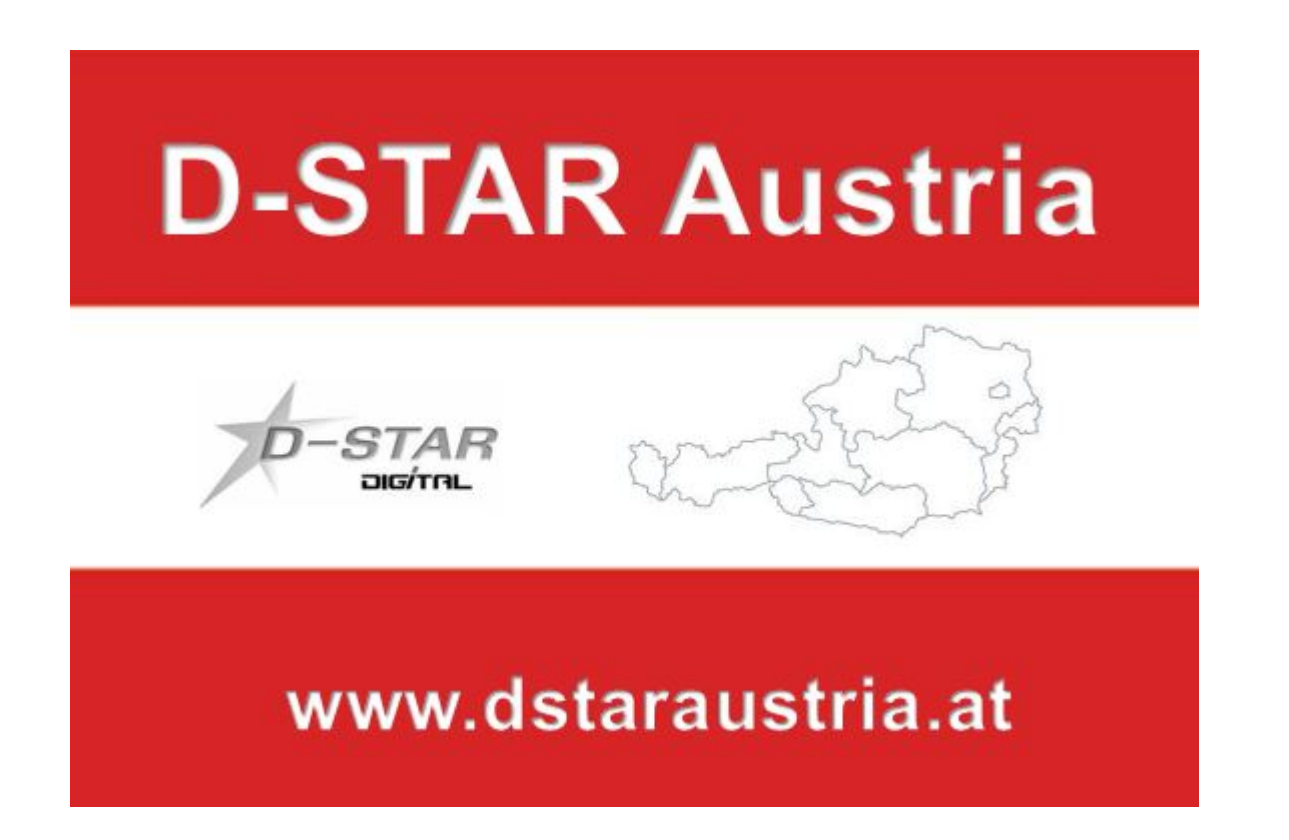

Die Bedienung vonD-STAR erfordert grundlegende Kenntnisse der [Verlinkungsbefehle bei D-STAR](https://dstaraustria.at/zusammenfassung-d-star-benutzerbefehle-als-beispiel-benuetzen-wir-hier-jetzt-das-wiener-70-cm-d-star-relais-oe1xds/)

### **D-STAR Dashboards**

.

- DCS009 <https://dstaraustria.at/dcs009-reflektor-live/>
- REF096 <http://ref096.dstargateway.org/>
- XLX905<http://xlx905.oe9.at/> (Anbindung OE9XPI)
- XLX409 [https://xlx409.boerdi.at/](https://xlx409.boerdi.at/index.php?show=repeaters) (Anbindung OE7XIH, OE7XOT)
- XRF022<http://xrf022.tms-it.net/> (Brücke REF-XLX, Anbindung UP4DAR-Repeater)

Übersicht über XLX-Reflektoren:<https://xlx.n5amd.com/index.php?show=reflectors>

Übersicht über DPLUS-Reflektoren: <http://www.dstarinfo.com/reflectors.aspx>

- D-Star-Seiten von OE8VIK/HB9HRQ: [https://dstaraustria.at](https://dstaraustria.at/) und [https://schweiz.dstaraustria.at](https://schweiz.dstaraustria.at/)
- D-Star-Seite von OE7BSH: <https://dstar.at>

Es existieren 2 D-STAR Österreich Telegram App Gruppen: [https://dstaraustria.at/d-star](https://dstaraustria.at/d-star-oesterreich-support-gruppe-via-telegram-app/)[oesterreich-support-gruppe-via-telegram-app/](https://dstaraustria.at/d-star-oesterreich-support-gruppe-via-telegram-app/)

- D-STAR Österreich Support: Hier gibt es Informationen und es können Fragen gestellt werden.

- OE D-STAR Chat/Diskussion: Hier kann über ein D-STAR Thema länger diskutiert werden.

Bitte beachtet, dass in den Gruppen ausschliesslich das Thema D-STAR behandelt wird. Andere Themenbereiche in diesen Gruppen sind nicht erwünscht.

#### **D-STAR Informations-Videos**